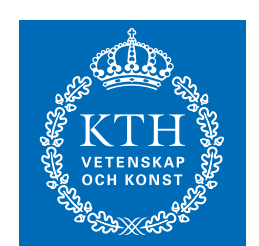

# KTH Royal Institute of Technology Omogen Heap

Simon Lindholm, Johan Sannemo, Mårten Wiman

2024-02-23

<span id="page-1-0"></span>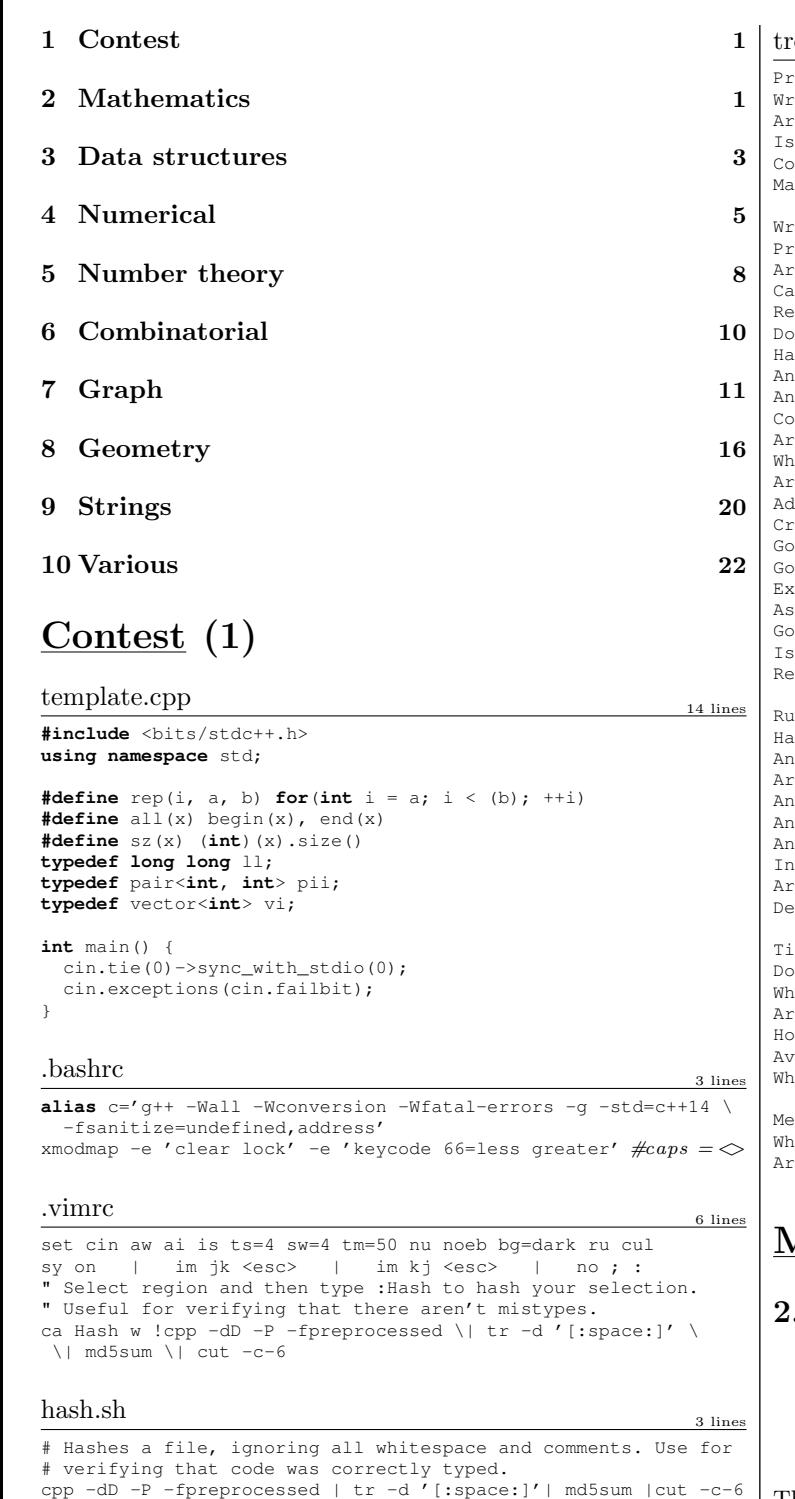

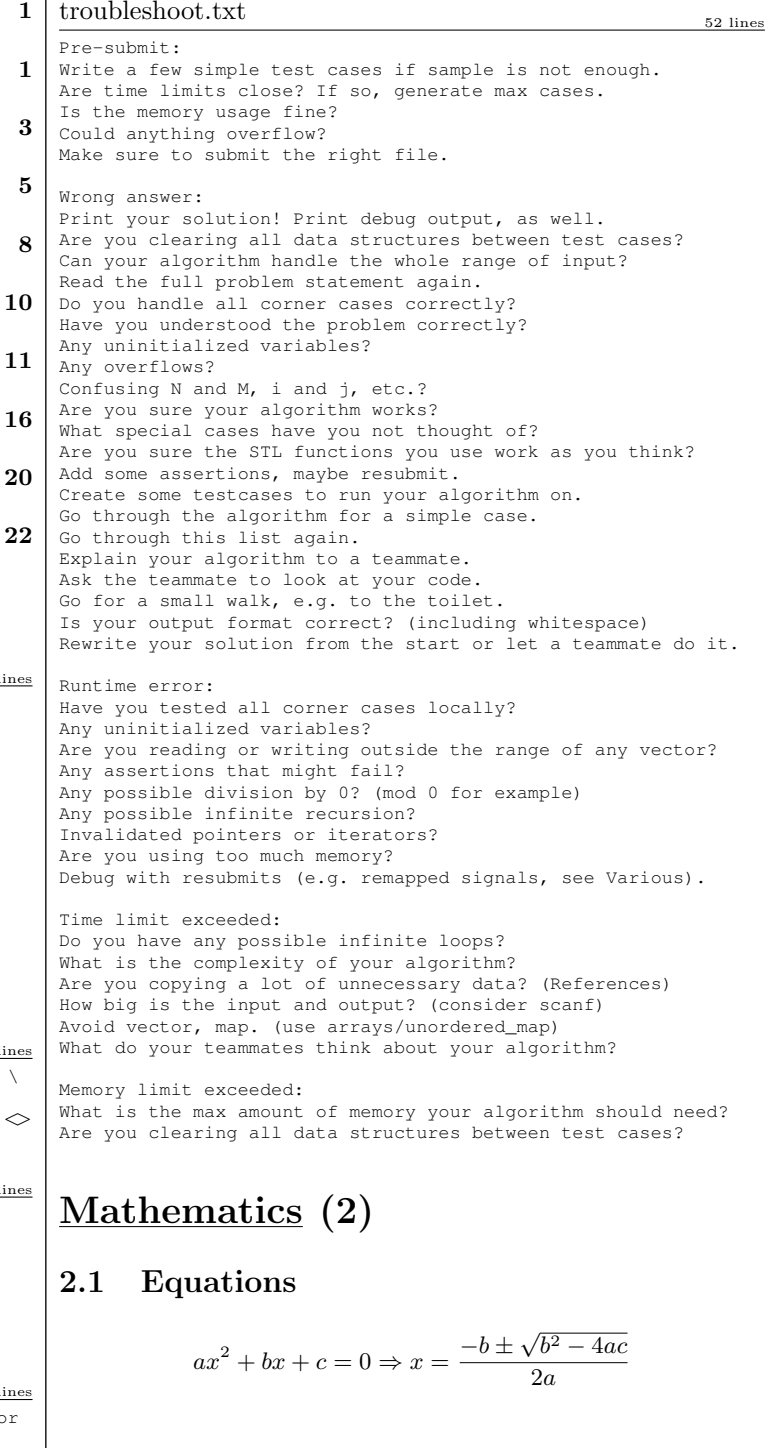

<span id="page-1-1"></span>The extremum is given by  $x = -b/2a$ .

$$
ax + by = e
$$

$$
cx + dy = f
$$

$$
y = \frac{af - ec}{ad - bc}
$$

In general, given an equation  $Ax = b$ , the solution to a variable  $x_i$  is given by

$$
x_i = \frac{\det A'_i}{\det A}
$$

where  $A'_i$  is A with the *i*'th column replaced by *b*.

### 2.2 Recurrences

If  $a_n = c_1 a_{n-1} + \cdots + c_k a_{n-k}$ , and  $r_1, \ldots, r_k$  are distinct roots of  $x^k - c_1 x^{k-1} - \cdots - c_k$ , there are  $d_1, \ldots, d_k$  s.t.

$$
a_n = d_1 r_1^n + \dots + d_k r_k^n.
$$

Non-distinct roots  $r$  become polynomial factors, e.g.  $a_n = (d_1 n + d_2)r^n$ .

### 2.3 Trigonometry

 $\sin(v + w) = \sin v \cos w + \cos v \sin w$  $\cos(v + w) = \cos v \cos w - \sin v \sin w$ 

$$
\tan(v+w) = \frac{\tan v + \tan w}{1 - \tan v \tan w}
$$
  
\n
$$
\sin v + \sin w = 2 \sin \frac{v+w}{2} \cos \frac{v-w}{2}
$$
  
\n
$$
\cos v + \cos w = 2 \cos \frac{v+w}{2} \cos \frac{v-w}{2}
$$
  
\n
$$
(V+W)\tan(v-w)/2 = (V-W)\tan(v+w)/2
$$

where  $V, W$  are lengths of sides opposite angles  $v, w$ .

```
a \cos x + b \sin x = r \cos(x - \phi)a\sin x + b\cos x = r\sin(x + \phi)
```
where  $r = \sqrt{a^2 + b^2}$ ,  $\phi = \text{atan2}(b, a)$ .

2.4 Geometry 2.4.1 Triangles Side lengths:  $a, b, c$ Semiperimeter:  $p = \frac{a+b+c}{2}$ 2

Area:  $A = \sqrt{p(p-a)(p-b)(p-c)}$ Circumradius:  $R = \frac{abc}{44}$ 4A Inradius:  $r = \frac{A}{A}$ p Length of median (divides triangle into two equal-area triangles):  $m_a=\frac{1}{2}$ or meanan (aivio<br> $\sqrt{2b^2+2c^2-a^2}$ 

Length of bisector (divides angles in two):

$$
s_a = \sqrt{bc \left[1 - \left(\frac{a}{b+c}\right)^2\right]}
$$
  
\nLaw of sines:  $\frac{\sin \alpha}{a} = \frac{\sin \beta}{b} = \frac{\sin \gamma}{c} = \frac{1}{2R}$   
\nLaw of cosines:  $a^2 = b^2 + c^2 - 2bc \cos \alpha$   
\nLaw of tangents:  $\frac{a+b}{a-b} = \frac{\tan \frac{\alpha+\beta}{2}}{\tan \frac{\alpha-\beta}{2}}$ 

#### 2.4.2 Quadrilaterals

With side lengths  $a, b, c, d$ , diagonals  $e, f$ , diagonals angle  $\theta$ , area *A* and magic flux  $F = b^2 + d^2 - a^2 - c^2$ :

$$
4A=2ef\cdot\sin\theta=F\tan\theta=\sqrt{4e^2f^2-F^2}
$$

For cyclic quadrilaterals the sum of opposite angles is  $180^\circ$ ,  $ef = ac + bd$ , and  $A = \sqrt{(p - a)(p - b)(p - c)(p - d)}$ . 2.4.3 Spherical coordinates

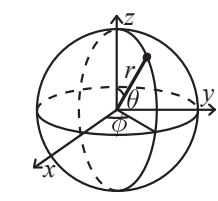

$$
x = r \sin \theta \cos \phi
$$
  
\n
$$
y = r \sin \theta \sin \phi
$$
  
\n
$$
r = \sqrt{x^2 + y^2 + z^2}
$$
  
\n
$$
y = r \sin \theta \sin \phi
$$
  
\n
$$
\theta = \frac{\cos(z)}{\sqrt{x^2 + y^2 + z^2}}
$$
  
\n
$$
\phi = \frac{\tan(z)}{y, x}
$$

#### 2.5 Derivatives/Integrals

$$
\frac{d}{dx}\arcsin x = \frac{1}{\sqrt{1-x^2}} \qquad \frac{d}{dx}\arccos x = -\frac{1}{\sqrt{1-x^2}}
$$

$$
\frac{d}{dx}\tan x = 1 + \tan^2 x \qquad \frac{d}{dx}\arctan x = \frac{1}{1+x^2}
$$

$$
\int \tan ax = -\frac{\ln|\cos ax|}{a} \qquad \int x\sin ax = \frac{\sin ax - ax\cos ax}{a^2}
$$

$$
\int e^{-x^2} = \frac{\sqrt{\pi}}{2}\text{erf}(x) \qquad \int xe^{ax}dx = \frac{e^{ax}}{a^2}(ax-1)
$$

Integration by parts:

$$
\int_{a}^{b} f(x)g(x)dx = [F(x)g(x)]_{a}^{b} - \int_{a}^{b} F(x)g'(x)dx
$$

KTH template .bashrc .vimrc hash troubleshoot 2

#### 2.6 Sums

$$
c^{a} + c^{a+1} + \dots + c^{b} = \frac{c^{b+1} - c^{a}}{c - 1}, c \neq 1
$$
  

$$
1 + 2 + 3 + \dots + n = \frac{n(n+1)}{2}
$$
  

$$
1^{2} + 2^{2} + 3^{2} + \dots + n^{2} = \frac{n(2n+1)(n+1)}{6}
$$
  

$$
1^{3} + 2^{3} + 3^{3} + \dots + n^{3} = \frac{n^{2}(n+1)^{2}}{4}
$$
  

$$
1^{4} + 2^{4} + 3^{4} + \dots + n^{4} = \frac{n(n+1)(2n+1)(3n^{2} + 3n - 1)}{30}
$$

#### 2.7 Series  $e^x = 1 + x + \frac{x^2}{2!} + \frac{x^3}{3!} + \dots, (-\infty < x < \infty)$  $\ln(1+x) = x - \frac{x^2}{2}$  $\frac{x^2}{2} + \frac{x^3}{3}$  $rac{x^3}{3} - \frac{x^4}{4}$  $\frac{6}{4} + \ldots, (-1 < x \leq 1)$  $\sqrt{1+x} = 1 + \frac{x}{2} - \frac{x^2}{8}$  $\frac{x^2}{8} + \frac{2x^3}{32}$  $rac{2x^3}{32} - \frac{5x^4}{128}$  $\frac{3x}{128} + \ldots, (-1 \le x \le 1)$  $\sin x = x - \frac{x^3}{3!} + \frac{x^5}{5!} - \frac{x^7}{7!} + \dots, (-\infty < x < \infty)$  $\cos x = 1 - \frac{x^2}{2!} + \frac{x^4}{4!} - \frac{x^6}{6!} + \dots, (-\infty < x < \infty)$

### 2.8 Probability theory

Let X be a discrete random variable with probability  $p_X(x)$  of assuming the value  $x$ . It will then have an expected value (mean)  $\mu = \mathbb{E}(X) = \sum_{x} x p_X(x)$  and variance

 $\sigma^2 = V(X) = \mathbb{E}(X^2) - (\mathbb{E}(X))^2 = \sum_x (x - \mathbb{E}(X))^2 p_X(x)$  where  $\sigma$ is the standard deviation. If  $X$  is instead continuous it will have a probability density function  $f_X(x)$  and the sums above will instead be integrals with  $p_X(x)$  replaced by  $f_X(x)$ .

Expectation is linear:

$$
\mathbb{E}(aX + bY) = a\mathbb{E}(X) + b\mathbb{E}(Y)
$$

For independent  $X$  and  $Y$ ,

$$
V(aX + bY) = a2V(X) + b2V(Y).
$$

#### 2.8.1 Discrete distributions Binomial distribution

The number of successes in  $n$  independent yes/no experiments, each which yields success with probability  $p$  is Bin $(n, p), n = 1, 2, \ldots, 0 \le p \le 1.$ 

$$
p(k) = \binom{n}{k} p^k (1-p)^{n-k}
$$

 $\mu = np, \sigma^2 = np(1-p)$  $\text{Bin}(n, p)$  is approximately  $\text{Po}(np)$  for small p.

#### First success distribution

The number of trials needed to get the first success in independent yes/no experiments, each which yields success with probability p is  $F_s(p)$ ,  $0 \leq p \leq 1$ .

$$
p(k) = p(1-p)^{k-1}, k = 1, 2, ...
$$

$$
\mu = \frac{1}{p}, \sigma^2 = \frac{1-p}{p^2}
$$

#### Poisson distribution

The number of events occurring in a fixed period of time  $t$  if these events occur with a known average rate  $\kappa$  and independently of the time since the last event is Po( $\lambda$ ),  $\lambda = t\kappa$ .

$$
p(k) = e^{-\lambda} \frac{\lambda^k}{k!}, k = 0, 1, 2, \dots
$$

$$
\mu = \lambda, \sigma^2 = \lambda
$$

#### 2.8.2 Continuous distributions Uniform distribution

If the probability density function is constant between  $a$  and  $b$ and 0 elsewhere it is  $U(a, b)$ ,  $a < b$ .

$$
f(x) = \begin{cases} \frac{1}{b-a} & a < x < b \\ 0 & \text{otherwise} \end{cases}
$$

$$
\mu = \frac{a+b}{2}, \sigma^2 = \frac{(b-a)^2}{12}
$$

#### Exponential distribution

The time between events in a Poisson process is  $\text{Exp}(\lambda)$ ,  $\lambda > 0$ .

$$
f(x) = \begin{cases} \lambda e^{-\lambda x} & x \ge 0 \\ 0 & x < 0 \end{cases}
$$

$$
\mu = \frac{1}{\lambda}, \sigma^2 = \frac{1}{\lambda^2}
$$

#### Normal distribution

Most real random values with mean  $\mu$  and variance  $\sigma^2$  are well described by  $\mathcal{N}(\mu, \sigma^2), \sigma > 0$ .

$$
f(x) = \frac{1}{\sqrt{2\pi\sigma^2}} e^{-\frac{(x-\mu)^2}{2\sigma^2}}
$$

If  $X_1 \sim \mathcal{N}(\mu_1, \sigma_1^2)$  and  $X_2 \sim \mathcal{N}(\mu_2, \sigma_2^2)$  then  $aX_1 + bX_2 + c \sim \mathcal{N}(\mu_1 + \mu_2 + c, a^2\sigma_1^2 + b^2\sigma_2^2)$ 

#### KTH OrderStatisticTree HashMap SegmentTree LazySegmentTree UnionFindRollback SubMatrix 3

### 2.9 Markov chains

A Markov chain is a discrete random process with the property that the next state depends only on the current state. Let  $X_1, X_2, \ldots$  be a sequence of random variables generated by the Markov process. Then there is a transition matrix  $\mathbf{P} = (p_{ij}),$ with  $p_{ij} = Pr(X_n = i | X_{n-1} = j)$ , and  $\mathbf{p}^{(n)} = \mathbf{P}^n \mathbf{p}^{(0)}$  is the probability distribution for  $X_n$  (i.e.,  $p_i^{(n)} = Pr(X_n = i)$ ), where  $\mathbf{p}^{(0)}$  is the initial distribution.

 $\pi$  is a stationary distribution if  $\pi = \pi \mathbf{P}$ . If the Markov chain is irreducible (it is possible to get to any state from any state), then  $\pi_i = \frac{1}{\mathbb{E}(T_i)}$  where  $\mathbb{E}(T_i)$  is the expected time between two visits in state i.  $\pi_i/\pi_i$  is the expected number of visits in state j between two visits in state i.

For a connected, undirected and non-bipartite graph, where the transition probability is uniform among all neighbors,  $\pi_i$  is proportional to node i's degree.

A Markov chain is ergodic if the asymptotic distribution is independent of the initial distribution. A finite Markov chain is ergodic iff it is irreducible and aperiodic (i.e., the gcd of cycle lengths is 1).  $\lim_{k\to\infty} \mathbf{P}^k = \mathbf{1}\pi$ .

A Markov chain is an A-chain if the states can be partitioned into two sets  $A$  and  $C$ , such that all states in  $A$  are absorbing  $(p_{ii} = 1)$ , and all states in **G** leads to an absorbing state in **A**. The probability for absorption in state  $i \in A$ , when the initial state is j, is  $a_{ij} = p_{ij} + \sum_{k \in \mathbf{G}} a_{ik} p_{kj}$ . The expected time until absorption, when the initial state is *i*, is  $t_i = 1 + \sum_{k \in \mathbf{G}} p_{ki} t_k$ .

# <span id="page-3-0"></span>Data structures (3)

HashMap.h

```
OrderStatisticTree.h
Description: A set (not multiset!) with support for finding the n'th ele-
ment, and finding the index of an element. To get a map, change null_type.
Time: \mathcal{O}(\log N)782797, 16 lines
#include <bits/extc++.h>
using namespace __gnu_pbds;
template<class T>
using Tree = tree<T, null_type, less<T>, rb_tree tag,
    tree_order_statistics_node_update>;
void example() {
  Tree\langle int \rangle t, t2; t.insert(8);
  auto it = t.insert(10) .first;assert(it == t.lower bound(9));
  assert(t.\norder_of\_key(10) == 1);assert(t.order of key(11) == 2);
  assert(*t.find by order(0) == 8);
  t.join(t2); // assuming T < T2 or T > T2, merge t2 into t
}
```

```
Description: Hash map with mostly the same API as unordered map, but
~\sim3x faster. Uses 1.5x memory. Initial capacity must be a power of 2 (if provided).
                                                          provided). d77092, 7 lines
#include <bits/extc++.h>
// To use most bits rather than just the lowest ones:
struct chash { // large odd number for C
 const uint64 t C = 11(4e18 * acos(0)) | 71;
 ll operator()(ll x) const { return __builtin_bswap64(x*C); }
};
qnu pbds::qp hash table<ll, int.chash> h({{}},{}{}_{},{}{}_{},{}{}_{},{}{}_{},{}_{}.{}{}_{}.SegmentTree.h
Description: Zero-indexed max-tree. Bounds are inclusive to the left and
exclusive to the right. Can be changed by modifying T, f and unit.
Time: \mathcal{O}(\log N)0f4bdb, 19 lines
struct Tree {
  typedef int T;
 static constexpr T unit = INT_MIN;
 T f(T a, T b) { return max(a, b); } // (any associative fn)
  vector<T> s; int n;
 Tree(int n = 0, T def = unit) : s(2*n, def), n(n) {}
 void update(int pos, T val) {
    for (s[pos += n] = val; pos /= 2;)
      s[pos] = f(s[pos * 2], s[pos * 2 + 1]);}
 T query(int b, int e) { // query (b, e)T ra = unit, rb = unit;
    for (b += n, e += n; b < e; b /= 2, e /= 2) {
      if (b \t{3} 2) ra = f(ra, s[b++]);
      if (e \t{3} 2) rb = f(s[--e], rb);
    }
    return f(ra, rb);
  }
};
```
#### LazySegmentTree.h

Description: Segment tree with ability to add or set values of large intervals, and compute max of intervals. Can be changed to other things. Use with a bump allocator for better performance, and SmallPtr or implicit indices to save memory. Usage: Node\*  $tr = new Node(v, 0, sz(v));$ Time:  $\mathcal{O}(\log N)$ . "../various/BumpAllocator.h" 34ecf5, 50 lines **const int** inf = 1e9; **struct** Node { Node  $*1 = 0, *r = 0$ ;  $int$  lo, hi, mset = inf, madd =  $0$ , val =  $-int$ ; Node(int lo, int hi):lo(lo),hi(hi){} // Large interval of  $-i$ nf Node(vi& v, **int** lo, **int** hi) : lo(lo), hi(hi) { **if**  $(\ln 1 \leq \ln 1)$ **int** mid =  $10 + (hi - 10)/2$ ;  $l = new Node(v, lo, mid); r = new Node(v, mid, hi);$ val =  $max(1->val, r->val);$ } **else** val =  $v[lo]$ ; } **int** query(**int** L, **int** R) {  $if (R \leq 10) | hit \leq L$ **return** -inf; **if** (L <= lo && hi <= R) **return** val; push();  $return max (l->query(L, R), r->query(L, R));$ } **void** set(**int** L, **int** R, **int** x) { **if** (R <= lo || hi <= L) **return**; **if**  $(L \leq 10 \&$  hi  $\leq R)$  mset = val = x, madd = 0; **else** { push(), l->set(L, R, x), r->set(L, R, x);

```
val = max(l->val, r->val);}
  }
  void add(int L, int R, int x) {
    if (R <= lo || hi <= L) return;
    if (L \leq 10 & ahi \leq R) {
      if (mset != inf) mset += x;
      else madd += x;val += x;}
    else {
      push(), l->add(L, R, x), r->add(L, R, x);
      val = max(1->val, r->val);}
  }
  void push() {
    if (!l) {
      int mid = 10 + (hi - 10)/2;
      l = new Node(lo, mid); r = new Node(mid, hi);}
    if (mset != inf)
      l->set(lo,hi,mset), r->set(lo,hi,mset), mset = inf;
    else if (madd)
      l->add(lo,hi,madd), r->add(lo,hi,madd), madd = 0;
  }
};
UnionFindRollback.h
Description: Disjoint-set data structure with undo. If undo is not needed,
skip st, time() and rollback().
Usage: int t = uf.time(j; ...; uf-rollback(t);Time: \mathcal{O}(\log(N)) de4ad0, 21 lines
struct RollbackUF {
 vi e; vector<pii> st;
  RollbackUF(int n) : e(n, -1) {}
  int size(int x) { return -e[find(x)]; }int find(int x) { return e[x] < 0 ? x : find(e[x]); }
  int time() { return sz(st); }
  void rollback(int t) {
    for (int i = \text{time}(i); i \rightarrow \text{true}e[st[i].first] = st[i].second;
    st.resize(t);
  }
  bool join(int a, int b) {
    a = \text{find}(a), b = \text{find}(b);
    if (a == b) return false;
    if (e[a] > e[b]) swap(a, b);
    st.push_back({a, e[a]});
    st.push_back({b, e[b]});
    e[a] += e[b]; e[b] = a;
    return true;
  }
};
SubMatrix.h
Description: Calculate submatrix sums quickly, given upper-left and lower-
right corners (half-open).
Usage: SubMatrix<int> m(matrix);
m.sum(0, 0, 2, 2); // top left 4 elements
Time: \mathcal{O}(N^2+Q)c59ada, 13 lines
template<class T>
struct SubMatrix {
 vector<vector<T>> p;
 SubMatrix(vector<vector<T>>& v) {
```
**int**  $R = sz(v)$ ,  $C = sz(v[0])$ ; p.assign(R+1, vector<T>(C+1));

 $rep(r, 0, R) rep(c, 0, C)$ 

#### KTH **Matrix LineContainer Treap FenwickTree FenwickTree2d RMO** 4

```
p[r+1][c+1] = v[r][c] + p[r][c+1] + p[r+1][c] - p[r][c];}
T sum(int u, int l, int d, int r) {
    return p[d][r] - p[d][1] - p[u][r] + p[u][1];}
};
Matrix.h
Description: Basic operations on square matrices.
Usage: Matrix\ltint, 3 > A;
A.d = \{\{\{1,2,3\}\}, \{\{4,5,6\}\}, \{\{7,8,9\}\}\};vector\langle \text{int} \rangle vec = \{1, 2, 3\};
vec = (A^N) \star vec; c43c7d, 26 lines
template<class T, int N> struct Matrix {
  typedef Matrix M;
  array<array<T, N>, N> d{};
  M operator*(const M& m) const {
    M a;
    rep(i,0,N) rep(j,0,N)rep(k,0,N) a.d[i][j] += d[i][k]*m.d[k][j];return a;
  }
  vector<T> operator*(const vector<T>& vec) const {
    vector<T> ret(N);
    rep(i,0,N) rep(j,0,N) ret[i] += d[i][j] * vec[j];
    return ret;
  }
  M operator^(ll p) const {
    assert(p \ge 0);
    M a, b(*this);
    rep(i, 0, N) a.d[i][i] = 1;while (p) {
      if (p & 1) a = a * b;
      b = b * b;
      p \gg = 1;}
    return a;
  }
};
LineContainer.h
Description: Container where you can add lines of the form kx+m, and
query maximum values at points x. Useful for dynamic programming ("con-
vex hull trick").
Time: \mathcal{O}(\log N)8ec1c7, 30 lines
struct Line {
  mutable ll k, m, p;
  bool operator<(const Line& o) const { return k < o.k; }
  bool operator<(11 x) const { return p \leq x; }
};
struct LineContainer : multiset<Line, less<>> {
  // (for doubles, use inf = 1/0, div(a, b) = a/b)
  \text{static const} \text{ln} \text{inf} = LLONG MAX;
  ll div(ll a, ll b) { // floored division
    return a /b - ((a^{\wedge} b) < 0 && a b); }
  bool isect(iterator x, iterator y) {
    if (y == end() return x \rightarrow p = inf, 0;if (x->k == y->k) x->p == x->m > y->m ? inf : -inf;else x \rightarrow p = \text{div}(y \rightarrow m - x \rightarrow m, x \rightarrow k - y \rightarrow k);return x->p >= y->p;
  }
  void add(ll k, ll m) {
    auto z = insert ({k, m, 0}), y = z++, x = y;while (isect(y, z)) z = \text{erase}(z);
    if (x := \begin{bmatrix} -x, y \end{bmatrix}) isect (-x, y) is (x, y = \text{erase}(y));
    while ((y = x) != begin() && (-x)->p >= y->p)
                                                                                isect(x, erase(y));
                                                                           }
                                                                           }
                                                                         };
                                                                         Treap.h
                                                                         Time: \mathcal{O}(\log N)struct Node {
                                                                           void recalc();
                                                                         };
                                                                         }
                                                                             n->recalc();
                                                                           } else {
                                                                             n->recalc();
                                                                           }
                                                                         }
                                                                             l->recalc();
                                                                             return l;
                                                                           } else {
                                                                             r->recalc();
                                                                             return r;
                                                                           }
                                                                         }
                                                                         }
                                                                         }
```
ll query(ll x) { assert(!empty()); **auto**  $l = *lowerbound(x);$ **return** l.k \* x + l.m; Description: A short self-balancing tree. It acts as a sequential container with log-time splits/joins, and is easy to augment with additional data. 9556fc, 55 lines Node  $*1 = 0$ ,  $*r = 0$ ; int val,  $y_i$ ,  $c = 1$ ; Node(**int** val) : val(val), y(rand()) {} **int** cnt(Node\* n) { **return** n ? n->c : 0; } **void** Node::recalc() {  $c = \text{cnt}(1) + \text{cnt}(r) + 1;$  } **template**<**class** F> **void** each(Node\* n, F f) { **if** (n) { each(n->l, f);  $f(n->val)$ ; each(n->r, f); } pair<Node\*, Node\*> split(Node\* n, **int** k) { **if** (!n) **return** {}; **if** (cnt(n->l) >= k) { // "n->val >= k" for lower\_bound(k) **auto**  $pa = split(n-1, k)$ ;  $n->1 = pa$ . second; **return** {pa.first, n}; **auto** pa = split(n->r, k - cnt(n->l) - 1); // and just "k"  $n \rightarrow r$  = pa.first; **return** {n, pa.second}; Node\* merge(Node\* 1, Node\* r) { **if** (!l) **return** r; **if** (!r) **return** l; **if**  $(1 - y > r - y)$  {  $l \rightarrow r$  = merge( $l \rightarrow r$ , r);  $r->1$  = merge(1,  $r->1$ ); Node\* ins(Node\* t, Node\* n, **int** pos) { **auto** pa = split(t, pos); **return** merge(merge(pa.first, n), pa.second); // Example application: move the range  $(l, r)$  to index k **void** move(Node\*& t, **int** l, **int** r, **int** k) { Node  $*a$ ,  $*b$ ,  $*c$ ; tie(a,b) = split(t, 1); tie(b,c) = split(b,  $r - 1$ ); **if**  $(k \le 1)$   $t = merge(\text{ins}(a, b, k), c)$ ; **else**  $t = merge(a, ins(c, b, k - r));$ 

```
Description: Computes partial sums a[0] + a[1] + ... + a[pos - 1], and
updates single elements a[i], taking the difference between the old and new
value.
Time: Both operations are \mathcal{O}(\log N). e62fac, 22 lines
struct FT {
 vector<ll> s;
 FT(int n) : s(n) {}
 void update(int pos, 11 dif) { // a [pos] \leftarrow dif
    for (; pos < sz(s); pos | = pos + 1) s[pos] += diff;}
 ll query(\text{int } pos) { // sum of values in [0, pos)11 res = 0;
    for (; pos > 0; pos x = pos - 1) res += s[pos-1];
    return res;
  }
  int lower bound(ll sum) {// min pos st sum of [0, pos] \geq = sum// Returns n if no sum is >= sum, or -1 if empty sum is.
    if (sum \leq 0) return -1;
    int pos = 0;
    for (int pw = 1 \ll 25; pw; pw >> = 1) {
      if (pos + pw \leq sz(s) && s[pos + pw-1] \leq sum)
        pos +=\text{pw}, sum == s[pos-1];
    }
    return pos;
  }
};
FenwickTree2d.h
Description: Computes sums a[i,j] for all i < I, j < J, and increases single ele-
ments a[i,j]. Requires that the elements to be updated are known in advance
(call fakeUpdate() before init()).
Time: \mathcal{O}(\log^2 N). (Use persistent segment trees for \mathcal{O}(\log N).)
"FenwickTree.h" 157f07, 22 lines
struct FT2 {
 vector<vi> ys; vector<FT> ft;
 FT2(int limx) : ys(limx) {}
 void fakeUpdate(int x, int y) {
    for (; x < sz(ys); x (= x + 1) ys[x]. push_back(y);
  }
 void init() {
    for (vi& v : vs) sort(all(v)), ft.emplace back(sz(v));
  }
 int ind(int x, int y) {
    return (int)(lower bound(all(ys[x]), y) - ys[x].begin()); }
 void update(int x, int y, ll dif) {
   for (; x < sz(ys); x (= x + 1)ft[x].update(ind(x, y), dif);
  }
 ll query(int x, int y) {
   11 sum = 0;
    for (; x; x \leq x - 1)
      sum += ft[x-1]. query(ind(x-1, y));
    return sum;
  }
};
RMQ.h
Description: Range Minimum Queries on an array. Returns min(V[a], V[a
+ 1, ... V[b - 1] in constant time.
Usage: RMQ rmq(values);
rmq.query(inclusive, exclusive);
Time: \mathcal{O}(|V| \log |V| + Q)510c32, 16 lines
template<class T>
struct RMQ {
```
FenwickTree.h

vector<vector<T>>  $\text{imp};$ 

RMQ(**const** vector<T>& V) : jmp(1, V) {

#### KTH **MoQueries Polynomial PolyRoots PolyInterpolate BerlekampMassey LinearRecurrence** 5

<span id="page-5-0"></span>**for** (int pw = 1,  $k = 1$ ; pw  $* 2 \leq sz(V)$ ; pw  $*= 2$ , ++k) {  $\text{imp.employee back}(sz(V) - pw * 2 + 1);$ rep(j,0,sz(jmp[k]))  $\lim_{m \to \infty} [k]$ [j] = min( $\lim_{m \to \infty} [k - 1]$ [j],  $\lim_{m \to \infty} [k - 1]$ [j + pw]); } } T query(**int** a, **int** b) { assert (a < b); // or return inf if  $a = b$ **int** dep =  $31 - \underline{\hspace{1cm}}$  builtin\_clz(b - a); **return**  $min(jmp[dep][a], jmp[dep][b - (1 \ll dep)]);$ } }; MoQueries.h Description: Answer interval or tree path queries by finding an approximate TSP through the queries, and moving from one query to the next by adding/removing points at the ends. If values are on tree edges, change step to add/remove the edge  $(a, c)$  and remove the initial add call (but keep in). to add/remove the<br>Time:  $\mathcal{O}(N\sqrt{Q})$ a12ef4, 49 lines **void** add(**int** ind, **int** end) { ... } // add a [ind] (end = 0 or 1) **void** del(int ind, int end) { ... }  $\frac{1}{\sqrt{r}}$  remove a [ind] **int** calc() { ... } // compute current answer vi mo(vector<pii> Q) { **int** L = 0, R = 0, blk = 350; // ∼ $N/sqrt(Q)$ vi  $s(sz(0))$ , res = s; **#define** K(x) pii(x.first/blk, x.second ^ -(x.first/blk & 1))  $iota(all(s), 0);$ sort(all(s),  $\lceil \& \rceil$  (int s, int t) { return  $K(Q[s]) \leq K(Q[t])$ ; }); **for** (**int** qi : s) { pii  $q = 0$ [ $q$ i]; **while**  $(L > q, first)$  add $(-L, 0)$ ; **while**  $(R < q$ .second) add $(R++, 1)$ ; **while**  $(L < \alpha, \text{first})$  del $(L++, 0)$ ; **while**  $(R > q, \text{second})$  del( $-R$ , 1);  $res[ $\alpha$ ] = calc()$ ; } **return** res; } vi moTree(vector<array<**int**, 2>> Q, vector<vi>& ed, **int** root=0){ **int** N = sz(ed), pos[2] = {}, blk = 350; // ∼ $N/sqrt(Q)$ vi s(sz(O)), res = s, I(N), L(N), R(N), in(N), par(N);  $add(0, 0), inf(0) = 1;$ **auto** dfs =  $\lceil \&{b} \rceil$  (int x, int p, int dep, auto $\&{f}$ ) -> **void** {  $par[x] = p;$  $L[x] = N;$ **if** (dep)  $I[x] = N++;$ **for** (int  $y$  : ed[x]) if (y != p)  $f(y, x, 1)$  dep, f); **if** ( $!dep$ )  $I[x] = N++;$  $R[x] = N;$ }; dfs(root,  $-1$ , 0, dfs); **#define** K(x) pii(I[x[0]] / blk, I[x[1]] ^ -(I[x[0]] / blk & 1))  $iota(all(s), 0);$ sort(all(s),  $[\&]$ (int s, int t){ return  $K(Q[s]) < K(Q[t]);$  }); **for** (int  $qi : s$ ) rep(end,  $0, 2$ ) { int  $\&a = pos[end], b = Q[qi][end], i = 0;$ **#define** step(c) {  $if$  (in[c]) { del(a, end); in[a] = 0; } \ **else** {  $add(c, end); in[c] = 1; } a = c;$ **while**  $(! (L[b] \leq L[a] \& k [a] \leq R[b]))$  $I[i++] = b$ ,  $b = par[b]$ ; **while**  $(a := b)$  step( $par[a]$ ); **while**  $(i--)$  step $(I[i])$ ;  $if$  (end) res[qi] = calc(); } **return** res; }

Numerical (4) 4.1 Polynomials and recurrences Polynomial.h c9b7b0, 17 lines **struct** Poly { vector<**double**> a; **double operator**()(**double** x) **const** { **double**  $\text{val} = 0$ : **for** (**int**  $i = sz(a); i--;$ ) (val  $*= x$ )  $+= a[i];$ **return** val; } **void** diff() {  $rep(i, 1, sz(a))$   $a[i-1] = i*a[i];$ a.pop\_back(); } **void** divroot(**double** x0) { **double**  $b = a \cdot back()$ ,  $c; a \cdot back() = 0;$ **for**( $int$  i=sz(a)-1; i--;) c = a[i], a[i] = a[i+1] $*x0+b$ , b=c; a.pop\_back(); } }; PolyRoots.h Description: Finds the real roots to a polynomial. **Usage:** polyRoots( $\{\{2,-3,1\}\}\text{,-le9,1e9}$ ) // solve  $x^2-3x+2 = 0$ Time:  $\mathcal{O}\left(n^2\log(1/\epsilon)\right)$ "Polynomial.h" b00bfe, 23 lines vector<**double**> polyRoots(Poly p, **double** xmin, **double** xmax) { **if**  $(sz(p,a) == 2)$  { **return**  $\{-p,a[0]/p,a[1]\};$  } vector<**double**> ret; Poly der = p; der.diff(); **auto** dr = polyRoots(der, xmin, xmax); dr.push\_back(xmin-1); dr.push\_back(xmax+1); sort(all(dr));  $rep(i, 0, sz(dr)-1)$  { **double**  $l = dr[i]$ ,  $h = dr[i+1]$ ; **bool** sign =  $p(1) > 0$ ; **if** (sign  $\wedge$  (p(h)  $> 0$ )) { rep(it,0,60) { // while  $(h - l > 1e-8)$ **double**  $m = (1 + h) / 2$ ,  $f = p(m)$ ; **if** ((f <= 0)  $\land$  sign)  $l = m$ ; **else** h = m; } ret.push\_back( $(1 + h) / 2$ ); }  $\rightarrow$ **return** ret; } PolyInterpolate.h **Description:** Given *n* points  $(x[i], y[i])$ , computes an *n*-1-degree polynomial p that passes through them:  $p(x) = a[0] * x^0 + ... + a[n-1] * x^{n-1}$ . For numerical precision, pick  $x[k] = c * cos(k/(n-1) * \pi), k = 0...n-1$ . Time:  $\mathcal{O}(n^2)$ 08bf48, 13 lines **typedef** vector<**double**> vd; vd interpolate(vd x, vd y, **int** n) { vd res(n), temp(n);  $rep(k,0,n-1) rep(i,k+1,n)$  $y[i] = (y[i] - y[k]) / (x[i] - x[k]);$ **double** last =  $0$ ; temp[0] =  $1$ ;  $rep(k,0,n)$  rep(i, 0, n) {  $res[i] += y[k] * temp[i];$ swap(last, temp[i]); temp[i]  $-$  last  $*$  x[k];

} **return** res; } BerlekampMassey.h **Description:** Recovers any  $n$ -order linear recurrence relation from the first 2n terms of the recurrence. Useful for guessing linear recurrences after bruteforcing the first terms. Should work on any field, but numerical stability for floats is not guaranteed. Output will have size  $\leq n$ . **Usage:** berlekampMassey( $\{0, 1, 1, 3, 5, 11\}$ ) //  $\{1, 2\}$ Time:  $\mathcal{O}(N^2)$ "../number-theory/ModPow.h" 96548b, 20 lines vector<ll> berlekampMassey(vector<ll> s) { **int**  $n = sz(s)$ ,  $L = 0$ ,  $m = 0$ ; vector<11> $C(n)$ ,  $B(n)$ ,  $T$ ;  $C[0] = B[0] = 1;$  $11 b = 1$ :  $rep(i,0,n) {++m;}$  $11 d = s[i]$  % mod; rep(j, 1, L+1)  $d = (d + C[j] * s[i - j])$  % mod; **if** (!d) **continue**;  $T = C$ ; 11 coef = d \* modpow(b, mod-2) % mod; rep(j,m,n)  $C[j] = (C[j] - \text{coeff} * B[j - m])$  % mod; **if** (2 \* L > i) **continue**;  $L = i + 1 - L$ ;  $B = T$ ;  $b = d$ ;  $m = 0$ ; }  $C.$ resize(L + 1);  $C.$ erase( $C.$ begin()); **for**  $(11 & x : C)$   $x = (mod - x)$  % mod; **return** C; } LinearRecurrence.h **Description:** Generates the  $k$ <sup>th</sup> term of an *n*-order linear recurrence  $S[i] = \sum_j S[i - j - 1]tr[j]$ , given  $S[0 \dots \ge n - 1]$  and  $tr[0 \dots n - 1]$ . Faster than matrix multiplication. Useful together with Berlekamp–Massey. **Usage:** linearRec( $\{0, 1\}$ ,  $\{1, 1\}$ , k) // k'th Fibonacci number **Time:**  $\mathcal{O}(n^2 \log k)$ f4e444, 26 lines **typedef** vector<ll> Poly; ll linearRec(Poly S, Poly tr, ll k) {  $int n = sz(tr);$ **auto** combine = [&](Poly a, Poly b) { Poly res(n  $*$  2 + 1);  $rep(i, 0, n+1) rep(j, 0, n+1)$ res[i + j] = (res[i + j] + a[i] \* b[j]) % mod; **for** (int  $i = 2 * n; i > n; -i$ ) rep( $j, 0, n$ ) res $[i - 1 - j] = (res[i - 1 - j] + res[i] * tr[j])$  % mod; res.resize(n + 1); **return** res; }; Poly  $pol(n + 1)$ ,  $e(pol)$ ;  $pol[0] = el[1] = 1;$ **for**  $(+k; k; k; k = 2)$  { **if**  $(k \& 2)$  pol = combine(pol, e);  $e =$  combine(e, e); }  $11$  res = 0; rep(i,0,n) res = (res + pol[i + 1] \* S[i])  $%$  mod; **return** res; }

```
GoldenSectionSearch.h
Description: Finds the argument minimizing the function f in the interval
[a, b] assuming f is unimodal on the interval, i.e. has only one local mini-
mum and no local maximum. The maximum error in the result is eps. Works
equally well for maximization with a small change in the code. See Ternary-
Search.h in the Various chapter for a discrete version.
Usage: double func(double x) { return 4+x+3*x*x; }
double xmin = \sigmass(-1000,1000,func);
Time: \mathcal{O}(\log((b-a)/\epsilon)) 31d45b, 14 lines
double gss(double a, double b, double (*f)(double)) {
  double r = (sqrt(5)-1)/2, eps = 1e-7;
  double x1 = b - r*(b-a), x2 = a + r*(b-a);
  double f1 = f(x1), f2 = f(x2);
  while (b-a > eps)
   if (f1 < f2) { //change to > to find maximum
     b = x2; x2 = x1; f2 = f1;x1 = b - r*(b-a); f1 = f(x1);} else {
      a = x1; x1 = x2; f1 = f2;x2 = a + r*(b-a); f2 = f(x2);}
  return a;
}
HillClimbing.h
Description: Poor man's optimization for unimodal functions.
typedef array<double, 2> P;
template<class F> pair<double, P> hillClimb(P start, F f) {
  pair<double, P> cur(f(start), start);
  for (double jmp = 1e9; jmp > 1e-20; jmp /= 2) {
    rep(i,0,100) rep(dx,-1,2) rep(dy,-1,2) {
     P p = cur.second:
      p[0] += dx * jmp;
     p[1] += dy*jmp;
      cur = min(cur, make\_pair(f(p), p));}
  }
 return cur;
}
Integrate.h
Description: Simple integration of a function over an interval using Simp-
son's rule. The error should be proportional to h^4, although in practice you
will want to verify that the result is stable to desired precision when epsilon
changes. 4756fc, 7 lines
template<class F>
double quad(double a, double b, F f, const int n = 1000) {
  double h = (b - a) / 2 / n, v = f(a) + f(b);
  r \in (i, 1, n \cdot 2)v := f(a + i * h) * (i * 1 ? 4 : 2);
  return v * h / 3;
}
IntegrateAdaptive.h
Description: Fast integration using an adaptive Simpson's rule.
Usage: double sphereVolume = quad(-1, 1, [](double x) {
return quad(-1, 1, [&](double y) \cdotreturn quad(-1, 1, [4] (double z) \cdotreturn x*x + y*y + z*z < 1; \}; ; ; ; ; ; ; ; 92dd79, 15 lines
typedef double d;
#define S(a,b) (f(a) + 4*f((a+b) / 2) + f(b)) * (b-a) / 6template <class F>
                                                                     }
                                                                    template<class F>
                                                                     }
                                                                    Simplex.h
                                                                    typedef vector<T> vd;
                                                                    typedef vector<vd> vvd;
                                                                    #define MP make_pair
                                                                     struct LPSolver {
                                                                      int m, n;
                                                                      vi N, B;
                                                                      vvd D;
                                                                        \overline{ }}
                                                                        D[r][s] = inv;
                                                                         swap(B[r], N[s]);
                                                                       }
                                                                        for (i; j) {
                                                                          int s = -1;int r = -1;
                                                                          rep(i,0,m) {
                                                                            if (D[i][s] <= eps) continue;
                                                                             if (r == -1 | | MP(D[i][n+1] / D[i][s], B[i])
```
4.2 Optimization

```
KTH GoldenSectionSearch HillClimbing Integrate IntegrateAdaptive Simplex Determinant IntDeterminant 666661. [6]
```
d rec(F& f, d a, d b, d eps, d S) {

d  $c = (a + b) / 2$ ; d  $SI = S(a, c), S2 = S(c, b), T = S1 + S2;$ **if** (abs(T - S)  $\leq$  15  $\star$  eps || b - a  $\leq$  1e-10) **return**  $T + (T - S) / 15$ ; **return** rec(f, a, c, eps / 2, S1) + rec(f, c, b, eps / 2, S2); d quad(d  $a$ , d  $b$ , F f, d eps = 1e-8) { **return** rec(f, a, b, eps, S(a, b)); **Description:** Solves a general linear maximization problem: maximize  $c^T x$ subject to  $Ax \leq b$ ,  $x \geq 0$ . Returns -inf if there is no solution, inf if there are arbitrarily good solutions, or the maximum value of  $c^T x$  otherwise. The input vector is set to an optimal  $x$  (or in the unbounded case, an arbitrary solution fulfilling the constraints). Numerical stability is not guaranteed. For better performance, define variables such that  $x = 0$  is viable. **Usage:**  $\text{vvd A} = \{\{1,-1\}, \{-1,1\}, \{-1,-2\}\};$ vd b =  $\{1, 1, -4\}$ , c =  $\{-1, -1\}$ , x; T val = LPSolver(A, b, c).solve(x); Time:  $\mathcal{O}(NM * \# pivots)$ , where a pivot may be e.g. an edge relaxation.  $\mathcal{O}(2^n)$  in the general case. aa8530, 68 lines **typedef double**  $\text{T}$ ; // long double, Rational, double + mod(P)... **const** T eps = 1e-8, inf = 1/.0; **#define** ltj(X) **if**(s == -1 || MP(X[j],N[j]) < MP(X[s],N[s])) s=j LPSolver(**const** vvd& A, **const** vd& b, **const** vd& c) :  $m(sz(b))$ ,  $n(sz(c))$ ,  $N(n+1)$ ,  $B(m)$ ,  $D(m+2$ ,  $vd(n+2))$  {  $rep(i,0,m) rep(j,0,n) D[i][j] = A[i][j];$ rep(i,0,m) { B[i] = n+i; D[i][n] = -1; D[i][n+1] = b[i];}  $rep(j,0,n) { N[j] = j; D[m][j] = -c[j]; }$  $N[n] = -1; D[m+1][n] = 1;$ **void** pivot(**int** r, **int** s) {  $T * a = D[r] . \text{data}()$ ,  $inv = 1 / a[s];$ rep(i,0,m+2) **if** (i != r && abs(D[i][s]) > eps) {  $T * b = D[i].data(), inv2 = b[s] * inv;$  $rep(j, 0, n+2) b[j]$  -=  $a[j] * inv2;$  $b[s] = a[s] \cdot \text{inv2};$ rep(j, 0, n+2) **if** (j != s)  $D[r][j]$  \*= inv; rep(i,  $0, m+2$ ) **if** (i != r)  $D[i][s]$  \*=  $-inv;$ **bool** simplex(**int** phase) {  $int x = m + phase - 1;$  $rep(i, 0, n+1)$  **if** (N[j]  $!=$  -phase)  $lti(D[x])$ ; **if** (D[x][s] >= -eps) **return true**; } } } } } }; Determinant.h } } } }  $\overline{ }$ 

} **if** (r == -1) **return false**; pivot(r, s); T solve(vd &x) { int  $r = 0$ ; rep(i,1,m) **if**  $(D[i][n+1] < D[r][n+1])$   $r = i;$ **if**  $(D[r][n+1] < -eps)$  { pivot(r, n); **if**  $(!simplex(2) || D[m+1][n+1] < -eps)$  **return**  $-inf;$ rep(i, 0, m) **if** (B[i] ==  $-1$ ) { **int** s = 0;  $rep(j,1,n+1)$  ltj $(D[i])$ ; pivot(i, s); **bool** ok = simplex(1);  $x = v d(n)$ ; rep(i,0,m) **if**  $(B[i] < n)$   $x[B[i]] = D[i][n+1]$ ; **return** ok ? D[m][n+1] : inf;

 $\langle MP(D[r][n+1] / D[r][s], B[r])) r = i;$ 

#### 4.3 Matrices

```
Description: Calculates determinant of a matrix. Destroys the matrix.
Time: \mathcal{O}(N^3)bd5cec, 15 lines
double det(vector<vector<double>>& a) {
  int n = sz(a); double res = 1;
  rep(i,0,n) {
    int b = i;
    rep(j, i+1, n) if (fabs(a[j][i]) > fabs(a[b][i])) b = j;if (i := b) swap(a[i], a[b]), res * = -1;
    res *=\text{a}[i][i];if (res == 0) return 0;
    rep(i, i+1, n) {
      double v = a[j][i] / a[i][i];if (v := 0) rep(k, i+1, n) a[j][k] - = v * a[i][k];
  return res;
IntDeterminant.h
Description: Calculates determinant using modular arithmetics. Modulos
can also be removed to get a pure-integer version.
Time: \mathcal{O}(N^3)3313dc, 18 lines
const ll mod = 12345;
ll det(vector<vector<ll>>& a) {
  int n = sz(a); 11 ans = 1;
  rep(i,0,n) {
    rep(j, i+1, n) {
      while (a[j][i] := 0) \{ // gcd step11 t = a[i][i] / a[j][i];if (t) rep(k,i,n)
          a[i][k] = (a[i][k] - a[j][k] + t) % mod;
         swap(a[i], a[j]);
         ans \ast = -1;ans = ans \star a[i][i] \frac{1}{3} mod;
    if (!ans) return 0;
  }
  return (ans + mod) % mod;
}
```
SolveLinear.h

### KTH SolveLinear SolveLinear2 SolveLinearBinary MatrixInverse Tridiagonal FastFourierTransform 7

**Description:** Solves  $A * x = b$ . If there are multiple solutions, an arbitrary one is returned. Returns rank, or  $-1$  if no solutions. Data in A and b is lost. Time:  $\mathcal{O}(n^2m)$ 44c9ab, 38 lines **typedef** vector<**double**> vd; **const double** eps = 1e-12; **int** solveLinear(vector<vd>& A, vd& b, vd& x) { **int**  $n = sz(A)$ ,  $m = sz(x)$ , rank = 0, br, bc; **if** (n) assert(sz $(A[0]) == m$ ); vi col(m); iota(all(col), 0);  $rep(i,0,n)$  { **double**  $v$ ,  $bv = 0$ ;  $rep(r,i,n)$  rep(c, i, m) **if**  $((v = fabs(A[r][c])) > bv)$  $br = r$ ,  $bc = c$ ,  $bv = v$ ; **if** (by  $\leq$  eps) {  $rep(i, i, n)$  **if** (fabs(b[j]) > eps) **return**  $-1$ ; **break**; } swap(A[i], A[br]); swap(b[i], b[br]); swap(col[i], col[bc]);  $rep(j,0,n) swap(A[j][i], A[j][bc]);$ bv =  $1/A[i][i];$ rep(j,i+1,n) { **double** fac =  $A[i][i] * bv;$  $b[j]$  -= fac \* b[i];  $\text{rep}(k,i+1,m)$   $\text{A}[i][k]$  -=  $\text{fac} \star \text{A}[i][k];$ } rank++; } x.assign(m, 0); **for** (int  $i = \text{rank}; i--;$ ) {  $b[i]$  /= A[i][i];  $x[col[i]] = b[i];$  $rep(j, 0, i) b[j]$  -= A[j][i] \* b[i]; } **return** rank: // (multiple solutions if rank  $\lt m$ ) } SolveLinear2.h **Description:** To get all uniquely determined values of  $x$  back from Solve-Linear, make the following changes: "SolveLinear.h" 08e495, 7 lines rep(j,0,n) if (j != i) // instead of  $rep(j, i+1,n)$  $// \dots$  then at the end: x.assign(m, undefined); rep(i,0,rank) { rep(j,rank,m) **if** (fabs(A[i][j]) > eps) **goto** fail;  $x[col[i]] = b[i] / A[i][i];$ fail:; } SolveLinearBinary.h **Description:** Solves  $Ax = b$  over  $\mathbb{F}_2$ . If there are multiple solutions, one is returned arbitrarily. Returns rank, or -1 if no solutions. Destroys A and b. Time:  $\mathcal{O}(n^2m)$ fa2d7a, 34 lines **typedef** bitset<1000> bs; **int** solveLinear(vector<bs>& A, vi& b, bs& x, **int** m) {  $int n = sz(A)$ , rank = 0, br; assert $(m \leq sz(x))$ ; vi col(m); iota(all(col), 0);  $rep(i,0,n)$  { **for** (br=i; br<n; ++br) **if** (A[br].any()) **break**;

 $if$  (br == n) {  $rep(i, i, n)$  **if**(b[j]) **return**  $-1$ ; **break**; }  $int bc = (int)A[br]$ . Find next(i-1); swap(A[i], A[br]); swap(b[i], b[br]); swap(col[i], col[bc]); rep( $j$ , $0$ , $n$ ) **if**  $(A[j][i]$  != A[ $j$ ][bc]) { A[j].flip(i); A[j].flip(bc); } rep(i,i+1,n)  $if$  (A[j][i]) {  $b[i]$  ^=  $b[i]$ ;  $A[j]$  ^=  $A[i]$ ; } rank++; }  $x = bs()$ : **for** (**int**  $i = \text{rank}$ ;  $i = -1$ ) { **if** (!b[i]) **continue**;  $x[col[i]] = 1;$  $rep(i,0,i)$  b[i]  $\sim$  A[i][i]; } **return** rank; // (multiple solutions if rank  $\langle m \rangle$ } MatrixInverse.h Description: Invert matrix A. Returns rank; result is stored in A unless singular (rank  $\leq$  n). Can easily be extended to prime moduli; for prime powers, repeatedly set  $A^{-1} = A^{-1}(2I - AA^{-1}) \pmod{p^k}$  where  $A^{-1}$  starts as the inverse of A mod p, and k is doubled in each step. Time:  $\mathcal{O}(n^3)$ ebfff6, 35 lines int matInv(vector<vector<double>>& A) {  $int n = sz(A);$  vi col(n); vector<vector<**double**>> tmp(n, vector<**double**>(n));  $rep(i,0,n)$  tmp[i][i] = 1, col[i] = i;  $ren(i,0,n)$  { **int**  $r = i$ ,  $c = i$ ; rep(j,i,n) rep(k,i,n) **if**  $(fabs(A[j][k]) > fabs(A[r][c]))$  $r = j$ ,  $c = k$ ; **if** (fabs(A[r][c]) < 1e-12) **return** i; A[i].swap(A[r]); tmp[i].swap(tmp[r]); rep(j,0,n) swap(A[j][i], A[j][c]), swap(tmp[j][i], tmp[j][c]); swap(col[i], col[c]); **double**  $v = A[i][i];$ rep $(i,i+1,n)$  { **double**  $f = A[j][i] / v;$  $A[i][i] = 0;$  $rep(k, i+1, n) A[j][k]$  -=  $f*A[i][k]$ ;  $rep(k, 0, n)$  tmp[j][k] -=  $f*tmp[i][k];$ } rep(j,i+1,n)  $A[i][j]$  /= v; rep( $j,0,n$ ) tmp[i][ $j$ ] /= v;  $A[i][i] = 1;$ } **for** (int i = n-1; i > 0; --i) rep( $j, 0, i$ ) { **double**  $v = A[i][i];$  $rep(k,0,n)$  tmp[i][k]  $-= v*tmp[i][k];$ }

 $rep(i,0,n) rep(j,0,n) A[col[i]][col[j]] = tmp[i][j];$ **return** n; }

Tridiagonal.h **Description:**  $x = \text{tridiagonal}(d, p, q, b)$  solves the equation system  $\sqrt{ }$  $\parallel$  $\frac{b_0}{b_1}$  $b<sub>2</sub>$  $b<sub>3</sub>$ . .  $\vdots$ <br> $b_{n-1}$ <sup>1</sup>  $\begin{array}{c} \hline \end{array}$  $=$  $\sqrt{ }$  $\overline{\phantom{a}}$  $d_0$   $p_0$  0 0  $\cdots$  0  $\begin{array}{ccccccccc}\nq_0 & d_1 & p_1 & 0 & \cdots & 0 \\
0 & q_1 & d_2 & p_2 & \cdots & 0\n\end{array}$ 0  $q_1$   $d_2$   $p_2$   $\cdots$  0 . . . . . . . . . . . . . . . . . . 0 0 ···  $q_{n-3}$   $d_{n-2}$   $p_{n-2}$ <br>0 0 ··· 0  $q_{n-2}$   $d_{n-1}$  $q_{n-2}$ <sup>1</sup>  $\begin{array}{c} \hline \end{array}$  $\sqrt{ }$  $\overline{\phantom{a}}$  $x_0$  $x_1$  $x_2$  $x_3$ . . .  $x_{n-1}$ <sup>1</sup>  $\overline{\phantom{a}}$ . This is useful for solving problems on the type  $a_i = b_i a_{i-1} + c_i a_{i+1} + d_i, 1 \leq i \leq n$ where  $a_0, a_{n+1}, b_i, c_i$  and  $d_i$  are known. a can then be obtained from  ${a_i}$  = tridiagonal({1, -1, -1, ..., -1, 1}, {0,  $c_1$ ,  $c_2$ , ...,  $c_n$ },  $\{b_1, b_2, \ldots, b_n, 0\}, \{a_0, d_1, d_2, \ldots, d_n, a_{n+1}\}\.$ Fails if the solution is not unique. If  $|d_i| > |p_i| + |q_{i-1}|$  for all i, or  $|d_i| > |p_{i-1}| + |q_i|$ , or the matrix is positive definite, the algorithm is numerically stable and neither tr nor the check for diag $[i] == 0$  is needed. Time:  $\mathcal{O}(N)$ 8f9fa8, 26 lines **typedef double** T; vector<T> tridiagonal(vector<T> diag, **const** vector<T>& super, **const** vector<T>& sub, vector<T> b) {  $int n = sz(b)$ ; vi  $tr(n)$ ;  $rep(i, 0, n-1)$  { **if** (abs(diag[i]) < 1e-9 \* abs(super[i])) {  $// diag[i] = 0$  $b[i+1]$  -=  $b[i]$  \* diag[i+1] / super[i]; **if**  $(i+2 < n)$   $b[i+2]$   $= b[i] * sub[i+1] / super[i];$ diag[i+1] =  $sub[i]; tr[++i] = 1;$ } **else** { diag[i+1]  $-$  super[i]\*sub[i]/diag[i];  $b[i+1]$  -=  $b[i]*sub[i]/diag[i];$ } } **for** (**int**  $i = n; i = -;$ ) { **if** (tr[i]) { swap $(b[i], b[i-1])$ ;  $diag[i-1] = diag[i];$  $b[i]$  /= super[i-1]; } **else** {  $b[i]$  /= diag[i];  $if (i) b[i-1] == b[i]*super[i-1];$ } } **return** b; }

### 4.4 Fourier transforms

FastFourierTransform.h **Description:** fit(a) computes  $\hat{f}(k) = \sum_{x} a[x] \exp(2\pi i \cdot kx/N)$  for all k. N must be a power of 2. Useful for convolution: conv $(a, b) = c$ , where  $c[x] = \sum a[i]b[x - i]$ . For convolution of complex numbers or more than two vectors: FFT, multiply pointwise, divide by n, reverse(start+1, end), FFT back. Rounding is safe if  $(\sum a_i^2 + \sum b_i^2) \log_2 N < 9 \cdot 10^{14}$  (in practice  $10^{16}$ ; higher for random inputs). Otherwise, use NTT/FFTMod. **Time:**  $\mathcal{O}(N \log N)$  with  $N = |A| + |B|$  (∼1s for  $N = 2^{22}$ ) 00ced6, 35 lines

```
typedef complex<double> C;
typedef vector<double> vd;
void fft(vector<C>& a) {
 int n = sz(a), L = 31 - z builtin clz(n);
 static vector<complex<long double>> R(2, 1);
  static vector<C> r(2, 1); // (^ 10% faster if double)
 for (static int k = 2; k < n; k \ne 2) {
    R.resize(n); rt.resize(n);
    auto x = \text{polar}(1.0L, \text{acos}(-1.0L) / k);
```
KTH FastFourierTransformMod NumberTheoreticTransform FastSubsetTransform ModularArithmetic ModInverse ModPow ModLog ModSum

```
rep(i,k,2*k) rt[i] = R[i] = i&1 ? R[i/2] * x : R[i/2];
  }
  vi rev(n);
  rep(i,0,n) rep[i] = (rev[i / 2] | (i \& 1) \& L) / 2;rep(i,0,n) if (i < rev[i]) swap(a[i], a[rev[i]]);
  for (int k = 1; k < n; k \neq 2)
    for (int i = 0; i < n; i += 2 * k) rep(i,0,k) {
      C z = rt[j+k] * a[i+j+k]; // (25% faster if hand-rolled)
      a[i + j + k] = a[i + j] - z;a[i + j] += z;}
}
vd conv(const vd& a, const vd& b) {
  if (a.empty() || b.empty()) return {};
  vd res(sz(a) + sz(b) - 1);
  int L = 32 - \text{Juiltin}_clz(sz(res)), n = 1 \ll L;vector<C> in(n), out(n);
  copy(all(a), begin(in));
  rep(i, 0, sz(b)) in[i].imaq(b[i]);
  fft(in);
  for (C& x : in) x == x;rep(i,0,n) out [i] = in[-i \& (n - 1)] - conj(in[i]);fft(\text{o}ut):
  rep(i,0,sz(res)) res[i] = imag(out[i]) / (4 * n);
  return res;
}
FastFourierTransformMod.h
Description: Higher precision FFT, can be used for convolutions modulo
arbitrary integers as long as N \log_2 N \cdot \text{mod} < 8.6 \cdot 10^{14} (in practice 10^{16} or
higher). Inputs must be in [0, \text{mod}).
Time: \mathcal{O}(N \log N), where N = |A| + |B| (twice as slow as NTT or FFT)
"FastFourierTransform.h" b82773, 22 lines
typedef vector<ll> vl;
template<int M> vl convMod(const vl &a, const vl &b) {
  if (a.empty() || b.empty()) return {};
  vl res(sz(a) + sz(b) - 1);
  int B=32-__builtin_clz(sz(res)), n=1<<B, cut=int(sqrt(M));
  vector < C> L(n), R(n), outs(n), outl(n);
  rep(i,0,sz(a)) L[i] = C((int)a[i] / cut, (int)a[i] % cut);rep(i,0,sz(b)) R[i] = C((int)b[i] / cut, (int)b[i] % cut);
  fft(L), fft(R);
  rep(i,0,n) {
    int j = -i & (n - 1);
    outl[j] = (L[i] + con(iL[i])) * R[i] / (2.0 * n);outs[j] = (L[i] - conj(L[j])) * R[i] / (2.0 * n) / li;}
  fft(outl), fft(outs);
  rep(i,0,sz(res)) {
   11 av = 11(real(outl[i]) +.5), cv = 11(imag(outs[i]) +.5);
    ll bv = 11(imag(outl[i]) + .5) + 11(real(outs[i]) + .5);
    res[i] = ((av \& M \times cut + bv) \& M \times cut + cv) \& M;}
  return res;
}
NumberTheoreticTransform.h
Description: ntt(a) computes \hat{f}(k) = \sum_{x} a[x]g^{xk} for all k, where g =root<sup>(mod−1)/N</sup>. N must be a power of 2. Useful for convolution modulo spe-
cific nice primes of the form 2^a b + 1, where the convolution result has size
at most 2^{\alpha}. For arbitrary modulo, see FFTMod. conv(a, b) = c, where
c[x] = \sum a[i]b[x - i]. For manual convolution: NTT the inputs, multiply
pointwise, divide by n, reverse(start+1, end), NTT back. Inputs must be in
[0, \text{mod}).
Time: \mathcal{O}(N \log N)
```

```
"../number-theory/ModPow.h" ced03d, 33 lines
const 11 mod = (119 \le x 23) + 1, root = 62; // = 998244353// For p < 2^{\circ}30 there is also e.g. 5 \ll 25, 7 \ll 26, 479 \ll 21
```
// and  $\frac{183}{56}$  //  $\frac{21}{56}$  (same root). The last two are  $> 10^0.9$ . **typedef** vector<ll> vl; **void** ntt(vl &a) { **int**  $n = sz(a)$ ,  $L = 31 - \text{building } c l z(n);$ **static** vl rt(2, 1); **for** (**static int**  $k = 2$ ,  $s = 2$ ;  $k < n$ ;  $k \ne 2$ ,  $s++)$  { rt.resize(n);  $11 z[] = \{1, \mod{row}(\text{root}, \mod{>s})\};$ rep(i,k,2\*k) rt[i] = rt[i / 2] \* z[i & 1] % mod; } vi rev(n);  $rep(i,0,n)$   $rep[i] = (rev[i / 2] | (i \in 1) \ll L) / 2;$ rep( $i, 0, n$ ) **if** ( $i < \text{rev}[i]$ ) swap( $a[i], a[\text{rev}[i]]$ ); **for** (int  $k = 1$ ;  $k < n$ ;  $k \ne 2$ ) **for** (**int**  $i = 0$ ;  $i < n$ ;  $i += 2 * k$ ) rep( $j, 0, k$ ) { ll z = rt[j + k] \* a[i + j + k] % mod, &ai = a[i + j];  $a[i + j + k] = ai - z + (z > ai ? mod : 0);$ ai  $+= (ai + z) = mod ? z = mod : z);$ } } vl conv(**const** vl &a, **const** vl &b) { **if** (a.empty() || b.empty()) **return** {}; **int**  $s = sz(a) + sz(b) - 1$ ,  $B = 32 -$  builtin clz(s),  $n = 1$  $<<$  B:  $int inv = modpow(n, mod - 2);$  $v1 L(a)$ ,  $R(b)$ ,  $out(n)$ ; L.resize(n), R.resize(n); ntt(L), ntt(R); rep(i,0,n) out[-i &  $(n - 1)$ ] = (ll)L[i] \* R[i] % mod \* inv % mod; ntt(out); **return** {out.begin(), out.begin() + s}; }

#### FastSubsetTransform.h

```
Description: Transform to a basis with fast convolutions of the form
c[z] = \sum_{z=x \oplus y} a[x] \cdot b[y], where \oplus is one of AND, OR, XOR. The size
of a must be a power of two.
Time: O(N \log N)464cf3, 16 lines
void FST(vi& a, bool inv) {
 for (int n = sz(a), step = 1; step < n; step * = 2) {
    for (int i = 0; i < n; i += 2 * step) rep(j, i, i + step) {
      int \&u = a[j], \&v = a[j + step]; tie(u, v) =
        inv ? pii(v - u, u) : pii(v, u + v); // AND
        inv ? pii(v, u - v) : pii(u + v, u); // OR<br>pii(u + v, u - v): // XOR
        pii(u + v, u - v);
    }
  }
  if (inv) for (int& x : a) x /= sz(a); // XOR only
}
vi conv(vi a, vi b) {
 FST(a, 0); FST(b, 0);rep(i, 0, sz(a)) a[i] * = b[i];FST(a, 1); return a;
}
Number theory (5)
5.1 Modular arithmetic
ModularArithmetic.h
Description: Operators for modular arithmetic. You need to set mod to
```
<span id="page-8-0"></span>some number first and then you can use the structure. "euclid.h" 35bfea, 18 lines

**const** 11 mod = 17;  $// change to something else$ **struct** Mod {

```
ll x;
  Mod(11 xx) : x(xx) {}
  Mod operator+(Mod b) { return Mod((x + b.x) % mod); }
  Mod operator-(Mod b) { return Mod((x - b.x + mod) % mod); }
  Mod operator*(Mod b) { return Mod((x * b.x) % mod); }
  Mod operator/(Mod b) { return *this * invert(b); }
  Mod invert(Mod a) {
   11 x, y, g = \text{euclid}(a.x, \text{mod}, x, y);
    assert(q == 1); return Mod((x + mod) % mod);
  }
 Mod operator^(ll e) {
    if (!e) return Mod(1);
    Mod r = *this \wedge (e / 2); r = r * r;
    return e&1 ? * this * r : r;
  }
};
```

```
ModInverse.h
Description: Pre-computation of modular inverses. Assumes LIM ≤ mod
and that mod is a prime. 6f684f, 3 \text{ lines}const ll mod = 1000000007, LIM = 200000;
```

```
11* inv = new 11 [LIM] - 1; inv[1] = 1;
rep(i,2,LIM) inv[i] = mod - (mod / i) * inv[mod 8 i] % mod;
```
#### ModPow.h b83e45, 8 lines

```
const ll mod = 1000000007; // faster if const
```

```
ll modpow(ll b, ll e) {
  11 ans = 1;
  for (; e; b = b * b % mod, e /= 2)
   if (e \& 1) ans = ans * b * mod;
  return ans;
}
```
#### ModLog.h

```
Description: Returns the smallest x > 0 s.t. a^x = b \pmod{m}, or -1 if no
such x exists. modLog(a, 1,m) can be used to calculate the order of a.
Such x exists. ii.<br>Time: \mathcal{O}(\sqrt{m})
```

```
c040b8, 11 lines
ll modLog(ll a, ll b, ll m) {
 ll n = (11) sqrt(m) + 1, e = 1, f = 1, j = 1;
  unordered_map<11, 11> A;
  while (i \le n \& (e = f = e * a * m) != b * m)A[e \star b \frac{1}{6} m] = \frac{1}{1}++;
  if (e == b % m) return \vdotsif (\text{gcd}(m, e) == \text{gcd}(m, b))rep(i, 2, n+2) if (A.count (e = e * f * m))
      return n * i - A[e];
  return -1;
}
```

```
ModSum.h
Description: Sums of mod'ed arithmetic progressions.
modsum(to, c, k, m) = \sum_{i=0}^{\infty} (ki+c) \hat{\%} m. divsum is similar but for
floored division.
Time: log(m), with a large constant. 5c5bc5, 16 lines
```

```
typedef unsigned long long ull;
ull sumsq(ull to) { return to / 2 * ((to-1) | 1); }
ull divsum(ull to, ull c, ull k, ull m) {
 ull res = k / m * sumsq(to) + c / m * to:
 k %= m; c %= m;
 if (!k) return res;
 ull to2 = (to * k + c) / m;
 return res + (to - 1) * to2 - divsum(to2, m-1 - c, m, k);
}
```
### KTH ModMulLL ModSqrt FastEratosthenes MillerRabin Factor euclid CRT phiFunction ContinuedFractions 9

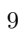

ll modsum(ull to, ll c, ll k, ll m) {  $c = ((c * m) + m) * m;$  $k = (k \, % \, m) + m \, % \,$ **return** to  $*$  c + k  $*$  sumsq(to) - m  $*$  divsum(to, c, k, m); } ModMulLL.h

#### **Description:** Calculate  $a \cdot b \mod c$  (or  $a^b \mod c$ ) for  $0 \le a, b \le c \le 7.2 \cdot 10^{18}$ . **Time:**  $\mathcal{O}(1)$  for modmul,  $\mathcal{O}(\log b)$  for modpow bbbd8f, 11 lines

**typedef unsigned long long** ull; ull modmul(ull a, ull b, ull M) { ll ret =  $a * b - M * ull(1.L / M * a * b)$ ; **return** ret + M \* (ret < 0) - M \* (ret >=  $(11)$ M); } ull modpow(ull b, ull e, ull mod) { ull ans  $= 1$ : **for** (; e;  $b = \text{modmul}(b, b, \text{mod})$ ,  $e$  /= 2) **if**  $(e \& 1)$  ans = modmul(ans, b, mod); **return** ans; }

ModSqrt.h

**Description:** Tonelli-Shanks algorithm for modular square roots. Finds  $x$ s.t.  $x^2 = a \pmod{p}$  (-x gives the other solution). **Time:**  $\mathcal{O}(\log^2 p)$  worst case,  $\mathcal{O}(\log p)$  for most p "ModPow.h" 19a793, 24 lines

```
ll sqrt(ll a, ll p) {
  a \frac{1}{2} = p; if (a < 0) a += p;
  if (a == 0) return 0;
  assert(modpow(a, (p-1)/2, p) == 1); // else no solution
  if (p \; 2 \; 4 \; = = 3) return modpow(a, (p+1)/4, p);
  // a^{(n+3)/8} or 2^{(n+3)/8} * 2^{(n-1)/4} works if p % 8 = 5
  11 s = p - 1, n = 2;
  int r = 0, m;
  while (s \, \frac{1}{2} \, 2 == 0)++r, s /= 2;
  while (\text{modpow}(n, (p-1) / 2, p) := p - 1) + n;11 x = modpow(a, (s + 1) / 2, p);ll b = modpow(a, s, p), q = modpow(n, s, p);for (i; r = m) {
   11 t = b;for (m = 0; m < r \& t = 1; ++m)t = t * t & p;
   if (m == 0) return x;
   ll qs = modpow(q, 1LL << (r - m - 1), p);
   q = qs * qs % p;x = x \times \alpha s & p;
   b = b * g * p;}
}
```
# 5.2 Primality

FastEratosthenes.h Description: Prime sieve for generating all primes smaller than LIM. Time: LIM=1e9  $\approx$  1.5s 6b2912, 20 lines

**const int** LIM = 1e6; bitset<LIM> isPrime; vi eratosthenes() { **const int**  $S = (\text{int})$  round(sqrt(LIM)),  $R = LIM / 2$ ; vi  $pr = {2}$ , sieve(S+1);  $pr$ . reserve(int(LIM/log(LIM)\*1.1)); vector<pii> cp; **for** (int  $i = 3$ ;  $i \leq S$ ;  $i += 2$ ) if (!sieve[i]) { cp.push back( $\{i, i * i / 2\}$ ); **for** (int  $j = i * i; j \leq S; j += 2 * i$ ) sieve[j] = 1; }

**for** (int  $L = 1$ ;  $L \le R$ ;  $L += S$ ) { array<**bool**, S> block{}; **for** (**auto** &[p, idx] : cp) **for** (int  $i=idx$ ;  $i < s+L$ ;  $idx = (i+0)$ ) block $[i-L] = 1$ ;  $rep(i, 0, min(S, R - L))$ **if** (!block[i])  $pr.push\_back((L + i) * 2 + 1);$ } **for** (int i : pr) isPrime $[i] = 1$ ; **return** pr; } MillerRabin.h Description: Deterministic Miller-Rabin primality test. Guaranteed to work for numbers up to  $7 \cdot 10^{18}$ ; for larger numbers, use Python and extend A randomly. **Time:** 7 times the complexity of  $a^b$  mod c. "ModMulLL.h" 60dcd1, 12 lines **bool** isPrime(ull n) { **if**  $(n < 2 | n \leq 6 \leq 4 | n \leq 6 \leq 4 | n \leq 1)$  **return**  $(n | 1) == 3;$ ull A[] =  $\{2, 325, 9375, 28178, 450775, 9780504, 1795265022\}$  $s =$  builtin ctzll(n-1), d = n >> s; **for** (ull  $\overline{a}$  : A) { //  $\land$  count trailing zeroes ull  $p = modpow(a\$ n, d, n), i = s; **while**  $(p := 1 \& p := n - 1 \& a \& a \& n \& i--)$  $p = \text{modmul}(p, p, n);$ **if** (p != n-1 && i != s) **return** 0; } **return** 1; } Factor.h Description: Pollard-rho randomized factorization algorithm. Returns prime factors of a number, in arbitrary order (e.g.  $2299 \rightarrow \{11, 19, 11\}$ ). **Time:**  $\mathcal{O}(n^{1/4})$ , less for numbers with small factors. "ModMulLL.h", "MillerRabin.h" a33cf6, 18 lines ull pollard(ull n) { **auto**  $f = \lfloor n \rfloor$  (ull x) { **return** modmul(x, x, n) + 1; }; ull  $x = 0$ ,  $y = 0$ ,  $t = 30$ ,  $prd = 2$ ,  $i = 1$ , q; **while** (t++ % 40 || \_\_gcd(prd, n) == 1) { **if**  $(x == y)$   $x = ++i$ ,  $y = f(x)$ ; **if** ( $(q = \text{modmul}(\text{prd}, \text{max}(x, y) - \text{min}(x, y), n))$ )  $\text{prd} = q$ ;  $x = f(x), y = f(f(y));$ } **return** \_\_gcd(prd, n); } vector<ull> factor(ull n) { **if**  $(n == 1)$  **return**  $\{\}$ ; **if** (isPrime(n)) **return** {n}; ull  $x =$  pollard(n): **auto**  $l = factor(x)$ ,  $r = factor(n / x)$ ; l.insert(l.end(), all(r)); **return** l; }

### 5.3 Divisibility

#### euclid.h

**Description:** Finds two integers x and y, such that  $ax + by = \gcd(a, b)$ . If you just need gcd, use the built in  $\text{I}_{\alpha}$  and instead. If a and b are coprime, then  $x$  is the inverse of a (mod b).  $33\text{ba8f}, 5 \text{ lines}$ 

ll euclid(ll a, ll b, ll &x, ll &y) { **if** (!b) **return**  $x = 1$ ,  $y = 0$ , a; ll  $d = \text{euclid}(b, a \text{ s } b, v, x);$ **return**  $y = a/b \times x$ , d; }

CRT.h

}

Description: Chinese Remainder Theorem. crt(a, m, b, n) computes x such that  $x \equiv a \pmod{m}$ ,  $x \equiv b \pmod{n}$ . If  $|a| < m$  and  $|b| < n$ , x will obey  $0 \le x < \text{lcm}(m, n)$ . Assumes  $mn < 2^{62}$ . **Time:**  $log(n)$ "euclid.h" 04d93a, 7 lines ll crt(ll a, ll m, ll b, ll n) { **if**  $(n > m)$  swap(a, b), swap $(m, n)$ ;

ll x, y,  $q = \text{euclid}(m, n, x, y);$ assert((a - b)  $\frac{1}{2}$  g == 0); // else no solution  $x = (b - a)$   $n \times x$   $n / a \times m + a$ ; **return**  $x < 0$  ?  $x + m*n/q$  :  $x$ ;

#### 5.3.1 Bézout's identity

For  $a \neq b \neq 0$ , then  $d = \gcd(a, b)$  is the smallest positive integer for which there are integer solutions to

```
ax + bu = d
```
If  $(x, y)$  is one solution, then all solutions are given by

$$
\left(x + \frac{kb}{\gcd(a,b)}, y - \frac{ka}{\gcd(a,b)}\right), \quad k \in \mathbb{Z}
$$

#### phiFunction.h

**Description:** Euler's  $\phi$  function is defined as  $\phi(n) := \#$  of positive integers  $\leq n$  that are coprime with n.  $\phi(1) = 1$ , p prime  $\Rightarrow \phi(p^k) = (p-1)p^{k-1}$ ,  $m, n$  coprime  $\Rightarrow \phi(mn) = \phi(m)\phi(n)$ . If  $n = p_1^{k_1} p_2^{k_2} ... p_r^{k_r}$  then  $\phi(n) =$  $(p_1 - 1)p_1^{k_1 - 1} \dots (p_r - 1)p_r^{k_r - 1}.$   $\phi(n) = n \cdot \prod_{p|n} (1 - 1/p).$  $\sum_{d|n} \phi(d) = n, \sum_{1 \leq k \leq n, \gcd(k,n)=1} k = n\phi(n)/2, n > 1$ **Euler's thm**:  $a, n$  coprime  $\Rightarrow a^{\phi(n)} \equiv 1 \pmod{n}$ . **Fermat's little thm**: p prime  $\Rightarrow$   $a^{p-1} \equiv 1 \pmod{p}$   $\forall a$ . cf7d6d, 8 lines

**const int** LIM = 5000000; **int** phi[LIM];

```
void calculatePhi() {
 rep(i, 0, LIM) phi[i] = i&1 ? i : i/2;
 for (int i = 3; i < LIM; i += 2) if(phi[i] == i)
   for (int j = i; j < LIM; j += i) phij = phi[j] / i;
}
```
### 5.4 Fractions

ContinuedFractions.h

**Description:** Given N and a real number  $x \geq 0$ , finds the closest rational approximation  $p/q$  with  $p, q \leq N$ . It will obey  $|p/q - x| \leq 1/qN$ . For consecutive convergents,  $p_{k+1}q_k - q_{k+1}p_k = (-1)^k$ .  $(p_k/q_k)$  alternates between > x and  $\langle x \rangle$ . If x is rational, y eventually becomes  $\infty$ ; if x is the root of a degree 2 polynomial the a's eventually become cyclic. **Time:**  $\mathcal{O}(\log N)$ dd6c5e, 21 lines

typedef double d; // for  $N \sim 1e7$ ; long double for  $N \sim 1e9$ pair<ll, ll> approximate(d x, ll N) { ll LP = 0, LQ = 1, P = 1, Q = 0, inf = LLONG MAX; d y = x; **for** (;;) { ll lim = min(P ? (N-LP) / P : inf,  $Q$  ? (N-LO) /  $Q$  : inf),  $a = (11)$  floor(y),  $b = min(a, lim)$ ,  $NP = b*P + LP$ ,  $NQ = b*Q + LQ$ ; **if**  $(a > b)$  { // If  $b > a/2$ , we have a semi–convergent that gives us a // better approximation; if  $b = a/2$ , we \*may\* have one.  $\sqrt{2}$  Return  $\{P, Q\}$  here for a more canonical approximation.

**return** (abs(x - (d)NP / (d)NQ) < abs(x - (d)P / (d)Q)) ?

}

```
make_pair(NP,_NO) : make_pair(P,_O);
  \int<br>
if (abs(y = 1/(y - (d)a)) > 3*N) {
    return {NP, NQ};
  }
 LP = P; P = NP;
 LO = O; O = NO;
}
```
#### FracBinarySearch.h

**Description:** Given f and N, finds the smallest fraction  $p/q \in [0, 1]$  such that  $f(p/q)$  is true, and  $p, q \leq N$ . You may want to throw an exception from  $f$  if it finds an exact solution, in which case  $N$  can be removed. **Usage:** fracBS([](Frac f) { return f.p>=3\*f.q; }, 10); //  $\{1,3\}$ **Time:**  $\mathcal{O}(\log(N))$  27ab3e, 25 lines

$$
struct \text{ Frac} {11 p, q; };
$$

#### **template**<**class** F>

Frac fracBS(F f, 11 N) { **bool** dir = 1,  $A = 1$ ,  $B = 1$ ; Frac lo{0, 1}, hi{1, 1}; // Set hi to  $1/0$  to search  $(0, N]$ **if** (f(lo)) **return** lo; assert(f(hi)); **while** (A || B) { ll adv = 0, step = 1; // move hi if dir, else lo **for** (int si = 0; step; (step  $* = 2$ ) >>= si) { adv += step; Frac mid{lo.p  $*$  adv + hi.p, lo.q  $*$  adv + hi.q}; **if** (abs(mid.p) > N || mid.q > N || dir ==  $!f$ (mid)) { adv  $==$  step; si = 2; } } hi.p  $+=$  lo.p  $*$  adv; hi.q  $+=$  lo.q  $*$  adv;  $\text{div} = 1 \text{div}$ ; swap(lo, hi);  $A = B$ ;  $B = !$  adv; } **return** dir ? hi : lo; }

### 5.5 Pythagorean Triples

The Pythagorean triples are uniquely generated by

$$
a = k \cdot (m^2 - n^2), \ b = k \cdot (2mn), \ c = k \cdot (m^2 + n^2),
$$

with  $m > n > 0$ ,  $k > 0$ ,  $m \perp n$ , and either m or n even.

#### 5.6 Primes

 $p = 962592769$  is such that  $2^{21}$  |  $p - 1$ , which may be useful. For hashing use 970592641 (31-bit number), 31443539979727 (45-bit), 3006703054056749 (52-bit). There are 78498 primes less than 1 000 000.

Primitive roots exist modulo any prime power  $p^a$ , except for  $p = 2, a > 2$ , and there are  $\phi(\phi(p^a))$  many. For  $p = 2, a > 2$ , the group  $\mathbb{Z}_{2^a}^{\times}$  is instead isomorphic to  $\mathbb{Z}_2 \times \mathbb{Z}_{2^{a-2}}$ .

#### 5.7 Estimates

 $\sum_{d|n} d = O(n \log \log n).$ 

The number of divisors of n is at most around 100 for  $n < 5e4$ , 500 for  $n < 1e7$ , 2000 for  $n < 1e10$ , 200 000 for  $n < 1e19$ .

#### KTH **FracBinarySearch IntPerm multinomial** 10

#### 5.8 Mobius Function

$$
\mu(n) = \begin{cases} 0 & n \text{ is not square free} \\ 1 & n \text{ has even number of prime factors} \\ -1 & n \text{ has odd number of prime factors} \end{cases}
$$

Mobius Inversion:

$$
g(n) = \sum_{d|n} f(d) \Leftrightarrow f(n) = \sum_{d|n} \mu(d)g(n/d)
$$

Other useful formulas/forms:

$$
\sum_{d|n} \mu(d) = [n = 1] \text{ (very useful)}
$$
  

$$
g(n) = \sum_{n|d} f(d) \Leftrightarrow f(n) = \sum_{n|d} \mu(d/n)g(d)
$$
  

$$
g(n) = \sum_{1 \le m \le n} f(\left\lfloor \frac{n}{m} \right\rfloor) \Leftrightarrow f(n) = \sum_{1 \le m \le n} \mu(m)g(\left\lfloor \frac{n}{m} \right\rfloor)
$$

### Combinatorial (6)

### 6.1 Permutations

#### 6.1.1 Factorial

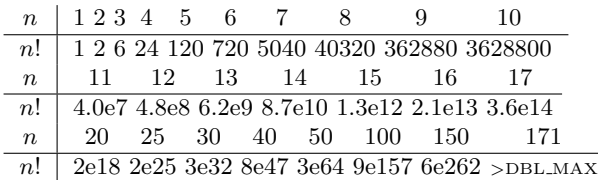

#### IntPerm.h

Description: Permutation -> integer conversion. (Not order preserving.) Integer -> permutation can use a lookup table. Time:  $\mathcal{O}(n)$ 

```
044568, 6 lines
int permToInt(vi& v) {
  int use = 0, i = 0, r = 0;
   for(int x:v) r = r * ++i + \underline{\hspace{1cm}} builtin_popcount(use \& - (1 \langle \langle x \rangle), use = 1 \langle \langle x \rangle; \angle x; \angle (l (note: minus. not \sim l)
                                                                            \frac{1}{\sqrt{2}} (note: minus, not ∼!)
   return r;
}
```
#### 6.1.2 Cycles

Let  $q_S(n)$  be the number of *n*-permutations whose cycle lengths all belong to the set S. Then

$$
\sum_{n=0}^{\infty} g_S(n) \frac{x^n}{n!} = \exp\left(\sum_{n \in S} \frac{x^n}{n}\right)
$$

#### 6.1.3 Derangements

Permutations of a set such that none of the elements appear in their original position.

$$
D(n) = (n-1)(D(n-1) + D(n-2)) = nD(n-1) + (-1)^{n} = \left\lfloor \frac{n!}{e} \right\rfloor
$$

#### 6.1.4 Burnside's lemma

Given a group  $G$  of symmetries and a set  $X$ , the number of elements of  $X$  up to symmetry equals

$$
\frac{1}{|G|} \sum_{g \in G} |X^g|,
$$

where  $X^g$  are the elements fixed by  $g(g.x = x)$ .

If  $f(n)$  counts "configurations" (of some sort) of length n, we can ignore rotational symmetry using  $G = \mathbb{Z}_n$  to get

$$
g(n) = \frac{1}{n} \sum_{k=0}^{n-1} f(\gcd(n, k)) = \frac{1}{n} \sum_{k|n} f(k) \phi(n/k).
$$

#### 6.2 Partitions and subsets

#### <span id="page-10-0"></span>6.2.1 Partition function

Number of ways of writing  $n$  as a sum of positive integers, disregarding the order of the summands.

$$
p(0) = 1, \ p(n) = \sum_{k \in \mathbb{Z} \setminus \{0\}} (-1)^{k+1} p(n - k(3k - 1)/2)
$$

$$
p(n) \sim 0.145/n \cdot \exp(2.56\sqrt{n})
$$

$$
\frac{n}{p(n)} \frac{0 \ 1 \ 2 \ 3 \ 4 \ 5 \ 6 \ 7 \ 8 \ 9 \ 20 \ 50 \ 100}{p(n) \ 1 \ 1 \ 2 \ 3 \ 5 \ 7 \ 11 \ 15 \ 22 \ 30 \ 627 \sim 2e5 \sim 2e8}
$$

#### 6.2.2 Lucas' Theorem

Let  $n, m$  be non-negative integers and  $p$  a prime. Write  $n = n_k p^k + \dots + n_1 p + n_0$  and  $m = m_k p^k + \dots + m_1 p + m_0$ . Then  $\binom{n}{m} \equiv \prod_{i=0}^{k} \binom{n_i}{m_i} \pmod{p}.$ 

#### 6.2.3 Binomials

multinomial.h **Description:** Computes  $\binom{k_1 + \cdots + k_n}{k_1, k_2, \ldots, k_n}$  $=$ (  $\sum k_i$ )!  $\frac{1}{k_1!k_2!...k_n}$ . a0a312, 6 lines

```
ll multinomial(vi& v) {
 11 c = 1, m = v. empty() ? 1 : v[0];
 rep(i,1,sz(v)) rep(j,0,v[i])c = c * ++m / (j+1);return c;
}
```
#### 6.3 General purpose numbers

#### 6.3.1 Bernoulli numbers

EGF of Bernoulli numbers is  $B(t) = \frac{t}{e^t - 1}$  (FFT-able).  $B[0, \ldots] = [1, -\frac{1}{2}, \frac{1}{6}, 0, -\frac{1}{30}, 0, \frac{1}{42}, \ldots]$ 

Sums of powers:

$$
\sum_{i=1}^{n} n^{m} = \frac{1}{m+1} \sum_{k=0}^{m} \binom{m+1}{k} B_k \cdot (n+1)^{m+1-k}
$$

Euler-Maclaurin formula for infinite sums:

$$
\sum_{i=m}^{\infty} f(i) = \int_{m}^{\infty} f(x)dx - \sum_{k=1}^{\infty} \frac{B_k}{k!} f^{(k-1)}(m)
$$

$$
\approx \int_{m}^{\infty} f(x)dx + \frac{f(m)}{2} - \frac{f'(m)}{12} + \frac{f'''(m)}{720} + O(f^{(5)}(m))
$$

#### 6.3.2 Stirling numbers of the first kind

Number of permutations on  $n$  items with  $k$  cycles.

$$
c(n,k) = c(n-1,k-1) + (n-1)c(n-1,k), c(0,0) = 1
$$
  

$$
\sum_{k=0}^{n} c(n,k)x^{k} = x(x+1)...(x+n-1)
$$

 $c(8, k) = 8, 0, 5040, 13068, 13132, 6769, 1960, 322, 28, 1$  $c(n, 2) = 0, 0, 1, 3, 11, 50, 274, 1764, 13068, 109584, \ldots$ 

#### 6.3.3 Eulerian numbers

Number of permutations  $\pi \in S_n$  in which exactly k elements are greater than the previous element. k j:s s.t.  $\pi(j) > \pi(j+1)$ , k + 1 j:s s.t.  $\pi(i) > j$ , k j:s s.t.  $\pi(j) > j$ .

$$
E(n,k) = (n-k)E(n-1,k-1) + (k+1)E(n-1,k)
$$

$$
E(n,0) = E(n,n-1) = 1
$$

$$
E(n,k) = \sum_{j=0}^{k} (-1)^j \binom{n+1}{j} (k+1-j)^n
$$

#### 6.3.4 Stirling numbers of the second kind

Partitions of  $n$  distinct elements into exactly  $k$  groups.

$$
S(n,k) = S(n-1,k-1) + kS(n-1,k)
$$

$$
S(n,1) = S(n,n) = 1
$$

$$
S(n,k) = \frac{1}{k!} \sum_{j=0}^{k} (-1)^{k-j} {k \choose j} j^n
$$

#### 6.3.5 Bell numbers

Total number of partitions of n distinct elements.  $B(n) =$  $1, 1, 2, 5, 15, 52, 203, 877, 4140, 21147, \ldots$  For p prime,

$$
B(pm + n) \equiv mB(n) + B(n+1) \pmod{p}
$$

#### 6.3.6 Labeled unrooted trees

 $#$  on *n* vertices:  $n^{n-2}$ # on k existing trees of size  $n_i$ :  $n_1 n_2 \cdots n_k n^{k-2}$ # with degrees  $d_i$ :  $(n-2)!/((d_1-1)! \cdots (d_n-1)!)$ 

#### 6.3.7 Catalan numbers

$$
C_n = \frac{1}{n+1} \binom{2n}{n} = \binom{2n}{n} - \binom{2n}{n+1} = \frac{(2n)!}{(n+1)!n!}
$$
  

$$
C_0 = 1, \ C_{n+1} = \frac{2(2n+1)}{n+2} C_n, \ C_{n+1} = \sum C_i C_{n-i}
$$

 $C_n = 1, 1, 2, 5, 14, 42, 132, 429, 1430, 4862, 16796, 58786, \ldots$ 

• sub-diagonal monotone paths in an  $n \times n$  grid.

### KTH BellmanFord FloydWarshall TopoSort PushRelabel 11 (11) 11 and 12 and 12 and 12 and 12 and 12 and 12 and 12

- strings with  $n$  pairs of parenthesis, correctly nested.
- binary trees with with  $n + 1$  leaves (0 or 2 children).
- ordered trees with  $n + 1$  vertices.
- ways a convex polygon with  $n + 2$  sides can be cut into triangles by connecting vertices with straight lines.
- permutations of  $[n]$  with no 3-term increasing subseq.

# <span id="page-11-0"></span>Graph (7)

### 7.1 Fundamentals

#### BellmanFord.h

Description: Calculates shortest paths from s in a graph that might have negative edge weights. Unreachable nodes get dist  $=$  inf; nodes reachable through negative-weight cycles get dist = -inf. Assumes  $V^2$  max  $|w_i| < \sim 2^{63}$ . Time:  $\mathcal{O}(VE)$ 830a8f, 23 lines

```
const ll inf = LLONG_MAX;
struct Ed { int a, b, w, s() { return a < b ? a : -a; }};
struct Node { 11 dist = inf; int prev = -1; };
```

```
void bellmanFord(vector<Node>& nodes, vector<Ed>& eds, int s) {
 nodes[s].dist = 0;
 sort(all(eds), [](Ed a, Ed b) { <b>return</b> a.s() < b.s();}
```

```
int lim = sz(nodes) / 2 + 2; // /3+100 with shuffled vertices
rep(i,0,lim) for (Ed ed : eds) {
  Node cur = nodes[ed.a], &dest = nodes[ed.b];
  if (abs(cur.dist) == inf) continue;
  11 d = cur.dist + ed.w;if (d < dest.dist) {
    dest.prev = ed.a;
    dest.dist = (i \lt lim-1 ? d : -inf);}
}
rep(i,0,lim) for (Ed e : eds) {
  if (nodes[e.a].dist == -inf)
    nodes[e.b].dist = -inf;}
```
#### FloydWarshall.h

}

Description: Calculates all-pairs shortest path in a directed graph that might have negative edge weights. Input is an distance matrix  $m$ , where  $m[i][j] = \inf$  if i and j are not adjacent. As output,  $m[i][j]$  is set to the shortest distance between i and j, inf if no path, or  $-\inf$  if the path goes through a negative-weight cycle. Time:  $\mathcal{O}(N^3)$ 531245, 12 lines **const** ll inf = 1LL << 62; **void** floydWarshall(vector<vector<ll>>& m) {  $int n = sz(m);$  $rep(i,0,n)$   $m[i][i] = min(m[i][i], 0LL);$ 

rep(k,  $0, n$ ) rep( $i, 0, n$ ) rep( $j, 0, n$ ) **if** (m[i][k] != inf && m[k][j] != inf) { **auto** newDist =  $max(m[i][k] + m[k][j], -inf)$ ;  $m[i][j] = min(m[i][j], newDist);$ }

rep(k,0,n)  $\textbf{if}$  (m[k][k] < 0) rep(i,0,n) rep(i,0,n) **if**  $(m[i][k]$  != inf &&  $m[k][j]$  != inf)  $m[i][j]$  =  $-imf$ ; }

### TopoSort.h

Description: Topological sorting. Given is an oriented graph. Output is an ordering of vertices, such that there are edges only from left to right. If there are cycles, the returned list will have size smaller than  $n -$  nodes reachable from cycles will not be returned. Time:  $\mathcal{O}(|V| + |E|)$ 

```
66a137, 14 lines
vi topoSort(const vector<vi>& gr) {
 vi indeg(sz(gr)), ret;
 for (auto& li : gr) for (int x : li) indeg[x]++;
 queue\langleint> q; // use priority_queue for lexic. largest ans.
 rep(i, 0, sz(qr)) if (indeg[i] == 0) q.push(i);
 while (!q.empty()) {
   int i = q.front(); // top() for priority queue
   ret.push_back(i);
   q.pop();
   for (int x : gr[i])
     if (--indeg[x] == 0) q.push(x);}
 return ret;
```
### 7.2 Network flow

#### PushRelabel.h

}

Description: Push-relabel using the highest label selection rule and the gap heuristic. Quite fast in practice. To obtain the actual flow, look at positive values only.

```
Time: \mathcal{O}\left(V^2\sqrt{E}\right)
```

```
struct PushRelabel {
 struct Edge {
   int dest, back;
   ll f, c;
 };
 vector<vector<Edge>> g;
 vector<ll> ec;
 vector<Edge*> cur;
 vector<vi> hs; vi H;
 PushRelabel(int n) : g(n), ec(n), cur(n), hs(2*n), H(n) {}
```

```
void addEdge(int s, int t, ll cap, ll rcap=0) {
  if (s == t) return;
  g[s].push_back({t, sz(g[t]), 0, cap});
  q[t].push\_back({s, sz(g[s])-1, 0, resp});\mathbf{I}
```

```
void addFlow(Edge& e, ll f) {
  Edge &back = g[e.dest][e.back];
 if (!ec[e.dest] && f) hs[H[e.dest]].push_back(e.dest);
 e.f += f; e.c -= f; ec[e.dest] += f;
 back.f -= f; back.c += f; ec[back.dest] -= f;
```

```
}
ll calc(int s, int t) {
  int v = sz(g); H[s] = v; ec[t] = 1;
  vi co(2*v); co[0] = v-1;
  rep(i,0,v) cur[i] = q[i].data();
  for (Edge& e : g[s]) addFlow(e, e.c);
```

```
for (int hi = 0;;) {
 while (hs[hi].empty()) if (!hi--) return -ec[s];
 int u = h s[hi].back(); hs[hi].pop back();
 while \{ec[u] > 0\} // discharge u
   if (cur[u] == q[u].data() + sz(q[u])) { }H[u] = 1e9;for (Edge& e : q[u]) if (e.c && H[u] > H[e.dest]+1)
       H[u] = H[e.dest]+1, curl[u] = &;if (+\infty[H[u]], \cdot --co[hi] & a hi < v)
        rep(i, 0, v) if (hi < H[i] && H[i] < v)
          --co[H[i]], H[i] = v + 1;hi = H[u];
```
0ae1d4, 48 lines

### KTH MinCostMaxFlow EdmondsKarp MinCut GlobalMinCut GomoryHu hopcroftKarp 12

```
\} else if (cur[u]->c && H[u] == H[cur[u]->dest]+1)
          addFlow(\star cur[u], min(ec[u], cur[u]-\ge c));else ++cur[u];
    }
  }
 bool leftOfMinCut(int a) { return H[a] >= sz(g); }
};
MinCostMaxFlow.h
Description: Min-cost max-flow. If costs can be negative, call setpi before
maxflow, but note that negative cost cycles are not supported. To obtain
the actual flow, look at positive values only.
Time: \mathcal{O}(FE \log(V)) where F is max flow. \mathcal{O}(VE) for setpi.<sub>58385b, 79 lines</sub>
#include <bits/extc++.h>
const 11 INF = numeric limits<ll>::max() / 4;
struct MCMF {
  struct edge {
   int from, to, rev;
   ll cap, cost, flow;
  };
  int N;
  vector<vector<edge>> ed;
  vi seen;
  vector<ll> dist, pi;
  vector<edge*> par;
  MCMF(int N) : N(N), ed(N), seen(N), dist(N), pi(N), par(N) {}
  void addEdge(int from, int to, ll cap, ll cost) {
    if (from == to) return;
    ed[from].push_back(edge{ from,to,sz(ed[to]),cap,cost,0 });
    ed[to].push_back(edge{ to,from,sz(ed[from])-1,0,-cost,0 });
  }
  void path(int s) {
    fill(all(seen), 0);
    fill(all(dist), INF);
    dist[s] = 0; 11 di;
    __gnu_pbds::priority_queue<pair<ll, int>> q;
    vector<decltype(q)::point_iterator> its(N);
    q.push({0, 5});
    while (!q.empty()) {
     s = q.\text{top}().second; q.\text{pop}();
      seen[s] = 1; di = dist[s] + pi[s];for (edge& e : ed[s]) if (!seen[e.to]) {
       ll val = di - pi[e, to] + e.cost;
        if (e.cap - e.flow > 0 && val < dist[e.to]) {
          dist[e,t0] = val;par[e.to] = &e;if (its[e.to] == q.end())
            its[e.to] = q. push({ -dist[e.to], e.to)};
          else
             q.modify(its[e.to], { -dist[e.to], e.to });
        }
      }
    }
    rep(i,0,N) pi[i] = min(pif[i] + dist[i], INF);}
  pair<ll, ll> maxflow(int s, int t) {
    11 totflow = 0, totcost = 0;
    while (path(s), seen[t]) {
     11 fl = INF;
      for (edge* x = par[t]; x; x = par[x->from])
```

```
f1 = min(f1, x->cap - x->flow);totflow += f!:
      for (edge* x = par[t]; x; x = par[x->from]) {
        x \rightarrow f \text{low} += f \text{!}ed[x->to][x->rev].flow -= f1;
      \overline{ }}
    rep(i, 0, N) for(edge& e : ed[i]) totcost += e.cost * e.flow;
    return {totflow, totcost/2};
  }
  // If some costs can be negative, call this before maxflow:
  void setpi(int s) { // (otherwise, leave this out)
    fill(all(pi), INF); pi[s] = 0;\text{int } it = N, ch = 1; 11 v;
    while (ch-- & & it--)rep(i,0,N) if (pi[i] != INF)
        for (edge& e : ed[i]) if (e.cap)
          if ((v = pi[i] + e \cdot cost) < pi[e \cdot to])pi[e.to] = v, ch = 1;
    assert(it >= 0); // negative cost cycle\overline{ }};
EdmondsKarp.h
Description: Flow algorithm with guaranteed complexity O(VE^2). To get
edge flow values, compare capacities before and after, and take the positive
values only. 482fe0, 35 lines
template<class T> T edmondsKarp(vector<unordered_map<int, T>>&
     graph, int source, int sink) {
  assert(source != sink);
 T flow = 0;
 vi par(sz(qraph)), q = par;
  for (;;) {
    fill(all(par), -1);
    par[source] = 0;
    int_{\text{pt}} ptr = 1;
    q[0] = source;rep(i,0,ptr) {
      int x = q[i];for (auto e : graph[x]) {
        if (par[e.first] == -1 && e.second > 0) {
          par[e.first] = x;q[ptr++] = e.first;if (e.first == sink) goto out;
        }
      }
    }
    return flow;
\simT inc = numeric limits <T::max();
    for (int y = \text{sink}; y := \text{source}; y = \text{par}[y])
      inc = min(inc, graph[par[y]][y]);flow += inc:for (int y = \text{sink}; y := \text{source}; y = \text{par}[y]) {
      int p = par[y];
      if ((graph[p][y] - = inc) \le 0) graph[p] .erase(y);
      graph[y][p] += inc;}
 }
```
}

MinCut.h

**Description:** After running max-flow, the left side of a min-cut from s to t is given by all vertices reachable from s, only traversing edges with positive residual capacity.

```
GlobalMinCut.h
```
Description: Find a global minimum cut in an undirected graph, as represented by an adjacency matrix. Time:  $\mathcal{O}\left(V^3\right)$ 8b0e19, 21 lines

```
pair<int, vi> globalMinCut(vector<vi> mat) {
 pair<int, vi> best = \{INT MAX, \{}\};
  int n = sz(mat);
 vector<vi> co(n);
  rep(i,0,n) co[i] = {i};
 rep(ph,1,n) {
   \overline{v}i w = \text{mat}[0]:size t s = 0, t = 0;
    rep(it,0,n-ph) { // O(V^2) \Rightarrow O(E \log V) with prio. queue
      w[t] = INT MIN;
      s = t, t = max element (all (w)) - w.begin();
      rep(i, 0, n) w[i] += mat[t][i];
    }
    best = min(best, \{w[t] - mat[t][t], col[t]\});
    co[s].insert(co[s].end(), all(co[t]));
    rep(i, 0, n) mat[s][i] += mat[t][i];
    rep(i,0,n) mat[i][s] = mat[s][i];
    mat[0][tl] = INTMIN;}
  return best;
GomoryHu.h
Description: Given a list of edges representing an undirected flow graph,
returns edges of the Gomory-Hu tree. The max flow between any pair of
vertices is given by minimum edge weight along the Gomory-Hu tree path.
Time: \mathcal{O}(V) Flow Computations
"PushRelabel.h" 0418b3, 13 lines
typedef array<ll, 3> Edge;
vector<Edge> gomoryHu(int N, vector<Edge> ed) {
 vector<Edge> tree;
 vi par(N);
 rep(i,1,N) {
```

```
PushRelabel D(N); // Dinic also works
```

```
for (Edge t : ed) D.addEdge(t[0], t[1], t[2], t[2]);
tree.push_back({i, par[i], D.calc(i, par[i])});
rep(i,i+1,N)
```

```
if (\text{par}[j] == \text{par}[i] & \& D.leftOfMinCut(j)) & \text{par}[j] == i;
```
} **return** tree;

}

}

### 7.3 Matching

hopcroftKarp.h **Description:** Fast bipartite matching algorithm. Graph q should be a list of neighbors of the left partition, and btoa should be a vector full of -1's of the same size as the right partition. Returns the size of the matching.  $btoa[i]$ will be the match for vertex i on the right side, or  $-1$  if it's not matched. Usage: vi btoa(m,  $-1$ ); hopcroftKarp(g, btoa); Time:  $\mathcal{O}(\sqrt{V}E)$ f612e4, 42 lines

**bool** dfs(**int** a, **int** L, vector<vi>& g, vi& btoa, vi& A, vi& B) { **if** (A[a] != L) **return** 0;  $A[a] = -1;$ **for** (int b :  $\alpha$ [a]) if (B[b] ==  $L + 1$ ) {  $R[h] = 0$ ; **if** (btoa[b] ==  $-1$  || dfs(btoa[b],  $L + 1$ , q, btoa, A, B))

```
return btoa[b] = a, 1;
  }
  return 0;
}
int hopcroftKarp(vector<vi>& g, vi& btoa) {
  int \ \text{res} = 0;
  vi A(g.size()), B(btoa.size()), cur, next;
  for (i; j) {
    fill(all(A), 0);
    fill(all(B), 0);
    cur.clear();
    for (int a : btoa) if (a := -1) A[a] = -1;
    rep(a, 0, sz(q)) if(A[a] == 0) cur.push_back(a);
    for (int lay = 1;; lay++) {
      bool islast = 0;
      next.clear();
      for (int a : cur) for (int b : g[a]) {
        if (b \text{toa}[b] == -1) {
          B[b] = \text{law};islast = 1;
         }
        else if (b \cdot b \cdot b) != a \& (b \cdot b) {
          B[b] = lay;next.push_back(btoa[b]);
        }
      }
if (islast) break;
      if (next.empty()) return res;
      for (int a : next) A[a] = lay;
      cur.swap(next);
    }
    rep(a, 0, sz(q))res += dfs(a, 0, g, btoa, A, B);}
```
#### DFSMatching.h

}

**Description:** Simple bipartite matching algorithm. Graph  $g$  should be a list of neighbors of the left partition, and btoa should be a vector full of -1's of the same size as the right partition. Returns the size of the matching.  $btoali$ will be the match for vertex i on the right side, or  $-1$  if it's not matched. Usage: vi btoa(m, -1); dfsMatching(g, btoa); Time:  $\mathcal{O}(VE)$ 522b98, 22 lines

```
bool find(int j, vector<vi>& g, vi& btoa, vi& vis) {
  if (btoa[i] == -1) return 1;
  vis[i] = 1; int di = btoa[i];for (int e : g[di])
   if (!vis[e] && find(e, g, btoa, vis)) {
     btoa[e] = di;return 1;
    }
  return 0;
}
int dfsMatching(vector<vi>& g, vi& btoa) {
  vi vis;
  rep(i, 0, sz(q)) {
   vis.assign(sz(btoa), 0);
    for (int \ni : g[i])if (find(j, g, btoa, vis)) {
       btoa[i] = i;break;
      }
  }
  return sz(btoa) - (int) count (all(btoa), -1);}
```
#### KTH DESMatching MinimumVertexCover WeightedMatching GeneralMatching SCC 13

MinimumVertexCover.h Description: Finds a minimum vertex cover in a bipartite graph. The size is the same as the size of a maximum matching, and the complement is a maximum independent set.<br>"DFSMatching.h"  $da4196, 20$  lines vi cover(vector<vi>& g, **int** n, **int** m) { vi match $(m, -1)$ ; **int** res = dfsMatching(g, match); vector<**bool**> lfound(n, **true**), seen(m); **for** (int it : match) if (it  $!= -1$ ) lfound[it] = false; vi q, cover; rep(i,0,n) **if** (lfound[i]) q.push\_back(i); **while** (!q.empty()) {  $int i = q.\text{back}(i); q.pop\_back(i);$  $lfound[i] = 1;$ **for** (int e :  $q[i]$ ) if (!seen[e]  $\&\&$  match[e]  $!= -1$ ) { seen[e] = **true**; q.push\_back(match[e]); } } rep(i,0,n) **if** (!lfound[i]) cover.push\_back(i); rep(i,0,m) **if** (seen[i]) cover.push\_back(n+i);  $assert(sz(cover) == res);$ **return** cover; }

#### WeightedMatching.h

Description: Given a weighted bipartite graph, matches every node on the left with a node on the right such that no nodes are in two matchings and the sum of the edge weights is minimal. Takes  $cost[N][M]$ , where  $cost[i][j] = cost$ for L[i] to be matched with R[j] and returns (min cost, match), where L[i] is matched with R[match[i]]. Negate costs for max cost. Requires  $N \leq M$ . Time:  $\mathcal{O}\left(N^{2}M\right)$ 1e0fe9, 31 lines pair<**int**, vi> hungarian(**const** vector<vi> &a) {

```
if (a.empty()) return {0, {}};
int n = sz(a) + 1, m = sz(a[0]) + 1;
vi u(n), v(m), p(m), ans(n - 1);
rep(i,1,n) {
  p[0] = i;
  int \ni 0 = 0; // add "dummy" worker 0
  vi dist(m, INT_MAX), pre(m, -1);
  vector<bool> done(m + 1);
  \textbf{do} { // dijkstra
    \phidone\phii\phi] = true:
    int i = p[i0], j1, delta = INT_MAX;rep(j,1,m) if (!done[j]) {
      auto cur = a[i0 - 1][j - 1] - u[i0] - v[j];if (cur < dist[j]) dist[j] = cur, pre[j] = j0;
      if (\text{dist}[j] \le \text{delta}) \text{ delta} = \text{dist}[j], j1 = j;\overline{1}rep(i,0,m) {
      if (done[j]) u[p[j]] += delta, v[j] == delta;
      else dist[j] -= delta;
    }
    i0 = i1;} while (p[j0]);
  while (\dot{0}) { // update alternating path
    int j1 = pre[j0];p[j0] = p[j1], j0 = j1;}
\lambdarep(j, 1, m) if (p[j]) ans[p[j] - 1] = j - 1;
```
**return**  $\{-v[0], \text{ans}\}$ ; // min cost

}

#### GeneralMatching.h **Description:** Matching for general graphs. Fails with probability  $N/mod$ . Time:  $\mathcal{O}\left(N^3\right)$ "../numerical/MatrixInverse-mod.h" cb1912, 40 lines vector<pii> generalMatching(**int** N, vector<pii>& ed) { vector<vector<ll>> mat(N, vector<ll>(N)), A; **for** (pii pa : ed) { **int**  $a = pa.first, b = pa.second, r = rand() % mod;$  $\text{mat}[a][b] = r$ ,  $\text{mat}[b][a] = (\text{mod} - r)$   $\text{* mod};$ } **int**  $r = \text{matInv}(A = \text{mat})$ ,  $M = 2*N - r$ , fi, fj; assert  $(r % 2 == 0);$ **if** (M != N) **do** { mat.resize(M, vector<ll>(M));  $rep(i, 0, N)$  { mat[i].resize(M);  $rep(i,N,M)$  { **int**  $r = \text{rand}()$   $\text{* mod}$ ;  $mat[i][j] = r$ ,  $mat[j][i] = (mod - r)$  %  $mod;$ } } } **while** (matInv(A = mat) != M); vi has(M, 1); vector<pii> ret; rep(it,0,M/2) {  $rep(i,0,M)$  **if**  $(has[i])$ rep( $j$ , $i+1$ , $M$ ) **if** ( $A[i][j]$  && mat[i][j]) { fi = i; fj = j; **goto** done; } assert(0); done: **if** (fj < N) ret.emplace\_back(fi, fj); has[fi] = has[fi] =  $0$ ; rep(sw,  $0, 2$ ) { 11  $a = modpow(A[fi][fj], mod-2)$ ;  $rep(i,0,M)$  **if** (has[i] && A[i][fj]) { ll  $b = A[i][f] \star a \text{ and}$ ;  $rep(j, 0, M)$   $A[i][j] = (A[i][j] - A[fi][j] \cdot b)$  % mod; } swap(fi,fj); }

} **return** ret;

# 7.4 DFS algorithms

#### SCC.h

}

Description: Finds strongly connected components in a directed graph. If vertices  $u, v$  belong to the same component, we can reach u from  $v$  and vice versa. **Usage:** scc(graph,  $\lceil \& \rceil$  (vi $\& \lor \rceil$  ... }) visits all components in reverse topological order. comp[i] holds the component index of a node (a component only has edges to components with lower index). ncomps will contain the number of components. Time:  $\mathcal{O}(E+V)$ 76b5c9, 24 lines

```
vi val, comp, z, cont;
int Time, ncomps;
template<class G, class F> int dfs(int j, G& g, F& f) {
  int low = val[j] = ++Time, x; z.push back(j);
  for (auto e : q[i]) if (comp[e] < 0)
    low = min(low, val[e] ?: dfs(e,q,f));
  if (\text{low} == \text{val}[j]) {
    do {
      x = z.\text{back}(); z.\text{pop\_back()};comp[x] = ncomps;cont.push_back(x);
    } while (x != j);
```

```
f(cont); cont.clear();
    ncomps++;
  }<br>
return val[j] = low;
}
template<class G, class F> void scc(G& g, F f) {
  int n = sz(\alpha);
  val.assign(n, 0); comp.assign(n, -1);
  Time = ncomps = 0;rep(i,0,n) if (comp[i] < 0) dfs(i, q, f);
}
BiconnectedComponents.h
Description: Finds all biconnected components in an undirected graph, and
runs a callback for the edges in each. In a biconnected component there are
at least two distinct paths between any two nodes. Note that a node can be
in several components. An edge which is not in a component is a bridge, i.e.,
not part of any cycle.
Usage: int eid = 0; ed.resize(N);
for each edge (a,b) {
ed[a].emplace_back(b, eid);
ed[b].emplace_back(a, eid++); }
bicomps([&](const vi& edgelist) {...});
Time: \mathcal{O}(E+V)2965e5, 33 lines
vi num, st;
vector<vector<pii>> ed;
int Time;
template<class F>
int dfs(int at, int par, F& f) {
  \text{int} me = num[at] = +Time, e, y, top = me;
  for (auto pa : ed[at]) if (pa.second != par) {
    tie(v, e) = pa;
    if (num[y]) {
      top = min(top, num[y]);
      if (\text{num}[y] < me)st.push_back(e);
    } else {
      int si = sz(st);
      int up = dfs(y, e, f);\text{top} = \text{min}(\text{top}, \text{up}):if (up == me) {
        st.push_back(e);
        f(vi(st, begin() + si, st.end());
        st.resize(si);
      }
else if (up < me) st.push_back(e);
      else { /∗ e is a bridge ∗/ }
    }
  }
  return top;
}
template<class F>
void bicomps(F f) {
  num.assign(sz(ed), 0);
  rep(i,0,\overline{sz}(ed)) if (!num[i]) dfs(i, -1, f);
}
2sat.h
                                                                        Usage: TwoSat ts(number of boolean variables);
                                                                        ts.either(0, ∼3); // Var 0 is true or var 3 is false
```
Description: Calculates a valid assignment to boolean variables a, b, c,... to a 2-SAT problem, so that an expression of the type  $(a||b) \&\&(|a||c) \&\&(|d||b) \&\&...$  becomes true, or reports that it is unsatis-

fiable. Negated variables are represented by bit-inversions (∼x).

ts.setValue(2); // Var 2 is true ts.atMostOne({0,∼1,2}); // <= 1 of vars 0, <sup>∼</sup>1 and 2 are true ts.solve(); // Returns true iff it is solvable ts.values[0..N-1] holds the assigned values to the vars **Time:**  $\mathcal{O}(N + E)$ , where N is the number of boolean variables, and E is the number of clauses. 5f9706, 56 lines. **struct** TwoSat { **int** N; vector<vi> gr: vi values; //  $\theta = false$ ,  $1 = true$ TwoSat( $\text{int } n = 0$ ) : N(n),  $\sigma r(2*n)$  {}  $int$  addVar() {  $//$  (*optional*) gr.emplace\_back(); gr.emplace\_back(); **return** N++; } **void** either(**int** f, **int** j) {  $f = max(2*f, -1-2*f);$  $j = max(2+j, -1-2+j);$ gr[f].push\_back(j^1); gr[j].push\_back(f^1); } **void** setValue(**int** x) { either(x, x); } **void** atMostOne(**const** vi& li) { // (*optional*)  $if$  (sz(li)  $\leq 1$ ) **return: int** cur =  $~\sim$ li $[0]$ ;  $rep(i, 2, sz(li))$  {  $int$  next =  $addVar()$ **:** either(cur, ∼li[i]); either(cur, next); either(∼li[i], next); cur = ∼next; } either(cur, ∼li[1]);  $\overline{ }$ vi val, comp, z; **int** time = 0; **int** dfs(**int** i) { **int** low = val[i] =  $++time$ , x; z.push back(i); **for**(**int** e : gr[i]) **if** (!comp[e])  $low = min(low, val[e]$  ?: dfs(e)); **if** (low == val[i]) **do** {  $x = z.\text{back}()$ ; z.pop\_back();  $comp[x] = low;$ **if**  $(values[x>>1] == -1)$  $values[x>>1] = x&1;$ } **while** (x != i); **return** val[i] = low; } **bool** solve() { values.assign(N, -1); val.assign( $2*N$ , 0); comp = val; rep(i, $0,2*N$ ) **if** (!comp[i]) dfs(i);  $rep(i,0,N)$  **if**  $[comp[2*1] == comp[2*1+1])$  **return** 0; **return** 1; } };

EulerWalk.h

should be a vector of (dest, global edge index), where for undirected graphs, forward/backward edges have the same index. Returns a list of nodes in the Eulerian path/cycle with src at both start and end, or empty list if no cycle/path exists. To get edge indices back, add .second to s and ret. Time:  $\mathcal{O}(V + E)$ 780b64, 15 lines vi eulerWalk(vector<vector<pii>>& gr, int nedges, int src=0) {

Description: Eulerian undirected/directed path/cycle algorithm. Input

 $int n = sz(qr);$ vi  $D(n)$ , its(n), eu(nedges), ret,  $s = \{src\}$ ;  $D[src]+$ ; // to allow Euler paths, not just cycles **while** (!s.empty()) { **int**  $x = s \cdot back()$ ,  $y$ ,  $e$ ,  $\&i \in \text{its}[x]$ ,  $end = sz(qr[x])$ ; **if** (it == end) {  $ret.push\_back(x)$ ;  $s.pop\_back()$ ; **continue**; } tie( $v$ , e) =  $\alpha r[x][it++]$ ; **if** (!eu[e]) {  $D[x]$  --,  $D[y]$  ++; eu[e] = 1; s.push back(y); }} **for** (**int**  $x : D$ ) **if**  $(x < 0 | S| \leq x$  (ret)  $S = 0$  **return**  $S$ ; **return** {ret.rbegin(), ret.rend()};

#### 7.5 Coloring

#### EdgeColoring.h

}

**Description:** Given a simple, undirected graph with max degree  $D$ , computes a  $(D + 1)$ -coloring of the edges such that no neighboring edges share a color. (D-coloring is NP-hard, but can be done for bipartite graphs by repeated matchings of max-degree nodes.) Time:  $\mathcal{O}(NM)$ e210e2, 31 lines

```
vi edgeColoring(int N, vector<pii> eds) {
 vi cc(N + 1), ret(sz(eds)), fan(N), free(N), loc;
  for (pii e : eds) ++cc[e.first], ++cc[e.second];
 \text{int } u, v, \text{ ncols } = \text{max\_element}(\text{all}(cc)) + 1;vector<vi> adj(N, vi(ncols, -1));
 for (pii e : eds) {
    tie(u, v) = e;
    fan[0] = v;loc.assign(ncols, 0);
    int at = u, end = u, d, c = free[u], ind = 0, i = 0;
    while (d = free[v], !loc[d] @s (v = adj[u][d]) != -1)\text{loc}[d] = +\text{ind.} \text{ccind} = d. \text{fanind} = v;cc[loc[d]] = c;for (int cd = d; at != -1; cd \uparrow = c \uparrow d, at = adj[at][cd])
      swap(adj[at][cd], adj[end = at][cd \wedge c \wedge d]);
    while \text{(adj}[\text{fan}[i]][d] != -1) {
      int left = fan[i], right = fan[++i], e = cc[i];
      adj[u][e] = left;adj[left][e] = u;adj[right][e] = -1;
      free[right] = e;
    }
    adj[u][d] = fan[i];adj[fan[i][d] = u;for (int y : {fan[0]}, u, end)for (int x = free[y] = 0; ad[j[y][z] != -1; z++);}
 rep(i,0,sz(eds))
    for (tie(u, v) = eds[i]; adj[u][ret[i]] != v;) ++ret[i];
  return ret;
```
### 7.6 Heuristics

}

MaximalCliques.h Description: Runs a callback for all maximal cliques in a graph (given as a symmetric bitset matrix; self-edges not allowed). Callback is given a bitset representing the maximal clique.

```
KTH BiconnectedComponents 2sat EulerWalk EdgeColoring MaximalCliques 14
```
#### KTH **MaximumClique MaximumIndependentSet BinaryLifting LCA CompressTree HLD** 15

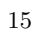

9775a0, 21 lines

**Time:**  $\mathcal{O}(3^{n/3})$ , much faster for sparse graphs b0d5b1, 12 lines **typedef** bitset<128> B; **template**<**class** F> **void** cliques(vector <B>& eds, F f, B P = ∼B(), B X={}, B R={}) **if** (!P.any()) { **if** (!X.any()) f(R); **return**; } **auto**  $q = (P | X) \cdot$  Find\_first(); **auto** cands = P & <sup>∼</sup>eds[q];  $rep(i, 0, sz(eds))$  **if**  $(cands[i])$  {  $R[i] = 1;$ cliques(eds, f, P & eds[i], X & eds[i], R);  $R[i] = P[i] = 0; X[i] = 1;$ } } MaximumClique.h Description: Quickly finds a maximum clique of a graph (given as symmetric bitset matrix; self-edges not allowed). Can be used to find a maximum independent set by finding a clique of the complement graph. **Time:** Runs in about 1s for  $n=155$  and worst case random graphs  $(p=.90)$ . Runs faster for sparse graphs. f<sup>7c0bc</sup>, 49 lines **typedef** vector<br/>bitset<200>> vb; **struct** Maxclique { **double** limit=0.025, pk=0; **struct** Vertex { **int** i, d=0; }; **typedef** vector<Vertex> vv; vb e; vv V; vector<vi> C; vi qmax, q, S, old; **void** init(vv& r) { **for** ( $\text{auto} \& \text{ v : } r) \lor d = 0$ ; **for** ( $\text{auto} \& \forall : r$ ) **for** ( $\text{auto} \dagger : r$ )  $\forall$ .d +=  $e[y,i][\dagger,i];$ sort(all(r), [](**auto** a, **auto** b) { **return** a.d > b.d; });  $int$  mxD =  $r[0].d$ ;  $rep(i, 0, sz(r))$  r[i].d = min(i, mxD) + 1; } **void** expand(vv& R, **int** lev = 1) {  $S[lev] += S[lev - 1] - old[lev];$  $old[lev] = S[lev - 1];$ **while** (sz(R)) { **if**  $(sz(q) + R \cdot back() \cdot d \leq sz(gmax))$  **return;** q.push\_back(R.back().i); vv T; **for**(**auto** v:R) **if** (e[R.back().i][v.i]) T.push back( $\{v,i\}$ );  $if$   $(sz(T))$  { **if** (S[lev]++ /  $+$ +pk < limit) init(T); **int**  $j = 0$ ,  $m x k = 1$ ,  $m n k = max(sz(qm a x) - sz(q) + 1, 1);$ C[1].clear(), C[2].clear(); **for** (**auto** v : T) {  $int k = 1$ ; **auto**  $f = [\&]$  (**int** i) { **return**  $e[v, i][i];$  }; **while**  $(\text{any\_of}(all(C[k]), f)) k++)$ **if**  $(k > mxk)$   $mxk = k$ ,  $C[mxk + 1]$ . clear(); **if**  $(k < mn)$   $T[j++]$ .  $i = v$ .  $i$ ; C[k].push\_back(v.i); } **if**  $(i > 0)$  T[i - 1].d = 0;  $rep(k,mnk,mxk + 1)$  **for**  $(int i : C[k])$  $T[j] . i = i, T[j++] . d = k;$ expand(T, lev + 1);  $\}$  **else if** (sz(q) > sz(qmax)) qmax = q;  $q, pop$  back $()$ , R.pop back $()$ ; } } vi maxClique() { init(V), expand(V); **return** qmax; } Maxclique(vb conn) : e(conn),  $C(sz(e)+1)$ ,  $S(sz(C))$ ,  $old(S)$  {  $rep(i, 0, sz(e))$  V.push\_back $({i})$ ; } }; MaximumIndependentSet.h Description: To obtain a maximum independent set of a graph, find a max clique of the complement. If the graph is bipartite, see MinimumVertex-Cover. 7.7 Trees BinaryLifting.h Description: Calculate power of two jumps in a tree, to support fast upward jumps and LCAs. Assumes the root node points to itself. **Time:** construction  $\mathcal{O}(N \log N)$ , queries  $\mathcal{O}(\log N)$ bfce85, 25 lines vector<vi> treeJump(vi& P){ **int** on = 1,  $d = 1$ ; **while**(on  $\leq$  sz(P)) on  $* = 2$ , d++; vector<vi> jmp(d, P);  $rep(i,1,d) rep(j,0,sz(P))$  $jmp[i][j] = jmp[i-1][jmp[i-1][j]];$ **return** jmp; } **int** jmp(vector<vi>& tbl, **int** nod, **int** steps){  $rep(i, 0, sz(tbl))$  $\textbf{if}(\text{steps}(1\leq i))$  nod =  $\text{th}[i][\text{nod}];$ **return** nod; } **int** lca(vector<vi>& tbl, vi& depth, **int** a, **int** b) { **if**  $(\text{depth}[a] \leq \text{depth}[b])$  swap $(a, b)$ ;  $a = jmp(tbl, a, depth[a] - depth[b]);$ **if** (a == b) **return** a; **for** (int  $i = sz(tbl)$ ;  $i = -$ ;) { **int**  $c = \text{tbl}[i][a], d = \text{tbl}[i][b];$ **if**  $(c := d)$   $a = c$ ,  $b = d$ ; } **return** tbl[0][a]; } LCA.h Description: Data structure for computing lowest common ancestors in a tree (with 0 as root). C should be an adjacency list of the tree, either directed or undirected. **Time:**  $\mathcal{O}(N \log N + Q)$ "../data-structures/RMQ.h" 0f62fb, 21 lines **struct** LCA { **int** T = 0; vi time, path, ret; RMQ<**int**> rmq; LCA(vector<vi>& C) : time(sz(C)), rmq((dfs(C,0,-1), ret)) {} **void** dfs(vector<vi>& C, **int** v, **int** par) { time[v] =  $T++$ ; **for** (int  $y : C[y]$ ) if  $(y := par)$  { path.push\_back(v), ret.push\_back(time[v]); dfs(C, y, v); } } **int** lca(**int** a, **int** b) { **if** (a == b) **return** a; tie(a, b) = minmax(time[a], time[b]); **return** path[rmq.query(a, b)]; }  $// dist(a, b)/return \ depth[a] + depth[b] - 2*depth[lca(a, b)]$ ; }; CompressTree.h Description: Given a rooted tree and a subset S of nodes, compute the minimal subtree that contains all the nodes by adding all (at most  $|S| - 1$ ) pairwise LCA's and compressing edges. Returns a list of (par, orig index) representing a tree rooted at 0. The root points to itself. **Time:**  $\mathcal{O}(|S|\log |S|)$ **typedef** vector<pair<**int**, **int**>> vpi; vpi compressTree(LCA& lca, **const** vi& subset) { static vi rev; rev.resize(sz(lca.time)); vi li = subset, &T = lca.time; **auto** cmp =  $[\&]$  (int a, int b) { **return**  $T[a] < T[b]$ ; }; sort(all(li), cmp); **int**  $m = sz(1i)-1$ ;  $rep(i,0,m)$  { **int**  $a = \text{li}[i]$ ,  $b = \text{li}[i+1]$ ; li.push\_back(lca.lca(a, b)); } sort(all(li), cmp); li.erase(unique(all(li)), li.end());  $rep(i, 0, sz(li)) rev[i[i]] = i;$  $vpi$  ret = {pii(0, li[0])};  $rep(i, 0, sz(li)-1)$  { **int**  $a = \text{li}[i]$ ,  $b = \text{li}[i+1]$ ; ret.emplace\_back(rev[lca.lca(a, b)], b); } **return** ret; } HLD.h Description: Decomposes a tree into vertex disjoint heavy paths and light edges such that the path from any leaf to the root contains at most  $log(n)$ light edges. Code does additive modifications and max queries, but can support commutative segtree modifications/queries on paths and subtrees. Takes as input the full adjacency list. VALS EDGES being true means that values are stored in the edges, as opposed to the nodes. All values initialized to the segtree default. Root must be 0. **Time:**  $\overline{\mathcal{O}}\left((\log N)^2\right)$ "../data-structures/LazySegmentTree.h" 6f34db, 46 lines **template** <sup>&</sup>lt;**bool** VALS\_EDGES> **struct** HLD { int  $N$ ,  $\tan = 0$ ; vector<vi> adj; vi par, siz, depth, rt, pos; Node \*tree; HLD(vector<vi> adj\_) : N(sz(adj\_)), adj(adj\_), par(N, -1), siz(N, 1), depth(N), rt(N),pos(N),tree(**new** Node(0, N)){ dfsSz(0); dfsHld(0); } **void** dfsSz(**int** v) {  $if (par[v] != -1) adj[v].erase(find(all(adj[v]), par[v]));$ **for** (**int**& u : adj[v]) {  $par[u] = v$ , depth[u] = depth[v] + 1; dfsSz(u);  $sig[v]$  +=  $sig[u]$ ; **if**  $(siz[u] > siz[adj[v][0]])$  swap(u,  $adj[v][0])$ ; } } **void** dfsHld(**int** v) {  $pos[v] = tim++;$ **for** (**int** u : adj[v]) { rt [u] =  $(u == adj[v][0] ? rt[v] : u);$ dfsHld(u);  $\sqrt{ }$ } **template** <sup>&</sup>lt;**class** B> **void** process(**int** u, **int** v, B op) { **for** (; rt[u]  $!=$  rt[v];  $v = par[rt[v]]$ ) { **if**  $\text{depth} [rt[u]] > \text{depth} [rt[v]]$  swap $(u, v)$ ; op(pos[rt[v]], pos[v] + 1); }

#### **if** (depth[u] > depth[v]) swap(u, v); op(pos[u] + VALS EDGES, pos[v] + 1); } **void** modifyPath(**int** u, **int** v, **int** val) { process(u,  $v$ ,  $\lceil \&\right| (\text{int } l, \text{ int } r) \rceil$  { tree->add(1, r, val); }); } **int** queryPath(**int** u, **int** v) { // Modify depending on problem  $int$  res =  $-1e9$ : process(u, v, [&](**int** l, **int** r) { res =  $max(res, tree->query(1, r));$ }); **return** res; } **int** querySubtree(int v) { // modifySubtree is similar **return** tree->query(pos[v] + VALS\_EDGES, pos[v] + siz[v]); } }; LinkCutTree.h Description: Represents a forest of unrooted trees. You can add and remove edges (as long as the result is still a forest), and check whether two nodes are in the same tree. **Time:** All operations take amortized  $\mathcal{O}(\log N)$ . 0fb462, 90 lines **struct** Node  $\frac{1}{2}$  // Splay tree. Root's pp contains tree's parent. Node  $*p = 0$ ,  $*pp = 0$ ,  $*cf[2]$ ; **bool** flip =  $0$ ; Node() {  $c[0] = c[1] = 0; fix();$ **void** fix() { **if**  $(c[0]) c[0]-b$  = **this**; **if**  $(c[1]) c[1] \rightarrow p = \text{this};$  $//$  (+ update sum of subtree elements etc. if wanted) } **void** pushFlip() { **if** (!flip) **return**; flip = 0; swap( $c[0]$ ,  $c[1]$ ); **if**  $(c[0]) c[0] \rightarrow f$ lip  $\uparrow$  = 1; **if**  $(c[1]) c[1] \rightarrow flip$  ^= 1; } **int** up() { **return** p ?  $p->c[1] == this : -1;$  } **void** rot(**int** i, **int** b) { **int**  $h = i \land b$ ; Node  $*x = c[i], xy = b == 2 ? x : x->c[h], xz = b ? y : x;$ **if**  $(y->p = p)$ )  $p->c[up()] = y;$ c[i] =  $z \rightarrow c$ [i ^ 1]; **if**  $(b < 2)$  {  $x->c[h] = y->c[h \land 1];$  $y->c[h \land 1] = x;$ }  $z \rightarrow c$  [i  $\land$  1] = **this**; fix();  $x \rightarrow fix()$ ;  $y \rightarrow fix()$ ;  $if$  (p)  $p \rightarrow fix()$ ; swap(pp, y->pp); } **void** splay() { **for** (pushFlip(); p; ) { **if** (p->p) p->p->pushFlip(); p->pushFlip(); pushFlip(); **int**  $c1 = uv($ ,  $c2 = p-\text{sup(}$ ; **if**  $(c2 == -1)$   $p\rightarrow rot(c1, 2)$ ; **else** p->p->rot(c2, c1 != c2); } } Node\* first() { pushFlip();

**return** c[0] ? c[0]->first() : (splay(), **this**);

} };

### KTH LinkCutTree DirectedMST 16

**struct** LinkCut { vector<Node> node; LinkCut(int N) : node(N) {} **void** link(int u, int v) {  $//$  add an edge  $(u, v)$ assert(!connected(u, v)); makeRoot(&node[u]);  $node[u].pp = mode[v];$ } **void** cut (int u, int v) { // remove an edge  $(u, v)$ Node  $*x = \text{node}[u], xtop = \text{node}[v];$ makeRoot(top); x->splay(); assert(top ==  $(x->pp ?: x->c[0]))$ ; **if**  $(x->pp)$   $x->pp = 0;$ **else** {  $x->c[0] = top->p = 0;$  $x \rightarrow$ fix(); }  $\overrightarrow{b}$  **bool** connected(**int** u, **int** v) { // are u, v in the same tree? Node\* nu =  $access(\text{6node[u])}$ ->first();  $return$   $nu$  ==  $access(\text{anode}[v]) \rightarrow first()$ ; } **void** makeRoot(Node\* u) { access(u); u->splay(); **if** $(u->c[0])$  {  $u->c[0]->p = 0$ ;  $u->c[0]-&flip \sim 1;$  $u->c[0]->pp = u;$  $u->c[0] = 0$ ;  $u$ ->fix(); } } Node\* access(Node\* u) { u->splay(); **while** (Node\*  $pp = u->pp)$  {  $pp->splay()$ ; u->pp = 0; **if** (pp->c[1]) {  $pp->c[1]->p = 0; pp->c[1]->pp = pp;$  $pp->c[1] = u; pp->fix(); u = pp;$ } **return** u; } }; DirectedMST.h Description: Finds a minimum spanning tree/arborescence of a directed graph, given a root node. If no MST exists, returns -1. Time:  $\mathcal{O}(E \log V)$ "../data-structures/UnionFindRollback.h" 39e620, 60 lines **struct** Edge { **int** a, b; ll w; }; **struct** Node { Edge key: Node \*l, \*r; ll delta; **void** prop() { key.w += delta; **if** (l) l->delta += delta; **if** (r) r->delta += delta;  $delta = 0;$ } Edge top() { prop(); **return** key; } }; Node \*merge(Node \*a, Node \*b) { **if** (!a || !b) **return** a ?: b;  $a \rightarrow \text{prop}(), b \rightarrow \text{prop}();$ **if**  $(a->key,w > b->key,w)$  swap(a, b); swap(a->l,  $(a\rightarrow r = merge(b, a\rightarrow r)))$ ;

#### **return** a; **void** pop(Node\*& a) {  $a \rightarrow prop()$ ;  $a = merge(a \rightarrow 1, a \rightarrow r)$ ; } pair<ll, vi> dmst(**int** n, **int** r, vector<Edge>& g) { RollbackUF uf(n); vector<Node\*> heap(n); **for** (Edge e : g) heap[e.b] = merge(heap[e.b], **new** Node{e});  $11$  res = 0; vi seen(n,  $-1$ ), path(n), par(n);  $seen[r] = r;$ vector<Edge> Q(n), in(n, {-1,-1}), comp; deque<tuple<**int**, **int**, vector<Edge>>> cycs; rep(s,0,n) { int  $u = s$ ,  $qi = 0$ ,  $w$ ; **while** (seen[u]  $\leq$  0) { **if** (!heap[u]) **return**  $\{-1, \{\}\};$ Edge  $e = \text{heap}[u] \rightarrow top()$ ; heap[u]->delta -= e.w, pop(heap[u]);  $Q[qi] = e$ , path[qi++] = u, seen[u] = s; res  $+= e.w, u = uf.find(e.a);$ **if** (seen[u] == s) { Node\*  $cvc = 0$ :  $int end = qi, time = uf.time();$ **do** cyc = merge(cyc, heap[w = path[--qi]]); **while** (uf.join(u, w));  $u = uf.find(u)$ , heap[u] = cyc, seen[u] = -1; cycs.push front({u, time, {&O[qi], &Q[end]}}); } }  $rep(i,0,\sigma i)$  in [uf.find(O[i].b)] = O[i]; } for  $(auto & [u, t, comp] : cycs)$  { // restore sol  $(optional)$ uf.rollback(t); Edge inEdge =  $in[u]$ ; **for** (auto $\& e : \text{comp}$ ) in  $[\text{uf.find}(e.b)] = e;$ in[uf.find(inEdge.b)] = inEdge; }  $rep(i,0,n)$  par[i] = in[i].a; **return** {res, par};

# 7.8 Math

}

}

#### 7.8.1 Number of Spanning Trees

Create an  $N \times N$  matrix mat, and for each edge  $a \to b \in G$ , do mat[a][b]--, mat[b][b]++  $($ and mat[b][a]--, mat [a][a]++ if G is undirected). Remove the *i*th row and column and take the determinant; this yields the number of directed spanning trees rooted at  $i$  (if  $G$  is undirected, remove  $\mathcal{J}_{\text{m}}$ 8.2 Euglós–Gallai theorem A simple graph with node degrees  $d_1 > \cdots > d_n$  exists iff  $d_1 + \cdots + d_n$  is even and for every  $k = 1 \ldots n$ ,

<span id="page-16-0"></span>
$$
\sum_{i=1}^{k} d_i \le k(k-1) + \sum_{i=k+1}^{n} \min(d_i, k).
$$

KTH Point lineDistance SegmentDistance SegmentIntersection lineIntersection sideOf OnSegment linearTransformation Angle 17

# Geometry (8)

### 8.1 Geometric primitives

Point.h Description: Class to handle points in the plane. T can be e.g. double or long long. (Avoid int.) 47ec0a, 28 lines

**template** <**class**  $T$ > **int** sqn(T x) { **return**  $(x > 0) - (x < 0)$ ; } **template**<**class** T> **struct** Point { **typedef** Point P;  $TX, Y$ ; **explicit** Point(T  $x=0$ , T  $y=0$ ) :  $x(x)$ ,  $y(y)$  {} **bool operator**<(P p) **const** { **return** tie(x,y) < tie(p.x,p.y); } **bool operator**==(P p) **const** { **return** tie(x, y) ==tie(p.x, p.y); } <sup>P</sup> **operator**+(P p) **const** { **return** P(x+p.x, y+p.y); } <sup>P</sup> **operator**-(P p) **const** { **return** P(x-p.x, y-p.y); } <sup>P</sup> **operator**\*(T d) **const** { **return** P(x\*d, y\*d); } <sup>P</sup> **operator**/(T d) **const** { **return** P(x/d, y/d); } T dot(P p) **const** { **return** x\*p.x + y\*p.y; } T cross(P p) **const** { **return** x\*p.y - y\*p.x; } T cross(P a, P b) **const** { **return** (a-\***this**).cross(b-\***this**); }  $T dist2() const { return x*x + y*y; }$ **double** dist() **const** { **return** sqrt((**double**)dist2()); } // angle to x–axis in interval  $[-pi, pi]$ **double** angle() **const** { **return** atan2(y, x); } P unit() **const** { **return** \***this**/dist(); } // makes  $dist() = 1$ P perp() **const** { **return**  $P(-y, x)$ ; } // rotates  $+90$  degrees P normal() **const** { **return** perp().unit(); } // returns point rotated  $a^i$  radians ccw around the origin P rotate(**double** a) **const** { **return**  $P(x \times \cos(a) - y \times \sin(a), x \times \sin(a) + y \times \cos(a));$ friend ostream& operator<<(ostream& os, P p) { **return** os << "(" << p.x << "," << p.y << ")"; } };

#### lineDistance.h

Description:

Description:

Returns the signed distance between point p and the line containing points a and b. Positive value on left side and negative on right as seen from a towards b.  $a == b$  gives nan. P is supposed to be Point<T> or Point3D<T> where T is e.g. double or long long. It uses products in intermediate steps so watch out for overflow if using int or long long. Using Point3D will always give a non-negative distance. For Point3D, call .dist  $\sqrt{s}$ on the result of the cross product.  $\sqrt[n]{\mathbb{P}(\mathsf{Oint},\mathsf{h})}$ e f6bf6b, 4 lines

**template**<**class** P> **double** lineDist(**const** P& a, **const** P& b, **const** P& p) { **return** (**double**)(b-a).cross(p-a)/(b-a).dist(); }

```
SegmentDistance.h
Returns the shortest distance between point p and the line
segment from point s to e.
```
Usage: Point < double > a, b(2,2), p(1,1); bool onSegment = segDist $(a, b, p) < 1e-10$ ;<br>"Point.h"

#### **typedef** Point<**double**> P;

**double** segDist(P& s, P& e, P& p) { **if** (s==e) **return** (p-s).dist(); **auto**  $d = (e-s)$ .dist2(),  $t = min(d, max(.0, (p-s).dot(e-s)))$ ; **return**  $((p-s)*d-(e-s)*t)$ .dist $() / d;$ }

SegmentIntersection.h Description: If a unique intersection point between the line segments going from s1 to e1 and from s2 to e2 exists then it is returned. If no intersection point exists an empty vector is returned. If infinitely many exist a vector with 2 elements is returned, containing the endpoints of the common line segment. The wrong position will be returned if  $P$  is  $Point < ||$  and the intersection point does not have integer coordinates. Products of three coordinates are used in intermediate steps so watch out for overflow if using int or long long. e1 s1 e2  $r_{s2}$ Usage:  $vector  $P >$  inter =  $seq$ Inter(s1,e1,s2,e2);$ if (sz(inter)==1) cout  $<<$  "segments intersect at "  $<<$  inter[0]  $<<$  endl;<br>"Point.h". "OnSegment.h" 9457f2, 13 lines "Point.h", "OnSeqment.h" **template**<**class** P> vector<P> segInter(P a, P b, P c, P d) { **auto** oa = c.cross(d, a), ob = c.cross(d, b),  $oc = a \cdot cross(b, c), od = a \cdot cross(b, d);$  $//$  Checks if intersection is single non-endpoint point. **if** (sqn(oa)  $*$  sqn(ob) < 0 && sqn(oc)  $*$  sqn(od) < 0) **return**  $\{(a * ob - b * oa) / (ob - oa)\};$ set<P> s: if (onSegment(c, d, a)) s.insert(a); if (onSeqment(c, d, b)) s.insert(b); if (onSegment(a, b, c)) s.insert(c); **if** (onSegment(a, b, d)) s.insert(d); **return** {all(s)}; }

#### lineIntersection.h Description:

If a unique intersection point of the lines going through s1,e1 and s2,e2 exists {1, point} is returned. If no intersection point exists  $\{0, (0,0)\}\$ is returned and if infinitely many exists  $\{-1, \dots\}$  $(0,0)$  is returned. The wrong position will be returned if P is  $Point <  $|l|$  and the intersection point does not have integer$ coordinates. Products of three coordinates are used in inter-s1 mediate steps so watch out for overflow if using int or ll. e1 e2 **Usage:** auto res = lineInter(s1,e1,s2,e2); if  $(res.first == 1)$ 

cout  $<<$  "intersection point at "  $<<$  res.second  $<<$  endl; "Point.h" a01f81, 8 lines

#### **template**<**class** P>

res p

e

res.

 $5c88f4$ , 6 lines

s

pair<**int**, P> lineInter(P s1, P e1, P s2, P e2) { **auto**  $d = (e1 - s1) \cdot \text{cross}(e2 - s2)$ ; **if**  $(d == 0)$  // *if* parallel **return**  $\{- (s1, cross (e1, s2) == 0), P(0, 0) \};$ **auto**  $p = s2 \text{.cross}(e1, e2), q = s2 \text{.cross}(e2, s1);$ **return**  $\{1, (s1 * p + e1 * q) / d\}$ ; }

#### sideOf h

**Description:** Returns where p is as seen from s towards e.  $1/0/-1 \Leftrightarrow$  left/on line/right. If the optional argument  $eps$  is given 0 is returned if  $p$  is within distance eps from the line.  $\bar{P}$  is supposed to be Point  $\langle T \rangle$  where T is e.g. double or long long. It uses products in intermediate steps so watch out for overflow if using int or long long.

**Usage:** bool left = sideOf( $p1, p2, q$ )==1;<br>"Point.h" **template**<**class** P>

**int** sideOf(P s, P e, P p) { **return** sgn(s.cross(e, p)); }

#### **template**<**class** P>

**int** sideOf(**const** P& s, **const** P& e, **const** P& p, **double** eps) { **auto**  $a = (e-s)$ .cross $(p-s)$ ; **double**  $l = (e-s)$ .dist()\*eps; **return**  $(a > 1) - (a < -1)$ ; }

#### OnSegment.h

}

}

}

};

}

}

}

}

**if**  $(a.t180() < r)$   $r.t--;$ 

**return** r.t180() < a ? r.t360() : r;

**int**  $tu = b \cdot t - a \cdot t$ ;  $a \cdot t = b \cdot t$ ;

Angle angleDiff(Angle a, Angle b) {  $//$  angle b – angle a

**return**  $\{a, x * b, x + a, y * b, y, a, x * b, y - a, y * b, x, tu - (b < a)\}\;$ 

s2 r

3af81c, 9 lines

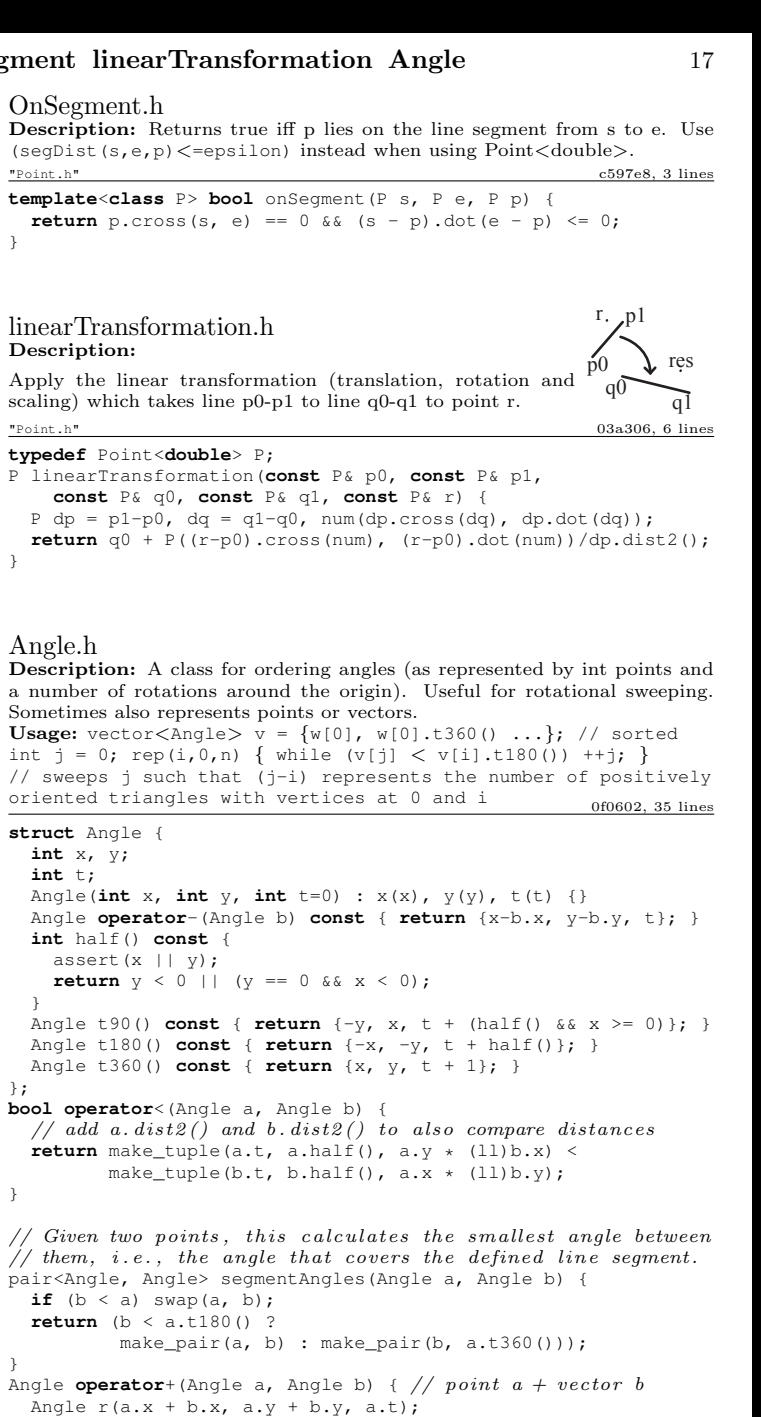

KTGircleIntersection CircleTangents CirclePolygonIntersection circumcircle MinimumEnclosingCircle InsidePolygon PolygonArea PolygonCenter PolygonCut ConvexHull HullDiameterl8

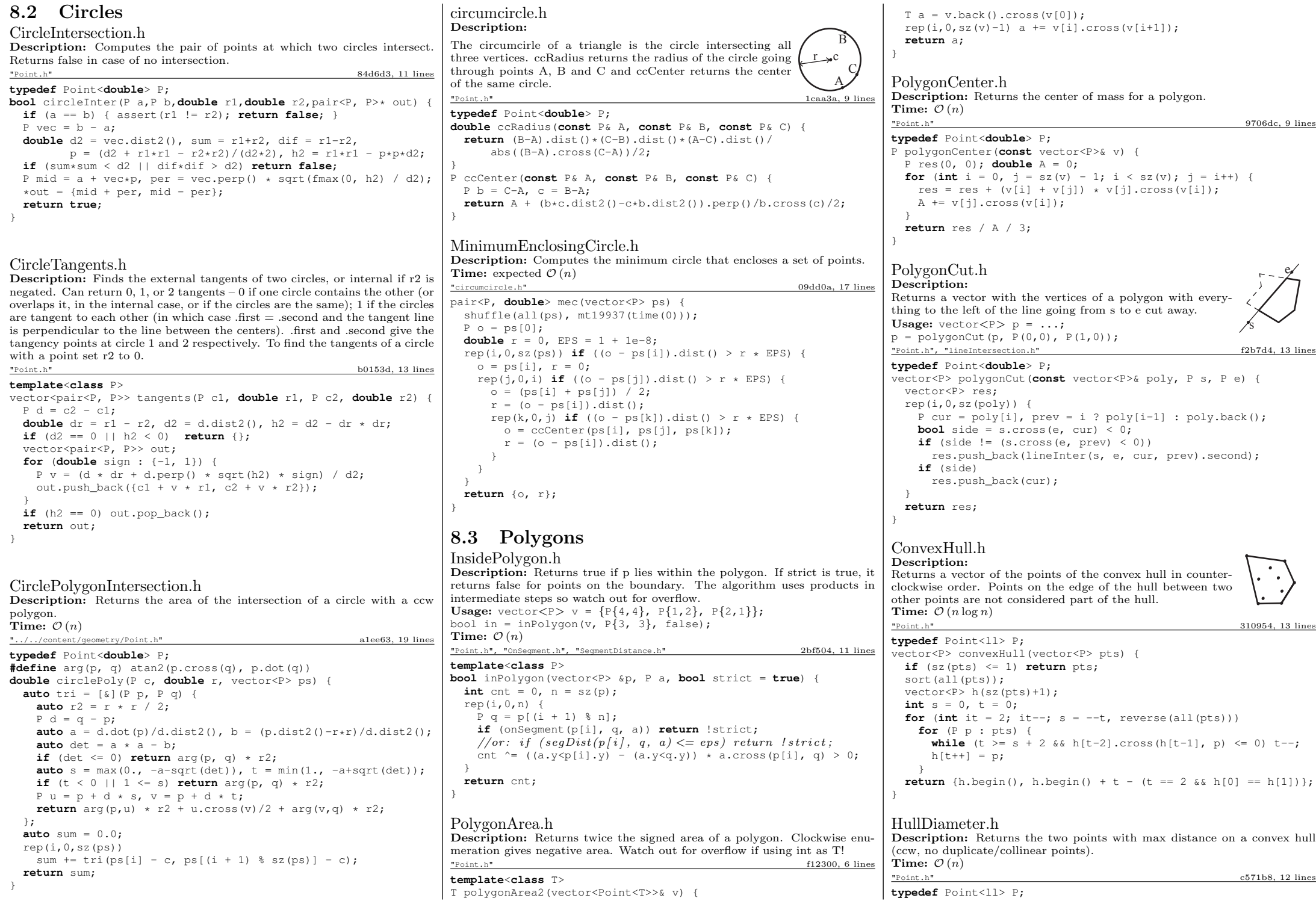

#### KTH PointInsideHull LineHullIntersection ClosestPair kdTree FastDelaunay 19

**while**  $((10 + 1)$   $)(n! = h)$  {

```
array<P, 2> hullDiameter(vector<P> S) {
  int n = \text{sz}(S), j = n \leq 2, 2, 0; 1;
  pair<ll, array<P, 2>> res({0, {S[0], S[0]}});
  rep(i,0,i)for (j; j = (j + 1) k n) {
      res = max(res, {(S[i] - S[j]).dist2(), {S[i], S[j]}});
      if ((S[(i + 1) * n] - S[i]), cross(S[i + 1] - S[i]) \ge 0)break;
    }
  return res.second;
}
PointInsideHull.h
Description: Determine whether a point t lies inside a convex hull (CCW
order, with no collinear points). Returns true if point lies within the hull. If
strict is true, points on the boundary aren't included.
Time: \mathcal{O}(\log N)"Point.h", "sideOf.h", "OnSegment.h" 71446b, 14 lines
typedef Point<ll> P;
bool inHull(const vector<P>& l, P p, bool strict = true) {
  int a = 1, b = sz(1) - 1, r = 1strict;
  if (sz(1) < 3) return r && onSeqment(l[0], l.back(), p);
  if (sideOf(l[0], l[a], l[b]) > 0) swap(a, b);
  if (sideOf(l[0], l[a], p) >= r || sideOf(l[0], l[b], p) <= -r)
    return false;
  while (\text{abs}(a - b) > 1) {
    int c = (a + b) / 2;
    (sideOf(1[0], 1[c], p) > 0 ? b : a) = c;}
  return sqn(l[a].cross(l[b], p)) < r;}
LineHullIntersection.h
Description: Line-convex polygon intersection. The polygon must be ccw
and have no collinear points. lineHull(line, poly) returns a pair describing
the intersection of a line with the polygon: \bullet (-1, -1) if no collision, \bullet (i, -1)
if touching the corner i, \bullet (i, i) if along side (i, i + 1), \bullet (i, j) if crossing sides
(i, i+1) and (i, j+1). In the last case, if a corner i is crossed, this is treated
as happening on side (i, i + 1). The points are returned in the same order as
the line hits the polygon. extrVertex returns the point of a hull with the
max projection onto a line.
Time: \mathcal{O}(\log n)"Point.h" 7cf45b, 39 lines
#define cmp(i,j) sgn(dir.perp().cross(poly[(i)%n]-poly[(j)%n]))
#define extr(i) cmp(i + 1, i) >= 0 && cmp(i, i - 1 + n) < 0
template <class P> int extrVertex(vector<P>& poly, P dir) {
  int n = sz(poly), lo = 0, hi = njif (extr(0)) return 0;
  while (\text{lo} + 1 < \text{hi}) {
    int m = (l_0 + h_1) / 2;
    if (extr(m)) return m;
    int ls = \text{cmp}(lo + 1, 10), ms = \text{cmp}(m + 1, m);(\text{ls} < \text{ms} | | \text{ls} == \text{ms} \& \text{ls} == \text{cmp}(\text{lo}, \text{m}) ) ? hi : lo) = m;
  }
  return lo;
}
#define cmpL(i) sgn(a.cross(poly[i], b))
template <class P>
array<int, 2> lineHull(P a, P b, vector<P>& poly) {
  int endA = extrVertex(poly, (a - b).perp());
  int endB = extrVertex(poly, (b - a).perp());
  \textbf{if} (cmpL(endA) < 0 || cmpL(endB) > 0)
    return \{-1, -1\};
  array<int, 2> res;
  rep(i, 0, 2) {
    int lo = endB, hi = endA, n = sz(poly);
```

```
int m = ((10 + h) + (10 \le h) \cdot ? \cdot 0 \cdot n)) / (2) \cdot n;
      (\text{cmpL}(m) == \text{cmpL}(endB) ? lo : hi) = m;
    }<br>
res[i] = (lo + !cmpL(hi)) % n;
    swap(endA, endB);
  }
  if (res[0] == res[1]) return {res[0], -1};
  if (!cmpL(res[0]) && !cmpL(res[1]))
    switch ((res[0] - res[1] + sz(poly) + 1) \frac{1}{3} sz(poly)) {
      case 0: return {res[0], res[0]};
      case 2: return {res[1], res[1]};
    }
  return res;
}
8.4 Misc. Point Set Problems
ClosestPair.h
Description: Finds the closest pair of points.
Time: \mathcal{O}(n \log n)ac41a6, 17 lines
typedef Point<ll> P;
pair<P, P> closest(vector<P> v) {
  assert(sz(v) > 1);
  set<P> S;
  sort(all(v), [ (P \ a, P \ b) \ { \textbf{return } a, y \leq b, y; \} ];
  pair<ll, pair<P, P>> ret{LLONG_MAX, {P(), P()}};
  int_i = 0;
  for (P p : v) {
    P d{1 + (11) sqrt(ret.first), 0};while (v[i], v \leq p.v - d.x) S.erase(v[i++]);
    auto \log_2 5 lower bound(p - d), hi = S.upper bound(p + d);
    for (; lo != hi; ++lo)
      ret = min(ret, \{(*lo - p), dist2(), {*lo, p}}\;
    S.insert(p);
  }
  return ret.second;
}
kdTree.h
Description: KD-tree (2d, can be extended to 3d)
"Point.h" bac5b0, 63 lines
typedef long long T;
typedef Point<T> P;
const T INF = numeric limits<T>::max();
bool on x(const P& a, const P& b) { return a.x < b.x; }
bool on y(const P& a, const P& b) { return a.y < b.y; }
struct Node {
 P pt; // if this is a leaf, the single point in it
 T \times 0 = INF, x1 = -INF, y0 = INF, y1 = -INF; // bounds
 Node *first = 0, *second = 0;
  T distance(const P& p) { // min squared distance to a point
    T x = (p.x < x0 ? x0 : p.x > x1 ? x1 : p.x);T y = (p.y < y0 ? y0 : p.y > y1 ? y1 : p.y);return (P(x,y) - p).dist2():
  }
  Node(vector<P>&& vp) : pt(vp[0]) {
    for (P p : vp) {
      x0 = min(x0, p.x); x1 = max(x1, p.x);y0 = min(y0, p.y); y1 = max(y1, p.y);}
    if (v_{D} \text{, size}() > 1) {
      // split on x if width \rangle = height (not ideal...)
      sort(all(vp), x1 - x0 \geq y1 - y0 ? on_x : on_y);
```

```
\frac{1}{4} divide by taking half the array for each child (not
      \frac{1}{2} best performance with many duplicates in the middle)
      int half = sz(vp)/2;
      first = new Node({vp.begin(), vp.begin() + half});
      second = new Node({vp.begin() + half, vp.end()});
    }
  }
};
struct KDTree {
  Node* root;
  KDTree(const vector<P>& vp) : root(new Node({all(vp)})) {}
  pair<T, P> search(Node *node, const P& p) {
    if (!node->first) {
      // uncomment if we should not find the point itself:
      // if (p = node \rightarrow pt) return {INF, P()};
      return make pair((p - node - p)t).dist2(), node - ppt);
    }
    Node *f = node->first, *s = node->second;T bfirst = f->distance(p), bsec = s->distance(p);
    if (bfirst > bsec) swap(bsec, bfirst), swap(f, s);
    // search closest side first, other side if neededauto best = search(f, p);
    if (bsec < best.first)
      best = min(best, search(s, p));
    return best;
  \mathbf{I}// find nearest point to a point, and its squared distance
  // ( requires an arbitrary operator< for Point)
  pair<T, P> nearest(const P& p) {
    return search(root, p);
  }
};
FastDelaunay.h
Description: Fast Delaunay triangulation. Each circumcircle contains none
of the input points. There must be no duplicate points. If all points are on a
line, no triangles will be returned. Should work for doubles as well, though
there may be precision issues in 'circ'. Returns triangles in order \{t[0][0],\}t[0][1], t[0][2], t[1][0], \ldots, all counter-clockwise.
Time: \mathcal{O}(n \log n)"Point.h" eefdf5, 88 lines
typedef Point<ll> P;
typedef struct Quad* Q;
t^{\text{redef}} _int128_t lll; // (can be ll if coords are \langle 2e4)
P arb(LLONG_MAX,LLONG_MAX); // not equal to any other point
struct Quad {
  Q rot, o; P p = arb; bool mark;
  P& F() { return r()->p; }
  Q& r() { return rot->rot; }
  Q prev() { return rot->o->rot; }
  Q next() { return r()->prev(); }
} *H;
bool circ(P p, P a, P b, P c) { // is p in the circumcircle?
  111 p2 = p \cdot dist2(), A = a \cdot dist2() - p2,
      B = b \cdot dist2() - p2, C = c \cdot dist2() - p2;return p.cross(a,b)*C + p.cross(b,c)*A + p.cross(c,a)*B > 0;
}
Q makeEdge(P orig, P dest) {
  Q r = H ? H : new Quad{new Quad{new Quad{new Quad{0}}}};
  H = r->0; r->r()->r() = r;rep(i,0,4) r = r->rot, r->p = arb, r->o = i & 1 ? r : r->r();
```
 $r->p = orig; r->F() = dest;$ 

#### **return** r;

```
}
void splice(Q a, Q b) {
  swap(a->o->rot->o, b->o->rot->o); swap(a->o, b->o);
}
Q connect (Q \ a, Q \ b) \ \{Q q = makeEdge(a->F(), b->p);
  splice(q, a->next());
  splitce(q->r(), b);
 return q;
}
pair<Q,Q> rec(const vector<P>& s) {
  if (sz(s) \leq 3) {
    Q a = makeEdge(s[0], s[1]), b = makeEdge(s[1], s.back());
    if (sz(s) == 2) return { a, a->r() };
    splitce(a->r(), b);auto side = s[0].cross(s[1], s[2]);
   Q c = side ? connect(b, a) : 0;return {side < 0 ? c->r() : a, side < 0 ? c : b->r() };
  }
#define H(e) e->F(), e->p
\sharp \text{define valid}(e) (e->F()).cross(H(base)) > 0)
```

```
Q A, B, ra, rb;
int half = sz(s) / 2;
tie(ra, A) = rec({all(s) - half});
tie(B, rb) = rec({sz(s) - half + all(s)}):while ((B->p.\csc(H(A))) < 0 \& (A = A->next()) ) ||(A->p.cross(H(B)) > 0 & 0 & (B = B->r()->o)));
0 base = connect (B->r(), A):
if (A - p) = ra - p ra = base->r();
if (B->p == rb->p) rb = base;
```

```
#define DEL(e, init, dir) Q e = init->dir; if (valid(e)) \
    while (circ(e-\text{dir-}>F)), H(base), e-\text{F}())) { \
     0 t = e->dir; \
      splice(e, e->prev()); \setminusspline(e->r(), e->r()->prev()); \
      e->o = H; H = e; e = t; \setminus}
  for (;;) {
   DEL(LC, base->r(), o); DEL(RC, base, prev());
    if (!valid(LC) && !valid(RC)) break;
   if (!valid(LC) || (valid(RC) & & circ(H(RC), H(LC))))base = connect(RC, base->r());
    else
```
base = connect (base->r(),  $LC->r()$ ;

```
}
  return { ra, rb };
}
```

```
vector<P> triangulate(vector<P> pts) {
  sort(all(pts)); assert(unique(all(pts)) == pts.end();
  if (sz(pts) < 2) return \{\};
  0 e = rec(bts) .first;vector < Q > q = {e};int qi = 0;
  while (e->o->F() .cross(e->F()), e->p) < 0) e = e->o;#define ADD { Q \text{ } c = e; do { c->mark = 1; pts.push_back(c->p); \
  q. push back(c->r()); c = c->next(); \} while (c != e); }
  ADD; pts.clear();
  while (qi \, \langle \, ss(q) \, \rangle) if (! (e = q[qi++]) - \text{Mark}) ADD;
  return pts;
}
```
#### KTH **Example 20 PolyhedronVolume Point3D 3dHull sphericalDistance KMP** 20

8.5 3D

```
PolyhedronVolume.h
Description: Magic formula for the volume of a polyhedron. Faces should
                                                          point outwards. 3058c3, 6 lines
template<class V, class L>
double signedPolyVolume(const V& p, const L& trilist) {
  double v = 0:
 for (auto i : trilist) v += p[i.a].cross(p[i.b]).dot(p[i.c]);return v / 6;
}
Point3D.h
Description: Class to handle points in 3D space. T can be e.g. double or long long
                                                        8058ae, 32 lines
template<class T> struct Point3D {
 typedef Point3D P;
  typedef const P& R;
  T \times, Y, Z;
  explicit Point3D(T x=0, T y=0, T z=0) : x(x), y(y), z(z) {}
  bool operator<(R p) const {
    return tie(x, \overline{y}, \overline{z}) < tie(p.x, p.y, p.z); }
  bool operator==(R p) const {
    return tie(x, y, z) == tie(p.x, p.y, p.z); }
  P operator+(R p) const { return P(x+p.x, y+p.y, z+p.z); }
  P operator-(R p) const { return P(x-p.x, y-p.y, z-p.z); }
  P operator*(T d) const { return P(x*d, y*d, z*d); }
  P operator/(T d) const { return P(x/d, y/d, z/d); }
 T dot(R p) const { return x*p.x + y*p.y + z*p.z; }
  P cross(R p) const {
    return P(y * p. z - z * p. y, z * p. x - x * p. z, x * p. y - y * p. x);}
 T dist2() const { return x*x + y*y + z*z; }
  double dist() const { return sqrt((double)dist2()); }
  //Azimuthal angle (longitude) to x–axis in interval [-pi, pi]double phi() const { return atan2(y, x); }
  //Zenith angle (latitude) to the z-axis in interval [0, pi]
  double theta() const { return atan2(sqrt(x*x+y*y),z); }
  P unit() const { \text{return } * \text{this} / (\text{T}) \text{dist}(); } //makes dist() = 1//returns unit vector normal to *this and p
  P normal(P p) const { return cross(p).unit(); }
  //returns point rotated ' angle ' radians ccw around axis
 P rotate(double angle, P axis) const {
    double s = sin(angle), c = cos(angle); P u = axis.unit();
    return u * dot(u) * (1-c) + (*this) *c - cross(u) *s;}
};
                                                                       };
```
3dHull.h

Description: Computes all faces of the 3-dimension hull of a point set. \*No four points must be coplanar\*, or else random results will be returned. All faces will point outwards. Time:  $\mathcal{O}(n^2)$ 

"Point3D.h" 5b45fc, 49 lines

**typedef** Point3D<**double**> P3;

```
struct PR {
 void ins (int x) { (a == -1 ? a : b) = x; }void rem(int x) { (a == x ? a : b) = -1; }
 int cnt() { return (a != -1) + (b != -1); }
 int a, b;
};
```
**struct** <sup>F</sup> { P3 q; **int** a, b, c; };

vector<F> hull3d(**const** vector<P3>& A) { assert $(sz(A)) \geq 4$ ;

#### $vectorPR> E(sz(A))$ ,  $vector1, -1$ )); **#define** E(x,y) E[f.x][f.y] vector<F> FS; **auto**  $mf = [A]$ (**int i**, **int i**, **int** k, **int** l) {  $P3 q = (A[i] - A[i])$ .cross( $(A[k] - A[i])$ ); **if**  $(q.dot(A[1]) > q.dot(A[i]))$  $\alpha = \alpha * -1;$  $F f{q, i, j, k};$  $E(a,b)$ . ins(k);  $E(a,c)$ . ins(j);  $E(b,c)$ . ins(i); FS.push back(f); };  $rep(i, 0, 4) rep(j, i+1, 4) rep(k, j+1, 4)$ mf(i, j, k,  $6 - i - j - k$ );  $rep(i, 4, sz(A))$  {  $rep(i, 0, sz(FS))$  {  $F f = FS[j];$  $\textbf{if}(f,q,\text{dot}(\text{A}[i]) > f,q,\text{dot}(\text{A}[f,a]))$  {  $E(a,b)$ .rem(f.c);  $E(a,c)$ .rem $(f,b)$ ;  $E(b, c)$ .rem $(f, a)$ ; swap(FS[j--], FS.back()); FS.pop\_back(); } }  $int_{\text{TW}} = \text{sz}(\text{FS})$ :  $rep(i,0,nw)$  {  $F f = FS[j];$ **#define**  $C(a, b, c)$  **if**  $(E(a, b), cnt()$   $!= 2)$   $mf(f.a, f.b, i, f.c);$  $C(a, b, c)$ ;  $C(a, c, b)$ ;  $C(b, c, a)$ ; } } **for** (F& it : FS)  $if$  ((A[it.b] - A[it.a]).cross(  $A(it.c] - A(it.a])$ .dot(it.q) <= 0) swap(it.c, it.b);

```
sphericalDistance.h
```
**return** FS;

Description: Returns the shortest distance on the sphere with radius radius between the points with azimuthal angles (longitude) f1  $(\phi_1)$  and f2  $(\phi_2)$ from x axis and zenith angles (latitude) t1  $(\theta_1)$  and t2  $(\theta_2)$  from z axis  $(0 =$ north pole). All angles measured in radians. The algorithm starts by converting the spherical coordinates to cartesian coordinates so if that is what you have you can use only the two last rows. dx\*radius is then the difference between the two points in the x direction and d\*radius is the total distance between the points. 611f07, 8 lines

```
double sphericalDistance(double f1, double t1,
    double f2, double t2, double radius) {
  double dx = sin(t2) * cos(f2) - sin(t1) * cos(f1);
  double dy = sin(t2) * sin(f2) - sin(t1) * sin(f1);
  double dz = cos(t2) - cos(t1);
  double d = \sqrt{\frac{dx}{dx}} + dy \cdot dy + dz \cdot dz;
  return radius*2*asin(d/2);
```
# Strings (9)

#### KMP.h

<span id="page-20-0"></span>}

Description: pi[x] computes the length of the longest prefix of s that ends at x, other than  $s[0...x]$  itself (abacaba -> 0010123). Can be used to find all occurrences of a string. Time:  $\mathcal{O}(n)$ d4375c, 16 lines

```
vi pi(const string& s) {
 vi p(sz(s));
 rep(i, 1, sz(s)) {
   int q = p[i-1];
```

```
while (a \& s[i] := s[a]) a = p[a-1];
   p[i] = q + (s[i] == s[q]);}
 return p;
}
```

```
vi match(const string& s, const string& pat) {
 vi p = pi(pat + '\0' + s), res;
  rep(i, sz(p)-sz(s), sz(p))if (p[i] == sz(pat)) res.push back(i - 2 * sz(pat));return res;
}
```
#### Zfunc.h

**Description:**  $z[x]$  computes the length of the longest common prefix of  $s[i]$ . and s, except  $z[0] = 0$ . (abacaba -> 0010301) Time:  $\mathcal{O}(n)$ ee09e2, 12 lines

```
vi Z(const string& S) {
 vi z(sz(S));
 int 1 = -1, r = -1;
 rep(i,1,sz(S)) {
   z[i] = i \ge r ? 0 : min(r - i, z[i - 1]);
   while (i + z[i] \leq sz(S) & s[i + z[i]] == S[z[i]])z[i]++;
   if (i + z[i] > r)1 = i, r = i + z[i];
 }
 return z;
```
Manacher.h

}

**Description:** For each position in a string, computes  $p[0][i] = \text{half length}$ of longest even palindrome around pos i,  $p[1][i] =$ longest odd (half rounded down). Time:  $\mathcal{O}(N)$ e7ad79, 13 lines

```
array<vi, 2> manacher(const string& s) {
  int n = sz(s);array < vi, 2 > p = {vi(n+1), vi(n)};rep(z, 0, 2) for (int i=0, 1=0, r=0; i < n; i++) {
   int t = r-i+!z;if (i < r) p[z][i] = min(t, p[z][l+t]);
   int L = i-p[i][i], R = i+p[i][i]-!z;while (L>=1 \& K+1<n \& S[L-1] == S[R+1])p[z][i]++, L--, R++;
   if (R>r) l=L, r=R;
  }
 return p;
}
```
MinRotation.h Description: Finds the lexicographically smallest rotation of a string. **Usage:**  $rotate(v.\text{begin}))$ ,  $v.\text{begin})) +minRotation(v)$ ,  $v.\text{end}))$ ; Time:  $\mathcal{O}(N)$ d07a42, 8 lines **int** minRotation(string s) { **int**  $a=0$ ,  $N=sz(s)$ ;  $s == s$ ; rep(b,0,N) rep(k,0,N) { **if**  $(a+k == b \mid | \text{ } s[a+k] \leq s(b+k) \text{ } \{b \mid t = \max(0, k-1) \}$ ; **break**; } **if**  $(s[a+k] > s[b+k]) { a = b; **break**; }$ } **return** a; }

```
SuffixArray.h
```
#### KTH **Example 21 Zfunc Manacher MinRotation SuffixArray SuffixTree Hashing 21 21 21**

Description: Builds suffix array for a string. sa[i] is the starting index of the suffix which is i'th in the sorted suffix array. The returned vector is of size  $n + 1$ , and sa[0] = n. The lcp array contains longest common prefixes for neighbouring strings in the suffix array:  $l$ cp[i] =  $l$ cp(sa[i],  $s_{\alpha}[i-1]$ ,  $lcp[0] = 0$ . The input string must not contain any zero bytes. Time:  $\mathcal{O}(n \log n)$ 38db9f, 23 lines

```
struct SuffixArray {
 vi sa, lcp;
 SuffixArray(string& s, int lim=256) { // or basic_string<int>
    int n = sz(s) + 1, k = 0, a, b;
    vi x(\text{all}(s)+1), y(n), ws(\text{max}(n, \text{lim})), \text{rank}(n);
    sa = lcp = y, iota(all(sa), 0);
    for (int j = 0, p = 0; p < n; j = max(1, j + 2), lim = p) {
     p = i, iota(all(y), n - i);
     rep(i,0,n) if (sa[i] \geq j) y[pt+] = sa[i] - j;fill(all(ws), 0);
      rep(i, 0, n) ws[x[i]]++;
      rep(i,1,lim) ws[i] += ws[i - 1];
      for (int i = n; i = -;) sa[-ws[x[y[i]]]] = y[i];swap(x, y), p = 1, x[sa[0]] = 0;
      rep(i, 1, n) a = sa[i - 1], b = sa[i], x[b] =(y[a] == y[b] & (y[a + i] == y[b + i]) ? p - 1 : p++;}
    rep(i,1,n) rank[sa[i]] = i;
    for (int i = 0, i; i < n - 1; lcp[rank[i++]] = k)
     for (k & k--, \dot{\eta} = \text{sa}[\text{rank}[i] - 1];s[i + k] == s[j + k]; k++);}
};
```
#### SuffixTree.h

}

Description: Ukkonen's algorithm for online suffix tree construction. Each node contains indices [l, r) into the string, and a list of child nodes. Suffixes are given by traversals of this tree, joining  $[I, r]$  substrings. The root is 0 (has  $l = -1$ ,  $r = 0$ ), non-existent children are  $-1$ . To get a complete tree, append a dummy symbol – otherwise it may contain an incomplete path (still useful for substring matching, though). Time:  $\mathcal{O}(26N)$ aae0b8, 50 lines **struct** SuffixTree { **enum** { N = 200010, ALPHA = 26 }; //  $N \sim 2*maxlen+10$ **int** toi(**char** c) { **return**  $c - 'a'$ ; } string a; //  $v = cur$  node,  $q = cur$  position **int**  $t$ [N][ALPHA],  $1$ [N],  $r$ [N],  $p$ [N],  $s$ [N],  $v=0$ ,  $q=0$ ,  $m=2$ ; **void** ukkadd(**int** i, **int** c) { suff: **if** (r[v]<=q) { **if**  $(t[v][c]=-1)$   $\{t[v][c]=m; 1[m]=i;$ p[m++]=v; v=s[v]; q=r[v]; **goto** suff; } v=t[v][c]; q=l[v]; } **if** (q==-1 || c==toi(a[q])) q++; **else** {  $l[m+1]=i; p[m+1]=m; l[m]=l[v]; r[m]=q;$  $p[m]=p[v]$ ;  $t[m][c]=m+1$ ;  $t[m][toi(a[q])]$ =v;

 $l[v]=q; p[v]=m; t[p[m]][toi(a[l[m]])]=m;$  $v=s[p[m]]$ ;  $q=1[m]$ ; **while**  $(q < r[m])$  {  $v = t[v]$  [toi(a[q])];  $q += r[v] - l[v]$ ; } **if** (q==r[m]) s[m]=v; **else** s[m]=m+2; q=r[v]-(q-r[m]); m+=2; **goto** suff; }

```
SuffixTree(string a) : a(a) {
 fill(r,r+N,sz(a));
 memset(s, 0, sizeof s);
 memset(t, -1, sizeof t);
 fill(t[1],t[1]+ALPHA,0);
 s[0] = 1; 1[0] = 1[1] = -1; r[0] = r[1] = p[0] = p[1] = 0;rep(i, 0, sz(a)) ukkadd(i, tot(a[i]));
```
// example: find longest common substring (uses  $ALPHA = 28$ ) pii best; **int** lcs(**int** node, **int** i1, **int** i2, **int** olen) { **if** (l[node]  $\le$  i1  $\&$  i1  $\le$  r[node]) **return** 1; **if** (l[node]  $\le$  **i2**  $\&$  **i2**  $\le$  **r**[node]) **return** 2; **int** mask =  $0$ , len = node ? olen +  $(r \mid node) - 1 \mid node)$  : 0; rep(c,  $0$ , ALPHA) **if** (t[node][c]  $!= -1$ ) mask  $| = \text{lcs(t[node][c], il, i2, len)};$  $if$  (mask  $==$  3) best =  $max(best, {len, r[node] - len})$ ; **return** mask; **static** pii LCS(string s, string t) { SuffixTree st(s +  $('z' + 1) + t + **(char)**$  $('z' + 2));$ st.lcs(0, sz(s), sz(s) + 1 + sz(t), 0); **return** st.best;

Hashing.h

}

}

} };

Description: Self-explanatory methods for string hashing. 2d2a67, 44 lines

// Arithmetic mod  $2^64-1$ . 2x slower than mod  $2^64$  and more // code, but works on evil test data  $(e.g.$  Thue–Morse, where // ABBA... and BAAB... of length  $2^10$  hash the same mod  $2^64$ ).  $\frac{1}{2}$  "typedef ull H;" instead if you think test data is random, // or work mod  $10^9+7$  if the Birthday paradox is not a problem **typedef** uint64\_t ull; **struct** <sup>H</sup> { ull  $x$ ;  $H(ull x=0)$  ;  $x(x)$  {} <sup>H</sup> **operator**+(H o) { **return** x + o.x + (x + o.x < x); } <sup>H</sup> **operator**-(H o) { **return** \***this** <sup>+</sup> <sup>∼</sup>o.x; } H **operator**\*(H o) { **auto**  $m = ($  uint128 t)x \* o.x; **return**  $H$ ((ull)m) + (ull)(m >> 64); } ull get() **const** { **return** x + !∼x; } **bool operator**== $(H \cap)$  **const**  $\{$  **return**  $get() == 0.get(); \}$ **bool operator**<(H o) **const** { **return**  $get()$  <  $o.get()$ ; } }; **static const** H C = (11)1e11+3; // (order  $\sim$  3e9; random also ok) **struct** HashInterval { vector<H> ha, pw; HashInterval(string& str) : ha(sz(str)+1), pw(ha) {  $pw[0] = 1;$ rep(i,0,sz(str)) ha $[i+1]$  = ha $[i]$  \* C + str $[i]$ ,  $pw[i+1] = pw[i] \cdot CC;$ } H hashInterval(int a, int b) {  $//$  hash  $(a, b)$ **return** ha[b] - ha[a]  $*$  pw[b - a]; } }; vector<H> getHashes(string& str, **int** length) { **if**  $(sz(str) < length$  **return**  $\{\}$ ;  $H h = 0$ ,  $pw = 1$ ; rep(i,0,length)  $h = h \times C + str[i], pw = pw \times C;$ vector<H> ret = {h}; rep(i,length,sz(str)) { ret.push\_back(h = h \* C + str[i] - pw \* str[i-length]); }

H hashString(string& s){H h{}; **for**(**char** c:s) h=h\*C+c;**return** h;}

**return** ret;

}

#### KTH AhoCorasick IntervalContainer IntervalCover ConstantIntervals TernarySearch LIS 22

#### AhoCorasick.h

Description: Aho-Corasick automaton, used for multiple pattern matching. Initialize with AhoCorasick ac(patterns); the automaton start node will be at index 0. find(word) returns for each position the index of the longest word that ends there, or -1 if none. findAll( $-$ , word) finds all words (up to  $N\sqrt{N}$ many if no duplicate patterns) that start at each position (shortest first). Duplicate patterns are allowed; empty patterns are not. To find the longest words that start at each position, reverse all input. For large alphabets, split each symbol into chunks, with sentinel bits for symbol boundaries. **Time:** construction takes  $\mathcal{O}(26N)$ , where  $N = \text{sum of length of patterns.}$ find(x) is  $\mathcal{O}(N)$ , where  $N = \text{length of } x$ . findAll is  $\mathcal{O}(NM)$ . f35677, 66 lines **struct** AhoCorasick {

#### **enum** {alpha = 26, first = 'A'}; // change this! **struct** Node {

```
// (nmatches is optional )
 int back, next[alpha], start = -1, end = -1, nmatches = 0;
 Node(int v) { memset(next, v, sizeof(next)); }
};
vector<Node> N;
vi backp;
void insert(string& s, int j) {
 assert(!s.empty());
 int n = 0;
 for (char c : s) {
   \text{int}_{\delta} m = N[n].next[c - first];
   if (m == -1) { n = m = sz(N); N.emplace_back(-1); }
   else n = m;
  }
  if (N[n].end == -1) N[n].start = j;
 backp.push_back(N[n].end);
 N[n].end = j;
 N[n].nmatches++;
}
AhoCorasick(vector<string>& pat) : N(1, -1) {
  rep(i,0,sz(pat)) insert(pat[i], i);
 N[0].back = sz(N);
 N.emplace_back(0);
```
#### queue<**int**> q;

```
for (q.push(0); !q.empty(); q.pop()) {
   int n = q, front(), prev = N[n].back;rep(i,0,alpha) {
      int \& ed = N[n].next[i], v = N[prev].next[i];
      if (\text{ed} == -1) \text{ed} = v;
      else {
        N[ed].back = v:
        (N[ed].end == -1 ? N[ed].end : backp[N[ed].start])
         = N[y] . end;N[ed].nmatches += N[y].nmatches;
        q.push(ed);
      }
   }
 }
vi find(string word) {
 int n = 0;vi res; // ll count = 0:
 for (char c : word) {
   n = N[n].next[c - first];
   res.push_back(N[n].end);
   // count \neq N/n ]. nmatches;
  }
 return res;
```
### }

}

vector<vi> findAll(vector<string>& pat, string word) { vi  $r = \text{find}(word)$ ; vector<vi> res(sz(word)); rep(i,0,sz(word)) {

#### $int$  ind =  $r[i]$ ; **while**  $(\text{ind } != -1)$  {  $res[i - sz(pat[ind]) + 1]$ .push\_back(ind);  $ind = backpfind$ ; } } **return** res; } };

# <span id="page-22-0"></span>Various (10)

### 10.1 Intervals

```
IntervalContainer.h
```
Description: Add and remove intervals from a set of disjoint intervals. Will merge the added interval with any overlapping intervals in the set when adding. Intervals are [inclusive, exclusive). Time:  $\mathcal{O}(\log N)$ edce47, 23 lines set<pii>::iterator addInterval(set<pii>& is, int L, int R) { **if**  $(L == R)$  **return** is.end(); **auto** it = is.lower bound( ${L, R}$ ), before = it; **while** (it  $!=$  is.end()  $&&&\text{it->first} \leq R$  {  $R = max(R, it->second);$ before = it = is.erase(it); } **if** (it  $!=$  is.begin() &&  $(--it)$ ->second >= L) {  $L = min(L, it->first);$  $R = max(R, i+=)$ second): is.erase(it); }

**return** is.insert(before, {L,R});

```
void removeInterval(set<pii>& is, int L, int R) {
 if (I_1 == R) return:
 auto it = addInterval(is, L, R);
 auto r2 = it->second;
 if (it \rightarrow first == L) is.erase(it);
 else (int&)it->second = L;
 if (R := r2) is.emplace(R, r2);
}
```
#### IntervalCover.h

}

```
Description: Compute indices of smallest set of intervals covering another
interval. Intervals should be [inclusive, exclusive). To support [inclusive,
inclusive], change (A) to add || R.empty(). Returns empty set on failure
(or if G is empty).
Time: \mathcal{O}(N \log N)9e9d8d, 19 lines
```

```
template<class T>
```
vi cover(pair<T, T> G, vector<pair<T, T>> I) { vi  $S(sz(I))$ , R; iota(all(S), 0); sort(all(S),  $\lceil \&\right|$  (int a, int b) { **return**  $I[a] < I[b];$  }); T cur = G.first;  $int at = 0$ ; **while** (cur < G.second) {  $//$   $(A)$ pair<T,  $int$   $> mx$  = make\_pair(cur, -1); **while**  $(at \leq sz(I) \&& I[S[at]]$ .first  $\leq cur$  {  $mx = max(mx, make pair(I[S[at]], second, S[at]))$ ;  $at++$ ; } if  $(mx \text{ second} == -1)$  **return**  $\{\}$ ; cur = mx.first; R.push\_back(mx.second); }

**return** R;

}

```
ConstantIntervals.h
Description: Split a monotone function on [from, to) into a minimal set of
half-open intervals on which it has the same value. Runs a callback g for
each such interval.
Usage: constantIntervals(0, sz(v), \lceil \& \rceil (int x) {return v[x];},
[\&] (int lo, int hi, T val) \{ \ldots \};
Time: \mathcal{O}\left(k \log \frac{n}{k}\right)753a4c, 19 lines
```

```
template<class F, class G, class T>
void rec(int from, int to, F& f, G& g, int& i, T& p, T q) {
 if (p == q) return;
 if (from == to) {
   g(i, to, p);
    i = to; p = q;} else {
    int \text{mid} = (from + to) >> 1;rec(from, mid, f, q, i, p, f(mid));
    rec(mid+1, to, f, q, i, p, q);
  }
```
#### } **template**<**class** F, **class** G>

```
void constantIntervals(int from, int to, F f, G g) {
 if (to <= from) return;
 int i = from; auto p = f(i), q = f(to-1);
 rec(from, to-1, f, g, i, p, q);
 g(i, to, q);}
```
### 10.2 Misc. algorithms

#### TernarySearch.h

**Description:** Find the smallest i in [a, b] that maximizes  $f(i)$ , assuming that  $f(a) < \ldots < f(i) \geq \cdots \geq f(b)$ . To reverse which of the sides allows non-strict inequalities, change the  $\langle$  marked with (A) to  $\langle = \rangle$ , and reverse the loop at  $(B)$ . To minimize f, change it to  $>$ , also at  $(B)$ . **Usage:** int ind = ternSearch(0,n-1,[&](int i){return a[i];}); Time:  $\mathcal{O}(\log(b-a))$  9155b4, 11 lines

#### **template**<**class** F>

```
int ternSearch(int a, int b, F f) {
 assert(a \le b):
 while (b - a \ge 5) {
   int mid = (a + b) / 2;
    if (f(mid) < f(mid+1)) a = mid; // (A)else b = mid+1;
  }
  rep(i, a+1, b+1) if (f(a) < f(i)) a = i; // (B)
  return a;
```
LIS.h

}

```
Description: Compute indices for the longest increasing subsequence.
Time: \mathcal{O}(N \log N)2932a0, 17 lines
template<class I> vi lis(const vector<I>& S) {
  if (S.empty()) return {};
 vi prev(sz(S));
 typedef pair<I, int> p;
 vector<p> res;
  rep(i, 0, sz(S)) {
    // change 0 \rightarrow i for longest non–decreasing subsequence
    \text{auto } it = lower bound(all(res), p{S[i]}, 0\});
    if (it == res.end()) res.emplace back(), it = res.end()-1;*it = {S[i], i}prev[i] = it == res.begin() ? 0 : (it-1)->second:
  }
 int L = sz(res), cur = res.back().second;
```
### KTH FastKnapsack KnuthDP DivideAndConquerDP FastMod FastInput BumpAllocator SmallPtr BumpAllocatorSTL SIMD 23

 $745db2, 8$  lines

 $2d$ d $6c$ 9, 10 lines

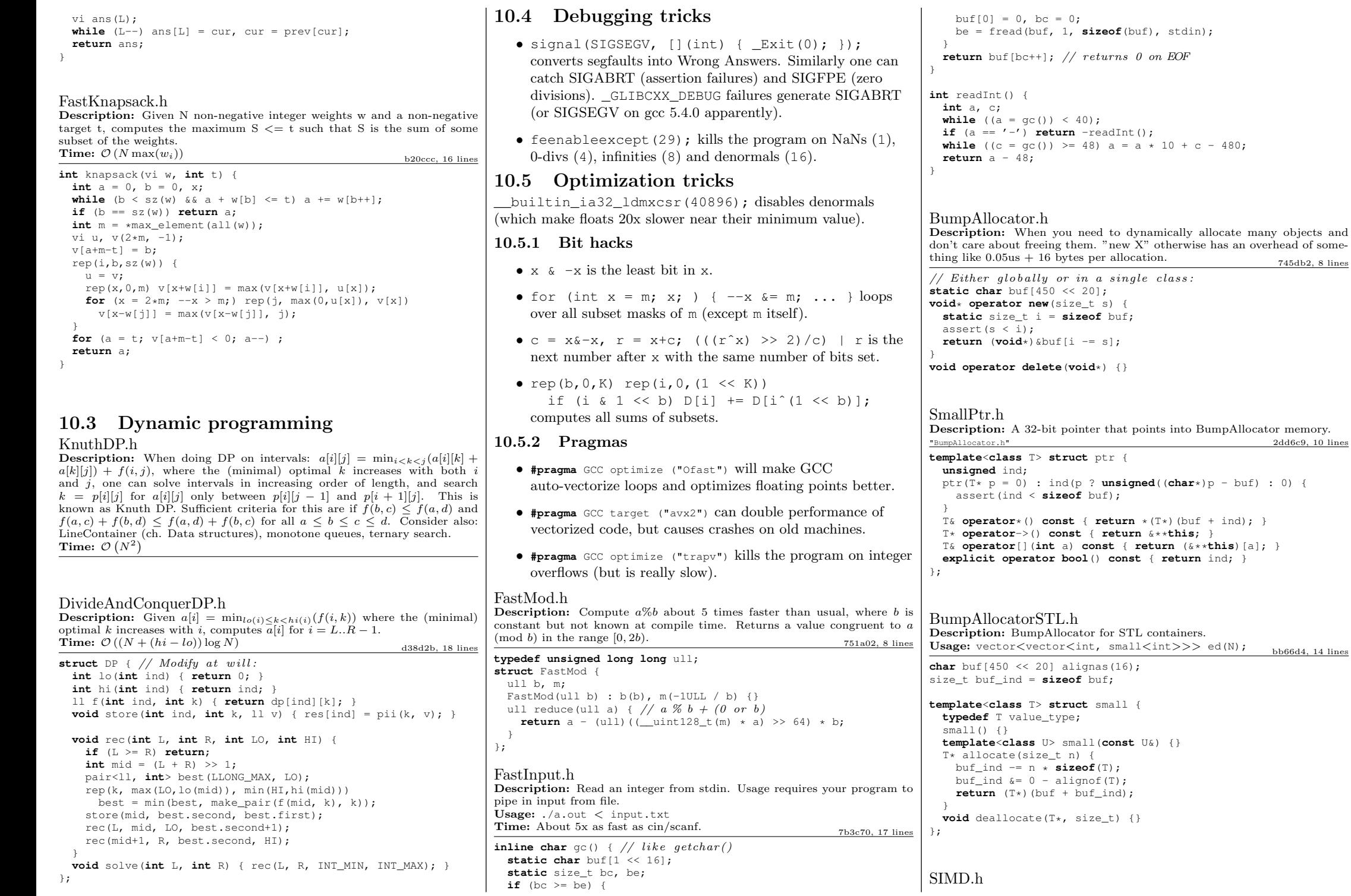

#### KTH THE RESERVE OF THE RESERVE OF THE RESERVE OF THE RESERVE OF THE RESERVE OF THE RESERVE OF THE RESERVE OF THE RESERVE OF THE RESERVE OF THE RESERVE OF THE RESERVE OF THE RESERVE OF THE RESERVE OF THE RESERVE OF THE RESE

Description: Cheat sheet of SSE/AVX intrinsics, for doing arithmetic on several numbers at once. Can provide a constant factor improvement of about 4, orthogonal to loop unrolling. Operations follow the pattern " mm(256)? name (si(128|256)|epi(8|16|32|64)|pd|ps)". Not all are described here; grep for \_mm\_ in /usr/lib/gcc/\*/4.9/include/ for more. If AVX is unsupported, try 128-bit operations, "emmintrin.h" and  $\#$ define  $\text{LISE}_{\text{L}}$  and  $\text{LMMX}_{\text{L}}$  before including it. For aligned memory use  $mm$  malloc(size, 32) or int buf[N] alignas(32), but prefer  $loadu/s$ toreu. 551b82, 43 lines

**#pragma** GCC target ("avx2") // or sse4 .1 **#include** "immintrin.h"

**typedef** \_\_m256i mi; **#define** L(x) \_mm256\_loadu\_si256((mi \*)&(x))

// High—level/specific methods:

//  $load(u)$ ?  $s1256$ ,  $store(u)$ ?  $si256$ ,  $setzero_s1256$ ,  $mm\_mallow$ // blendv  $(epi8 | ps | pd)$   $(z<sup>2</sup>y x)$ , movemask epi8 (hibits of butes)  $\left/ \right/$  i32gather\_epi32(addr, x, 4): map addr[] over 32—b parts of x  $\frac{1}{s}$  sad\_epu8: sum of absolute differences of u8, outputs  $\frac{1}{4}xi$  $//$  maddubs\_epi16: dot product of unsigned  $i7$ 's, outputs 16xi15  $\frac{1}{\sqrt{m}}$  madd\_epi16: dot product of signed i16's, outputs 8xi32 // extractf128\_si256(, i) (256−>128), cvtsi128\_si32 (128−>lo32)  $\left/\right/\left\langle~permute2f128\_si256\left(x,x,1\right)\right\rangle$  swaps 128 $-bit$  lanes  $\pi$ // shuffle\_epi32(x, 3\*64+2\*16+1\*4+0) == x for each lane  $\frac{1}{2}$  shuffle-epi8 $(x, y)$  takes a vector instead of an imm // Methods that work with most data types (append e.g.  $epi32$ ):

 $\frac{1}{\sqrt{2}}$  set1, blend (i8?x:y), add, adds (sat.), mullo, sub. and/or.  $\mathcal{U}$  andnot, abs. min. max, sign  $(1, x)$ , cmp( gt | eq), unpack( lo | hi)

```
int sumi32(mi m)
{ union
{int v[8]; mi m;
} u; u.m = m;
  int ret = 0; rep(i, 0, 8) ret += u.v[i]; return ret; }
mi zero()
{ return _mm256_setzero_si256();
}
mi one()
{ return _mm256_set1_epi32(-1);
}
bool all_zero(mi m)
{ return _mm256_testz_si256(m, m);
}
bool all_one(mi m)
{ return _mm256_testc_si256(m, one());
}
```

```
ll example_filteredDotProduct(int n, short
* a, short
* b)
{
 int i = 0; 11 r = 0;
 mi zero = mm256 setzero si256(), acc = zero;
  while (i + 16 \leq n) {
   mi va = L(a[i]), vb = L(b[i]); i += 16;
   va = \text{mm256\_and\_si256} (\text{mm256\_cmpgt\_epi16} (vb, va), va);mi vp = mm256 madd epi16(va, vb);
   acc = mm256 add epi64(mm256 unpacklo epi32(vp, zero),
     _mm256_add_epi64(acc, _mm256_unpackhi_epi32(vp, zero)));
 }<br>
union {ll v[4]; mi m;} u; u.m = acc; rep(i,0,4) r += u.v[i];
```
**for** (;i<n;++i) **if** (a[i] < b[i]) r += a[i]\*b[i]; //  $\leftarrow \; \mathit{equiv}$ **return** r; }

# kthether techniques and the control of the control of the control of the control of the control of the control of the control of the control of the control of the control of the control of the control of the control of the Techniques (A)

techniques.txt 159 lines Recursion Divide and conquer Finding interesting points in N log N Algorithm analysis Master theorem Amortized time complexity Greedy algorithm Scheduling Max contiguous subvector sum Invariants Huffman encoding Graph theory Dynamic graphs (extra book-keeping) Breadth first search Depth first search \* Normal trees / DFS trees Dijkstra's algorithm MST: Prim's algorithm Bellman-Ford Konig's theorem and vertex cover Min-cost max flow Lovasz toggle Matrix tree theorem Maximal matching, general graphs Hopcroft-Karp Hall's marriage theorem Graphical sequences Floyd-Warshall Euler cycles Flow networks \* Augmenting paths \* Edmonds-Karp Bipartite matching Min. path cover Topological sorting Strongly connected components  $2 - SAT$ Cut vertices, cut-edges and biconnected components Edge coloring \* Trees Vertex coloring \* Bipartite graphs (=> trees) \* 3^n (special case of set cover) Diameter and centroid K'th shortest path Shortest cycle Dynamic programming Knapsack Coin change Longest common subsequence Longest increasing subsequence Number of paths in a dag Shortest path in a dag Dynprog over intervals Dynprog over subsets Dynprog over probabilities Dynprog over trees 3^n set cover Divide and conquer Knuth optimization Convex hull optimizations RMQ (sparse table a.k.a 2^k-jumps) Bitonic cycle Log partitioning (loop over most restricted) Combinatorics

Computation of binomial coefficients Pigeon-hole principle Inclusion/exclusion Catalan number Pick's theorem Number theory Integer parts Divisibility Euclidean algorithm Modular arithmetic \* Modular multiplication \* Modular inverses \* Modular exponentiation by squaring Chinese remainder theorem Fermat's little theorem Euler's theorem Phi function Frobenius number Quadratic reciprocity Pollard-Rho Miller-Rabin Hensel lifting Vieta root jumping Game theory Combinatorial games Game trees Mini-max Nim Games on graphs Games on graphs with loops Grundy numbers Bipartite games without repetition General games without repetition Alpha-beta pruning Probability theory Optimization Binary search Ternary search Unimodality and convex functions Binary search on derivative Numerical methods Numeric integration Newton's method Root-finding with binary/ternary search Golden section search Matrices Gaussian elimination Exponentiation by squaring Sorting Radix sort Geometry Coordinates and vectors \* Cross product \* Scalar product Convex hull Polygon cut Closest pair Coordinate-compression Quadtrees KD-trees All segment-segment intersection Sweeping Discretization (convert to events and sweep) Angle sweeping Line sweeping Discrete second derivatives Strings Longest common substring Palindrome subsequences

Knuth-Morris-Pratt Tries Rolling polynomial hashes Suffix array Suffix tree Aho-Corasick Manacher's algorithm Letter position lists Combinatorial search Meet in the middle Brute-force with pruning Best-first (A\*) Bidirectional search Iterative deepening DFS / A\* Data structures LCA (2^k-jumps in trees in general) Pull/push-technique on trees Heavy-light decomposition Centroid decomposition Lazy propagation Self-balancing trees Convex hull trick (wcipeg.com/wiki/Convex\_hull\_trick) Monotone queues / monotone stacks / sliding queues Sliding queue using 2 stacks Persistent segment tree